This is a list of all corrections made to The T<sub>E</sub>Xbook between the first and second printings. If your copy says 'Second printing (October 1984)' on the copyright page, you've already got all of these things corrected. Otherwise, you're a lucky owner of the rare first edition; read on.

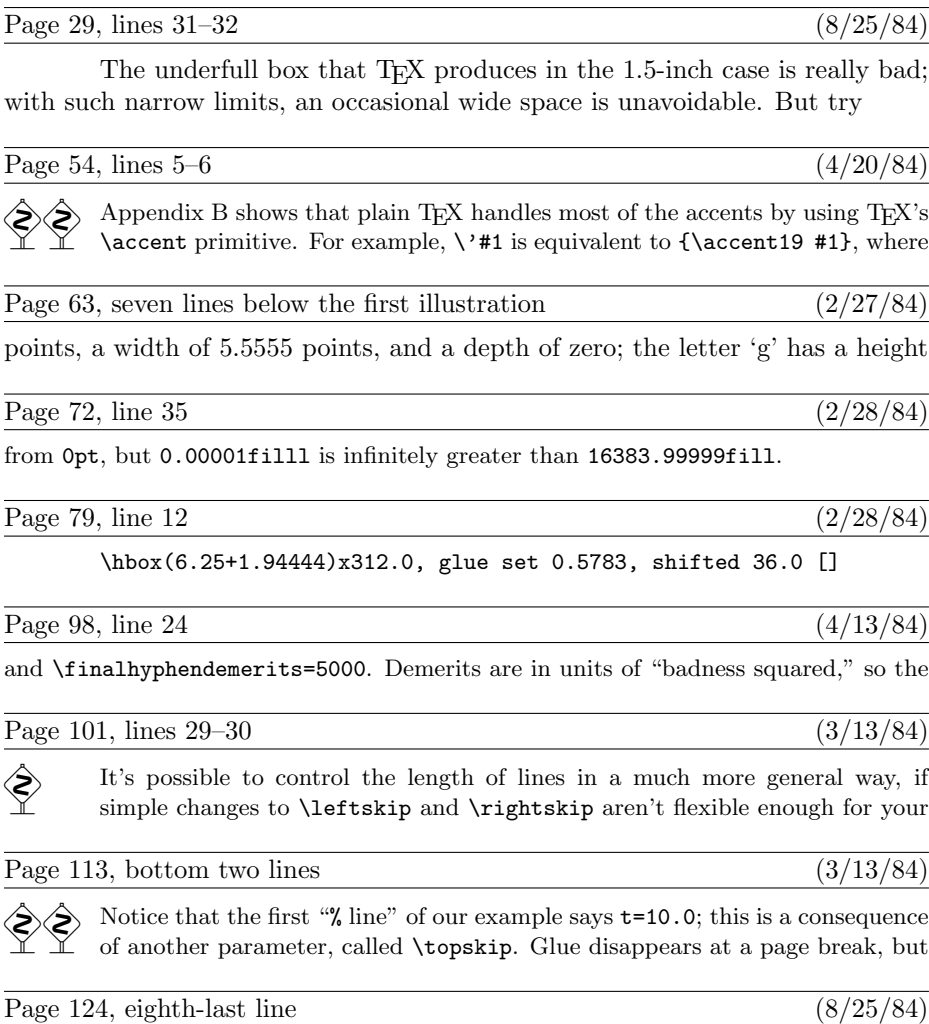

discarded, \box100 will be void after the \vsplit. And if \box100 was void before the

Page 131, display in exercise  $16.8$  (3/16/84)

If  $x = y\$ , then  $x\$  is equal to  $y.\$ 

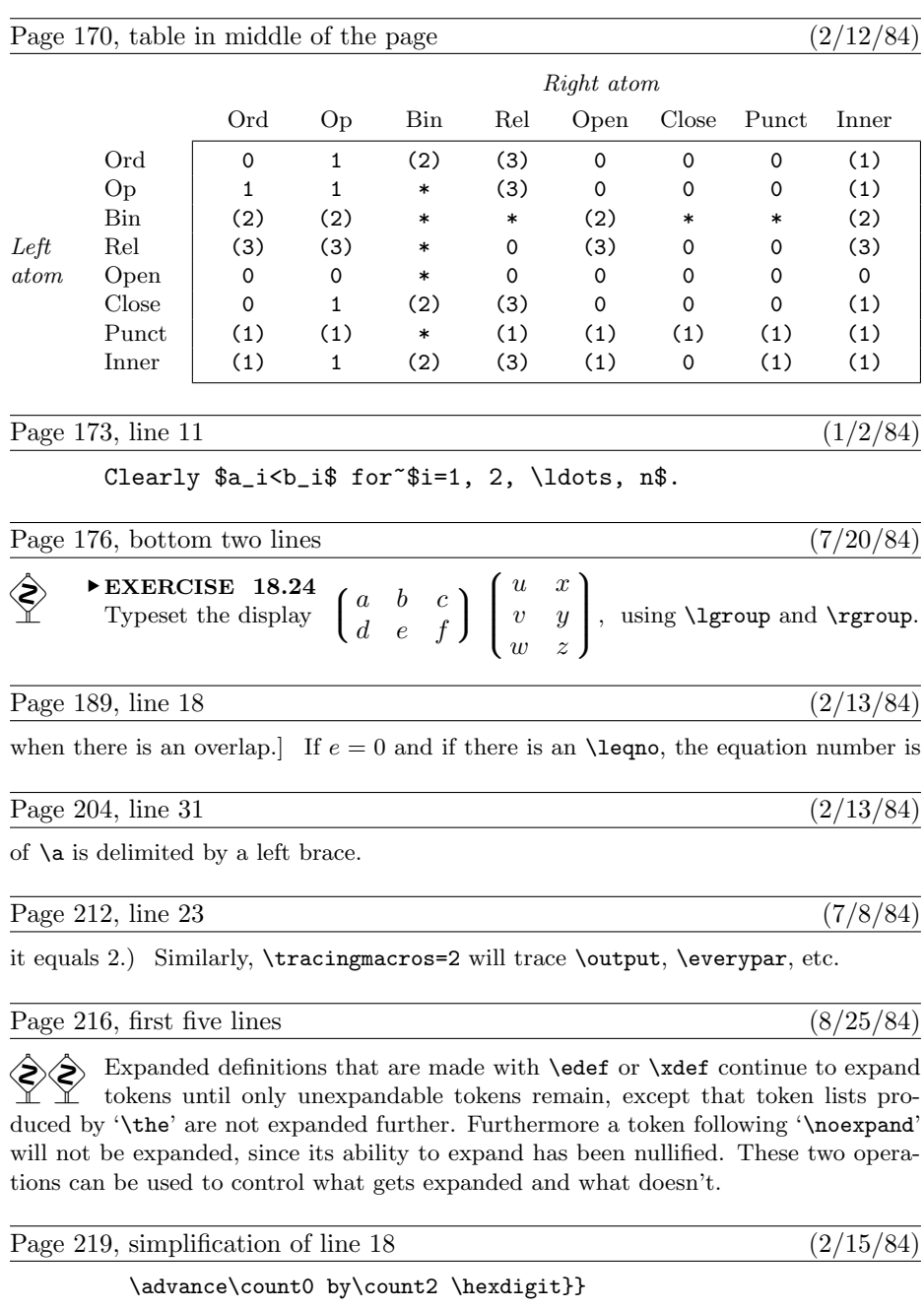

Page 223, lines  $3-4$  (3/13/84)

Chapters 24 to 26 present summaries of all T<sub>EX</sub>'s operations in all modes, and when those summaries mention a ' $\langle$ box $\rangle$ ' they mean one of the seven

Page 242, line 29 (1/2/84)

a relation, the solution is to insert ' $\{$ ' at the beginning of the right-hand formula; T<sub>E</sub>X

Page 245, line 24 (2/15/84)

of a box that spans columns  $i$  through  $j$ , hence the glue in such a box might shrink.

Page 248, the fourth dangerous bend  $(2/15/84)$ 

You have to be careful with the use of  $\&$  and  $\sgn$  and  $\cr$ , because these tokens are intercepted by T<sub>E</sub>X's scanner even when it is not expanding macros.

Page 249, lines  $20-26$  (2/15/84)

line (see Chapter 9). If you don't want a  $\csc$  at the end of a certain line, just type  $\mathcal{C}'$  and the corresponding  $\c{cr}$  will be "commented out." (This special mode doesn't work with  $\setminus\pm$  lines, since  $\setminus\pm$  is a macro whose argument is delimited by the token  $\setminus\subset$ not simply by a token that has the same meaning as  $\csc$ . But you can redefine  $\dagger$  to overcome this hurdle, if you want to. For example, define a macro \alternateplus that is just like  $\$  + except that its argument is delimited by the active character  $\sim$ M; then include the command '\let\+=\alternateplus' as part of \obeylines.)

### Page 253, lines  $28-32$  (4/25/84)

vertical list at what it thinks is the best place, and at such times it enters internal vertical mode and begins to read the commands in the current \output routine. When the output routine begins,  $\boxtimes 255$  contains the page that T<sub>E</sub>X has completed; the output routine is supposed to do something with this vbox. When the output routine ends, the list of items that it has constructed in internal vertical mode is placed just

Page 254, lines  $1-13$  (3/13/84)

T<sub>E</sub>X's primitive command  $\binom{\text{box}}{\text{box}}$  is what actually causes output. It sends the contents of the box to the dvi file, which is T<sub>E</sub>X's main output file; after T<sub>E</sub>X has finished, the dvi file will contain a compact device-independent encoding of instructions that specify exactly what should be printed. When a box is shipped out, T<sub>E</sub>X displays the values of  $\count0$  through  $\count9$  on your terminal, as explained in Chapter 15; these ten counters are also recorded in the dvi file, where they can be used to identify the page. All of the \openout, \closeout, and \write commands that appear inside of the  $\langle$ box $\rangle$  are performed in their natural order as that box is being shipped out. Since a \write command expands macros, as explained in Chapter 21, TEX's scanning mechanism might detect syntax errors while a \shipout is in progress. If  $\text{tracingoutput}$  is nonzero at the time of a  $\shipout$ , the contents of the  $\text{box}$ being shipped are written into your log file in symbolic form. You can say \shipout anywhere, not only in an output routine.

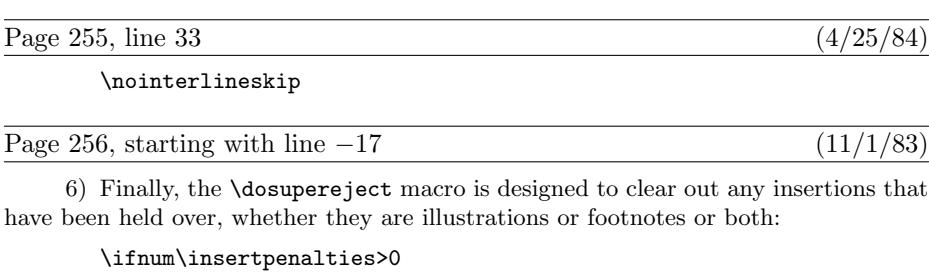

## \line{} \kern-\topskip \nobreak \vfill\supereject\fi

The mysterious negative \kern here cancels out the natural space of the \topskip glue that goes above the empty \line; that empty line box prevents the \vfill from disappearing into a page break. The vertical list that results from \dosupereject is placed on TEX's list of things to put out next, just after the straggling insertions have been reconsidered as explained in Chapter 15. Hence another super-eject will occur, and the process will continue until no insertions remain.

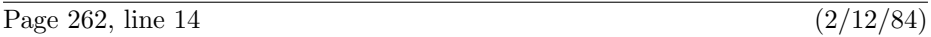

\def\endindex{\mark{}\break\endgroup}

Page 262, lines 34 and 35 (2/12/84)

if \next is '\endindex', the next commands executed will be '\vfill\mark{}\break \endgroup'; otherwise the line will be treated as a main entry.

Page 269, line 23 becomes two lines (8/25/84)

tokens like  $+_{12}$ ; (3) keywords like  $pt$ ; (4) control sequence names like  $\dim$ , or (5) the special symbols {, }, \$.

Page 274, line 24 (2/15/84)

\lineskip (interline glue if \baselineskip isn't feasible)

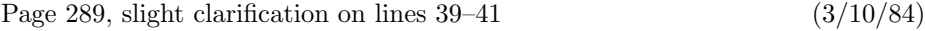

A  $\langle$  math character $\rangle$  defines a 15-bit number either by specifying it directly with **\mathchar** or in a previous **\mathchardef**, or by specifying a 27-bit **\delimiter** value; in the latter case, the least significant 12 bits are discarded.

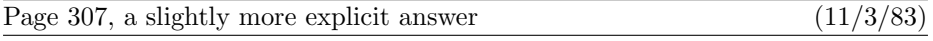

6.3. It represents the heavy bar that shows up in your output. (This bar wouldn't be present if \overfullrule had been set to 0pt, nor is it present in an underfull box.)

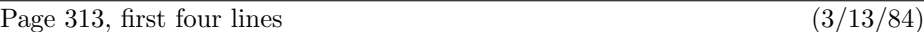

12.17. You get 'A' at the extreme left and 'puzzle.' at the extreme right, because the space between words has the only stretchability that is finite; the infinite stretchability cancels out. (In this case, TEX's rule about infinite glue differs from what you would get in the limit if the value of 1 fil were finite but getting larger and larger. The true

Page 315, first three lines (3/13/84)

14.14. Just say \parfillskip=\parindent. Of course, TFX will not be able to find appropriate line breaks unless each paragraph is sufficiently long or sufficiently lucky; but with an appropriate text, your output will be immaculately symmetrical.

Page 324, line 16 (2/15/84)

18.41. \$\$\{\underbrace{\overbrace{\mathstrut a,\ldots,a}

Page 324, first line of answer  $18.44$  (4/11/84)

18.44.  $\mathbb{^{\sum'}}_{x\in A}f(x)\mathcal{^{\mathbb{-}}f(x)}$ 

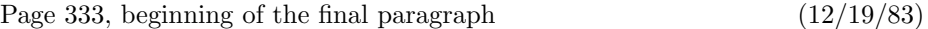

Note: The stated preamble solves the problem and demonstrates that T<sub>E</sub>X's line-breaking capability can be used within tables. But this particular table is not really a good example of the use of **\halign**, because T<sub>EX</sub> could typeset it directly, using \everypar in an appropriate manner to set up the hanging indentation, and using \par instead of \cr. For example, one could say

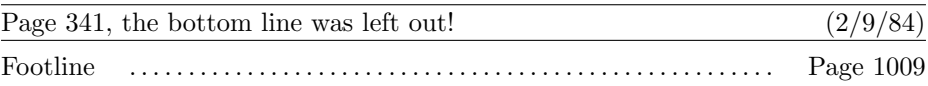

Page 345, top three lines (1/26/84)

A mathcode is relevant only when the corresponding category code is 11 or 12; therefore many of these codes will rarely be looked at. For example, the math code for  $\hat{ }$ specifies the character **\oplus**, but it's hard to imagine a user who would want  $\hat{\cdot}$ M

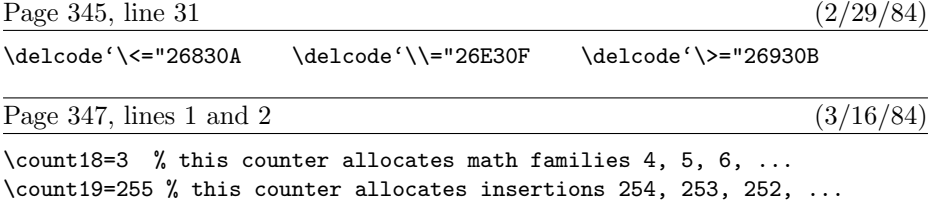

Page 350, line 9 from the bottom (3/16/84)

font, whose information does not have to be loaded again.

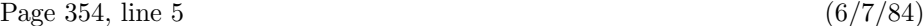

\def\ialign{\everycr={}\tabskip=0pt \halign} % initialized \halign

Page 355, lines  $19-21$  (7/3/84)

subdivision in a document; to use it, you say '\beginsection (section title)' followed by a blank line (or  $\parbox{16pt}{\text{par}}$ ). The macro first emits glue and penalties, designed to start a new page if the present page is nearly full; then it makes a \bigskip and puts the section

Page 355, lines  $27-29$  (7/3/84)

```
\outer\def\beginsection#1\par{\vskip0pt plus.3\vsize\penalty-250
  \vskip0pt plus-.3\vsize\bigskip\vskip\parskip
 \message{#1}\leftline{\bf#1}\nobreak\smallskip\noindent}
```
Page 355, line 37 (4/24/84)

\outer\def\proclaim #1. #2\par{\medbreak

Page 356, seven lines from the bottom (4/11/84)

\def\TeX{T\kern-.1667em \lower.5ex\hbox{E}\kern-.125em X}

Page 359, starting with line 2  $(11/16/83)$ 

```
\mathchardef\ldotp="602E\mathchardef\cdotp="6201\mathchardef\colon="603A
\def\ldots{\mathinner{\ldotp\ldotp\ldotp}}
\def\cdots{\mathinner{\cdotp\cdotp\cdotp}}
\def\vdots{\vbox{\baselineskip=4pt \lineskiplimit=0pt
    \kern6pt \hbox{.}\hbox{.}\hbox{.}}}
\def\ddots{\mathinner{\mskip1mu\raise7pt\vbox{\kern7pt\hbox{.}}\mskip2mu
    \raise4pt\hbox{.}\mskip2mu\raise1pt\hbox{.}\mskip1mu}}
```
Page 359, starting with line 19  $(11/3/83)$ \def\overbrace#1{\mathop{\vbox{\ialign{##\crcr\noalign{\kern3pt} \downbracefill\crcr\noalign{\kern3pt\nointerlineskip} \$\hfil\displaystyle{#1}\hfil\$\crcr}}}\limits} \def\underbrace#1{\mathop{\vtop{\ialign{##\crcr \$\hfil\displaystyle{#1}\hfil\$\crcr\noalign{\kern3pt\nointerlineskip} \upbracefill\crcr\noalign{\kern3pt}}}}\limits}

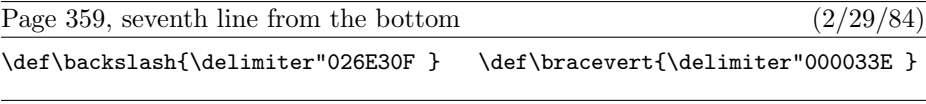

Page 361, line 3 (8/17/84)

\def\buildrel#1\over#2{\mathrel{\mathop{\null#2}\limits^{#1}}}

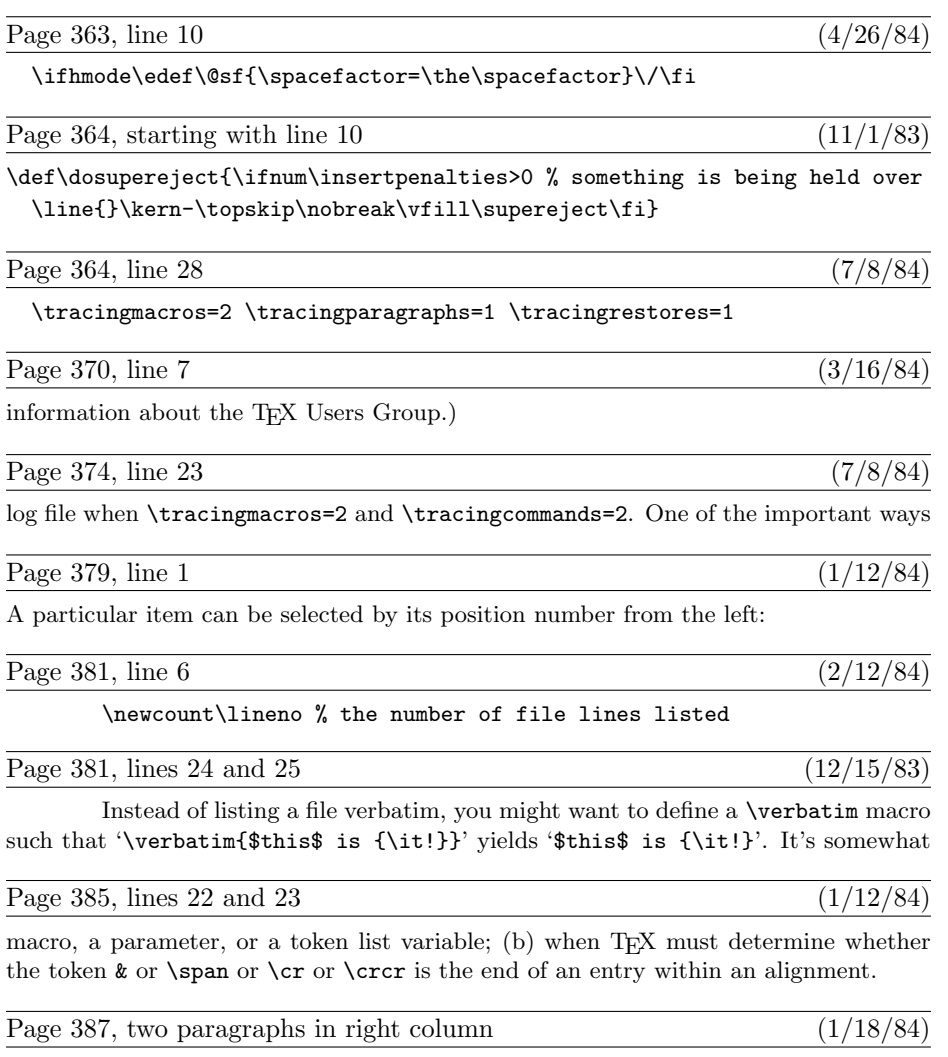

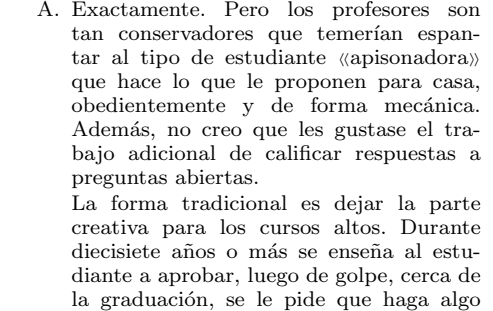

original.

### Page 395, lines 21 and 22 (1/12/84)

Notice that the macros need to do their own checking for ligatures, and they also take appropriate actions when a paragraph begins with an opening quote. Since \kern

### Page 399, line 1  $(1/10/84)$

Inside the output routine, \box\footins will now be a vbox of hboxes, and

Page 399, line 9 (2/28/84)

.\hbox(7.6359+0.0)x269.62617 []

Page 407, line 4  $(6/10/84)$ 

\beginlinemode and \beginparmode are defined to initiate these modes; and another

Page 408, line 15 (12/14/83)

### P. O. Box 1009, Haga Alto, CA 94321 USA}

[Also change the ZIP code in the return address on the envelope illustrated at the bottom of page 405.]

Page 409, line 5 (2/18/84)

\font\twelveit=cmti10 at 12pt % (a cheap substitute for cmti12)

Page 417, last six lines  $(8/25/84)$ 

\parskip of 0pt plus .8pt between adjacent entries, and since there is room for more than 50 lines per column; therefore the manmac balancing routine tries to make both the top and bottom baselines agree at the end of the index. In applications where the glue is not so flexible it would be more appropriate to let the right-hand column be a little short; the best way to do this is probably to replace the command '\unvbox3' by '\dimen2=\dp3 \unvbox3 \kern-\dimen2 \vfil'.

Page 422, lines  $24-26$  (2/9/84)

(The last two lines use \d@nger and \dd@nger, which are non-\outer equivalents of \danger and \ddanger; such duplication is necessary because control sequences of type \outer cannot appear within a \def.)

Page 428, in the table of sixteen basic fonts  $(12/19/83)$ 

[The special fonts called cmi10 and cmi7 and cmi5 should really be called cmmi10 and cmmi7 and cmmi5.]

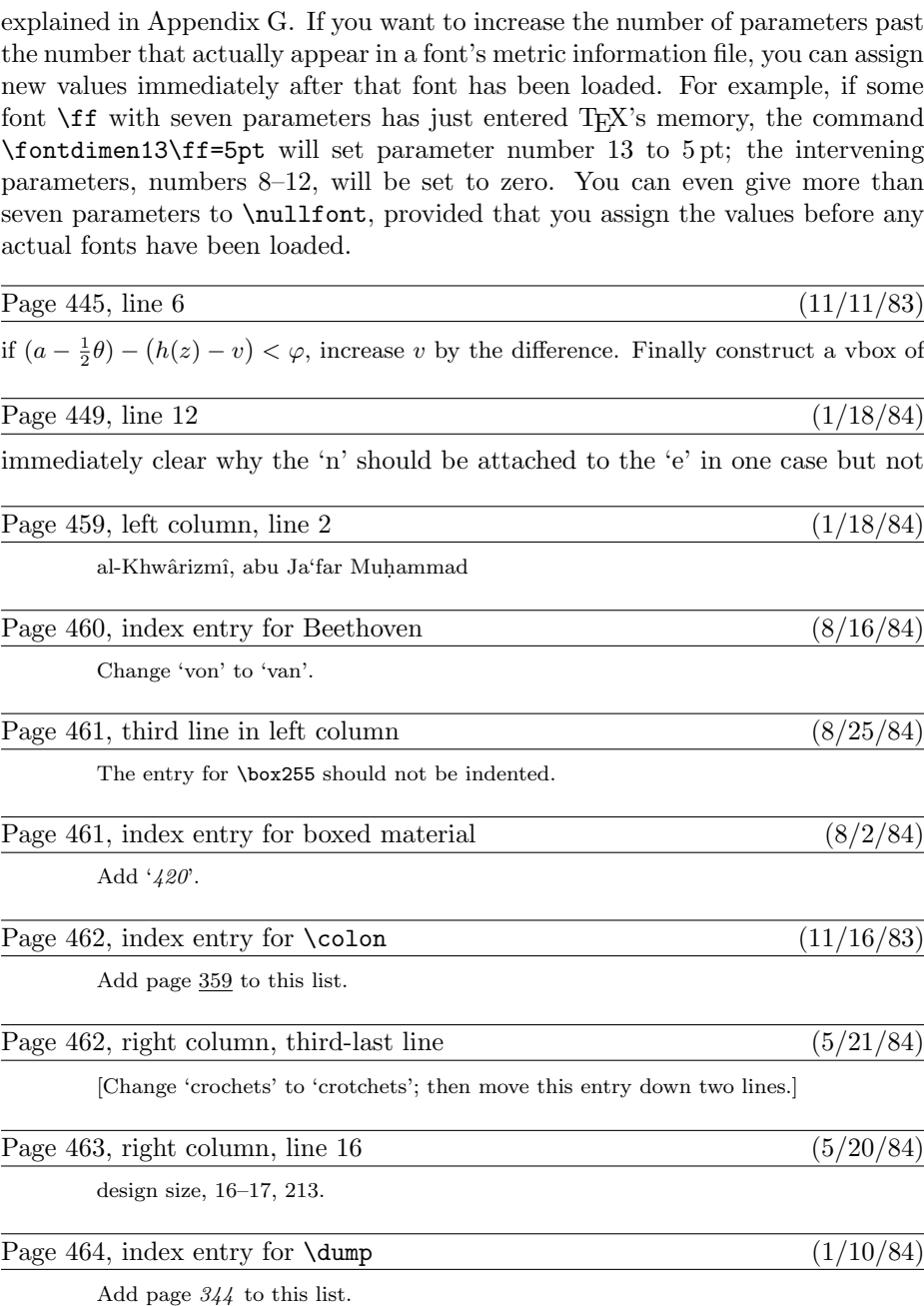

Page 433, last eight lines  $(8/17/84)$ 

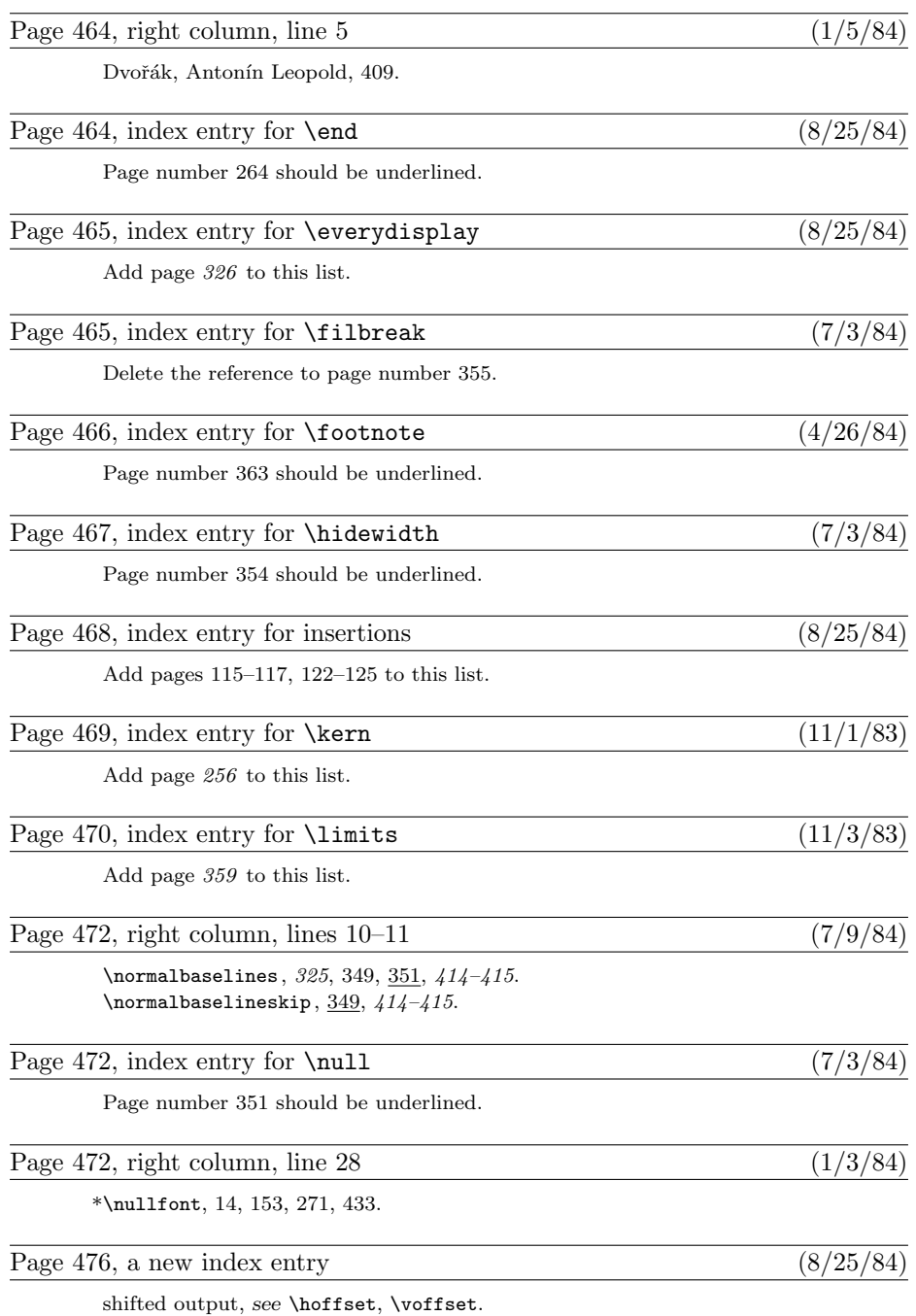

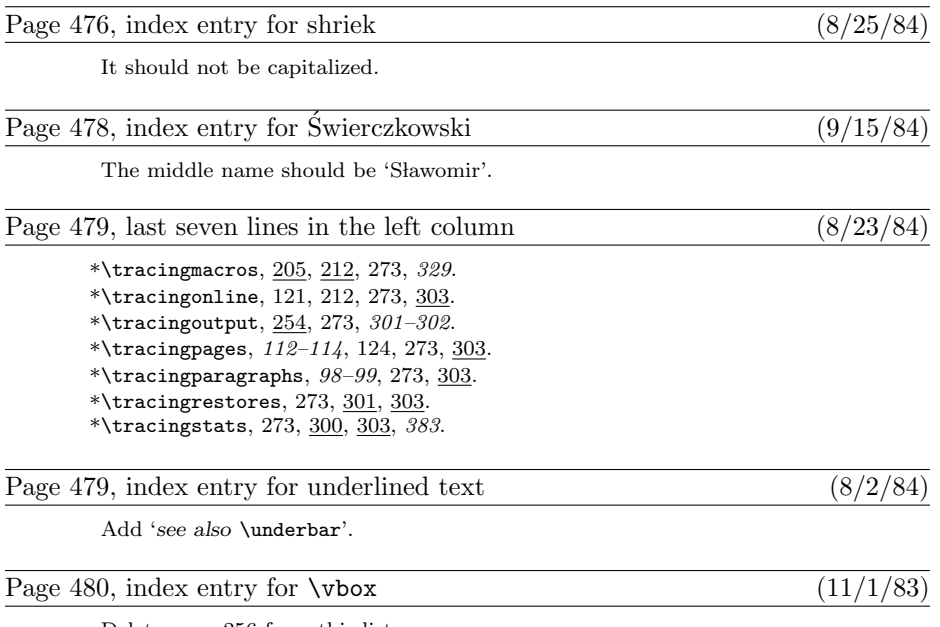

Delete page 256 from this list.

This is a list of all corrections made to The TEXbook since the second printing. If your copy doesn't say 'Second printing (October 1984)' on the copyright page, you should also look at the previous bug list. In fact, the most important corrections to the first printing were discovered first, so they've already been made.

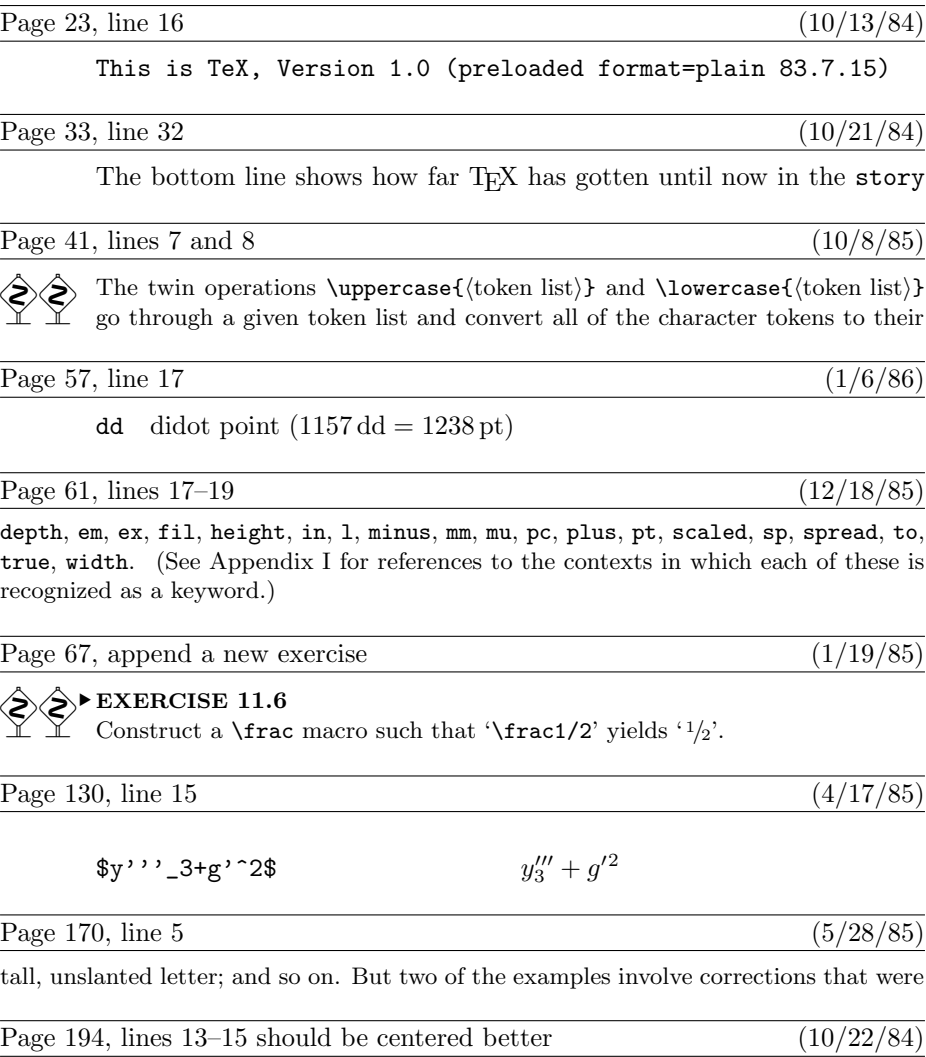

 $x \equiv x;$  (1)

if  $x \equiv y$  then  $y \equiv x$ ; (2)

if 
$$
x \equiv y
$$
 and  $y \equiv z$  then  $x \equiv z$ . (3)

# Page 215, lines 9 and 10 from the bottom  $(12/23/84)$ general format is the same as for  $\det$  and  $\gtrsim$  blindly expands the tokens of the replacement text according to the expansion rules above. For example, consider Page 233, lines  $15-19$  (1/19/85) Weight Servings Approximate Cooking Time\* 8 lbs. 6 1 hour and 50 to 55 minutes 9 lbs. 7 to 8 About 2 hours  $9\frac{1}{2}$  lbs. 8 to 9 2 hours and 10 to 15 minutes  $10\frac{1}{2}$  lbs. 9 to 10 2 hours and 15 to 20 minutes Page 236, lines  $18-21$  (1/19/85) **Squab** Poussin 2  $3/4$  to 1 Broil, Grill, Roast **Broiler** Poulet Nouveau 2 to 3  $1\frac{1}{2}$  to  $2\frac{1}{2}$  Broil, Grill, Roast Fryer Poulet Reine 3 to 5 2 to 3 Fry, Sauté, Roast Roaster Poularde 5 <sup>1</sup>/<sup>2</sup> to 9 Over 3 Roast, Poach, Fricassee [This change should also be made at the bottom of page 237.] Page 236, fifth-last line  $(1/19/85)$ Squab&Poussin&2&\frac3/4 to 1&Broil, Grill, Roast\cr Page 237, line 25 (10/10/84) saying '\tabskip= $\langle$ glue}'. For example, let's do the poultry table again, but with the Page 265, bottom line  $(11/6/85)$ [insert a comma after 'LEONTIEF'.] Page 271, line 8  $(11/12/85)$  $\langle \text{fil unit} \rangle \longrightarrow \text{fil } | \langle \text{fil unit} \rangle \perp$

 $\langle 4\text{-bit number}\rangle$ . The specified output stream is opened or closed, for use in \write commands, as explained in Chapter 21.

Page 280, lines 7 and 8 (1/8/85)

Page 300, lines  $5-10$  [changed for version 1.3]  $(11/25/84)$ 

what part of T<sub>E</sub>X's memory has become overloaded; one of the following fourteen things will be mentioned:

number of strings (names of control sequences and files) pool size (the characters in such names) main memory size (boxes, glue, breakpoints, token lists, characters, etc.)

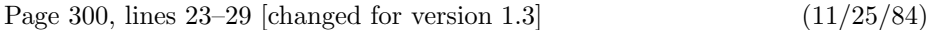

 If you have a job that doesn't overflow TEX's capacity, yet you want to see just how closely you have approached the limits, just set \tracingstats to a positive value before the end of your job. The log file will then conclude with a report on your actual usage of the first eleven things named above (i.e., the number of strings, . . . , the save size), in that order. Furthermore, if you set \tracingstats equal to 2 or more, TEX will show its current memory usage whenever it does a \shipout command. Such statistics are broken into two parts; '490&5950' means, for example, that 490 words are being used for "large" things like boxes, glue, and breakpoints, while 5950 words are being used for "small" things like tokens and characters.

Page 302, line 14 (10/8/85)

.\tenrm | (ligature ---)

Page 305, line 26 (12/24/84)

sentable as ^^M. Asking TEX to \show\^^M produces the response '> \^^M=macro:->\ $\cup$ .

Page 306, line 10 (7/1/85)

no "explicit kerns," and an italic correction is an explicit kern.) But the italic correction may be too much (especially in an italic font); shelf{\kern0pt}ful is often best.

Page 308, line 25 (3/25/85)

\def\appendroman#1#2#3{\edef#1{\def\noexpand#1{\csname

Page 311, insert a new answer  $(1/19/85)$ 

11.6. \def\frac#1/#2{\leavevmode\kern.1em \raise.5ex\hbox{\the\scriptfont0 #1}\kern-.1em /\kern-.15em\lower.25ex\hbox{\the\scriptfont0 #2}}

[This causes answer 12.8 to move to page 312; answer 12.16 also moves to page 313.]

Page 320, lines  $17-20$  (8/10/85)

17.16. \def\sqr#1#2{{\vcenter{\vbox{\hrule height.#2pt \hbox{\vrule width.#2pt height#1pt \kern#1pt \vrule width.#2pt} \hrule height.#2pt}}}}

Page 327, lines  $26-33$  (10/22/84)

19.16. \$\$\displaylines{\hfill x\equiv x;\hfill\llap{(1)}\cr \hfill\hbox{if}\quad x\equiv y\quad\hbox{then}\quad  $y\equiv x;\hfill\llbracket(2)\}\cr$ \hfill\hbox{if}\quad x\equiv y\quad\hbox{and}\quad y\equiv z\quad\hbox{then}\quad  $x\equiv z.\hfill\llbracket(3)\cclose\$ 

There's also a trickier solution, which begins with

\$\$\displaylines{x\equiv x;\hfil\llap{(1)}\hfilneg\cr

Page 330, line 29 (11/15/85)

\edef\next#1#2{\def#1{\b#2\d}} \next\a\c

Page 332, lines  $17-24$  (1/19/85)

\settabs\+\indent&10\frac1/2 lbs.\qquad&\it Servings\qquad&\cr \+&\negthinspace\it Weight&\it Servings& {\it Approximate Cooking Time\/}\*\cr \smallskip \+&8 lbs.&6&1 hour and 50 to 55 minutes\cr \+&9 lbs.&7 to 8&About 2 hours\cr \+&9\frac1/2 lbs.&8 to 9&2 hours and 10 to 15 minutes\cr \+&10\frac1/2 lbs.&9 to 10&2 hours and 15 to 20 minutes\cr

Page 332, lines 33–35 (1/19/85)

proofs. (You weren't supposed to think of this, but it has to be mentioned.) See exercise 11.6 for the '\frac' macro; it's better to say ' $1/2$ ' than ' $\frac{1}{2}$ ', in a cookbook.

Another way to treat this table would be to display it in a vbox, instead of including a first column whose sole purpose is to specify indentation.

Page 337, line 28 (11/12/85)

\nextnumber. Quick should put '\relax' at the end of his macro. (The keywords l,

Page 357, lines 35 and 36 (1/8/85)

```
\def\*{\discretionary{\thinspace\the\textfont2\char2}{}{}}
```
Page 357, last two lines  $\frac{(4/17/85)}{2}$ 

\def\pr@m@s{\ifx'\next\let\next\pr@@@s \else\ifx^\next\let\next\pr@@@t \else\let\next\egroup\fi\fi \next} \def\pr@@@s#1{\prim@s} \def\pr@@@t#1#2{#2\egroup}

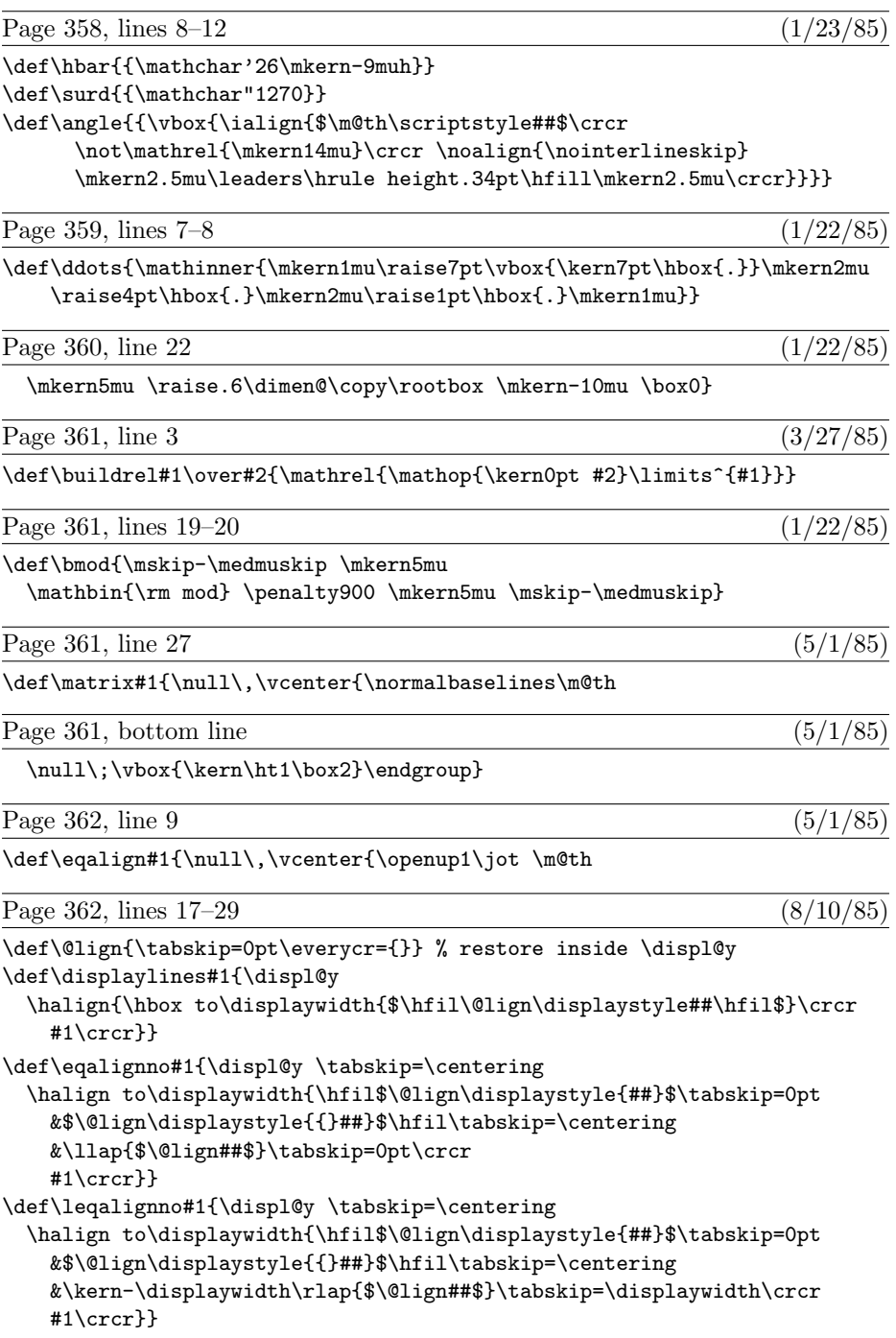

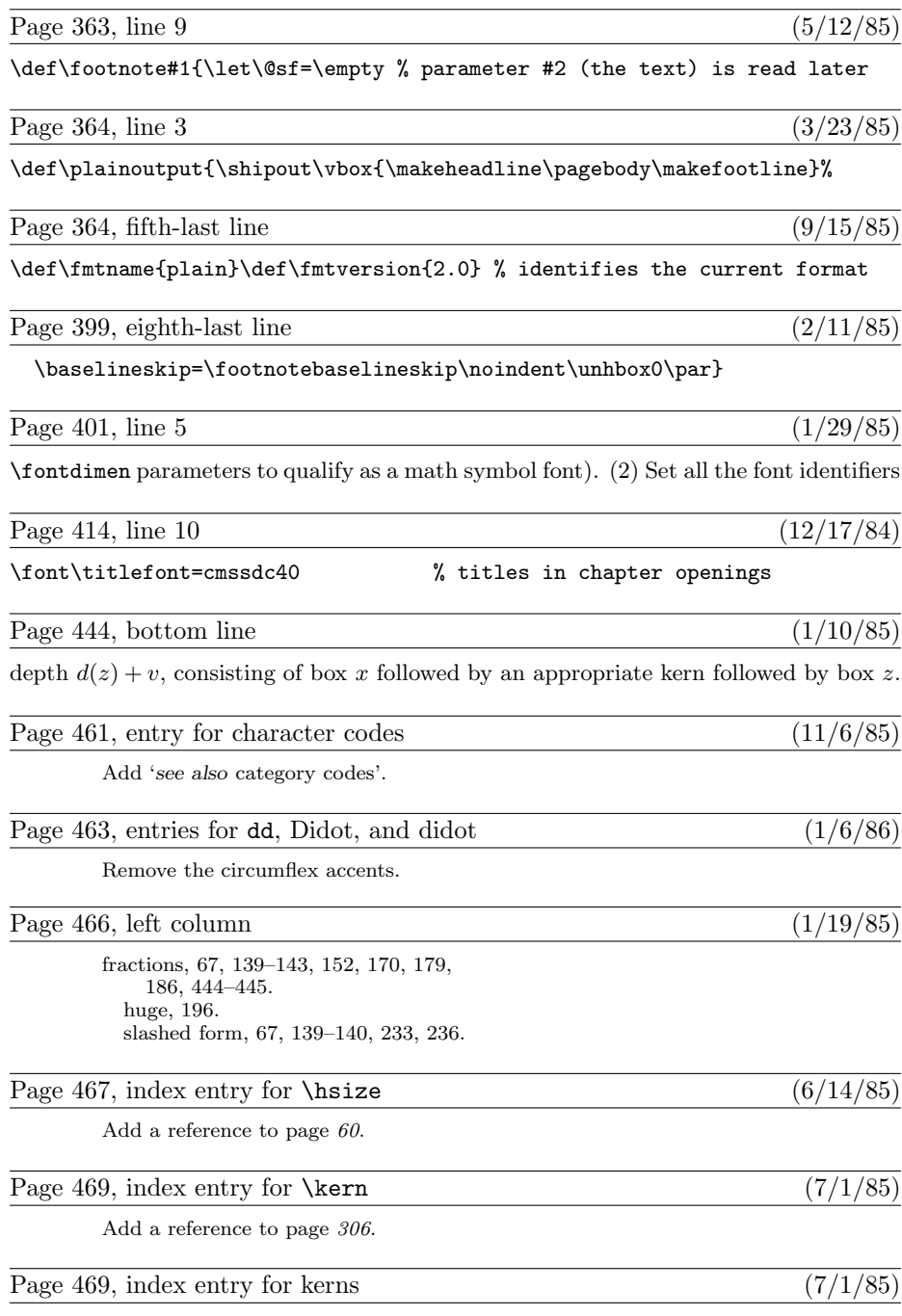

Add a reference to page 306.

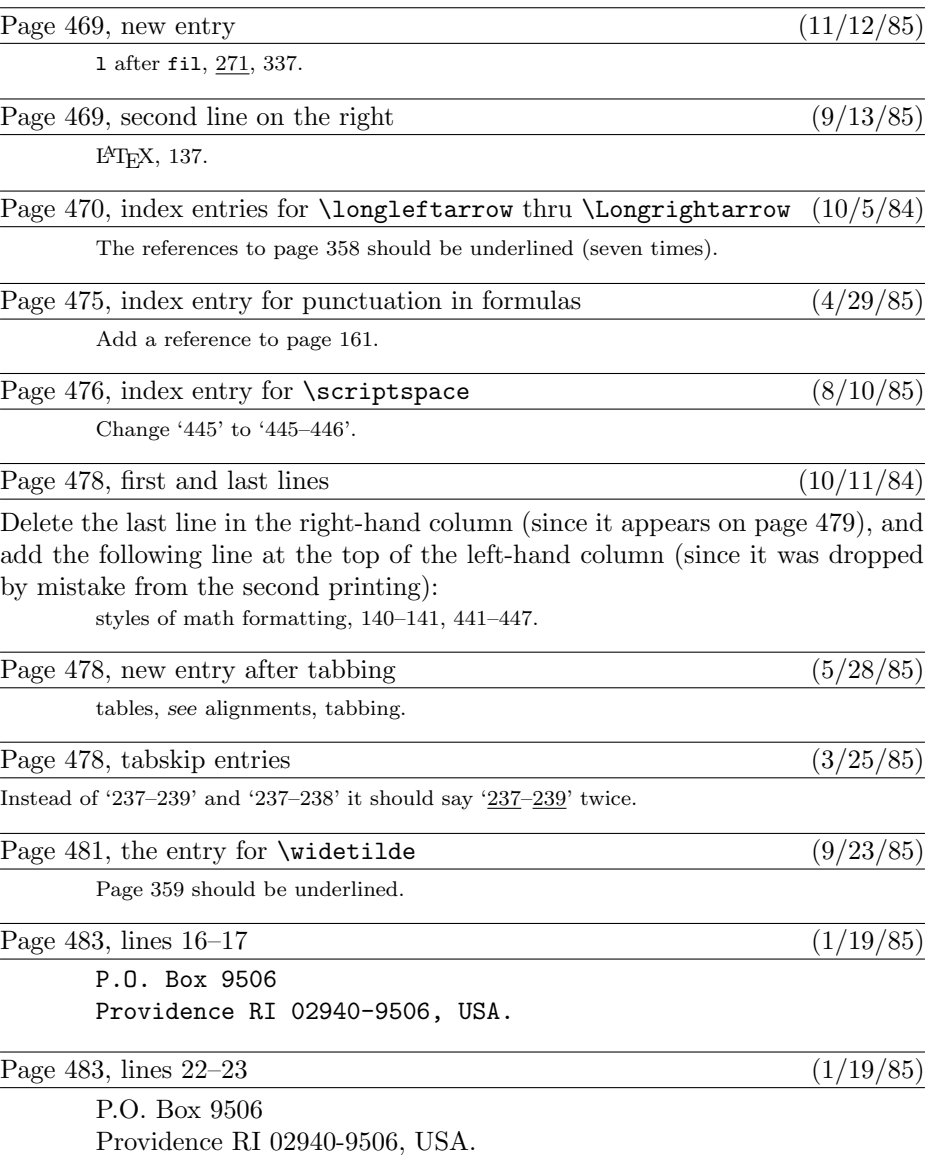

Note: The next printing will use the "real" Computer Modern fonts instead of the "almost" Computer Modern fonts. Therefore many of the line breaks will be slightly different. Also, the font-related numerical data on pages 27, 29, 66, 75, 76, 79, 88, 98, 99, 112, 113, 310, 314, 396, 399, 409, 420, and 459 will be different. However, these differences need not be listed here, because the old book was correct with respect to the old fonts.

This is a list of all corrections made to Computers & Typesetting, Volumes  $A-E$ , between the date of publication (May, 1986) and 15 June 1987. It also includes corrections made to the softcover version of The  $T_{E}X$ book, beginning with the sixth printing (January 1986); these are the same as corrections to Volume A. Corrections to the softcover version of The METAFONTbook are the same as corrections to Volume C.

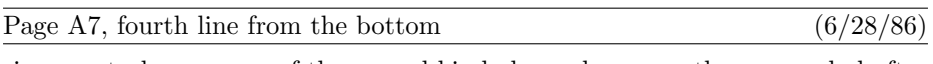

since control sequences of the second kind always have exactly one symbol after

He may run who reads. — HABAKKUK 2 : 2 (c. 600 B.C.) He that runs may read. Page A43, lines  $8-9$  (8/23/86) of Appendix B, which defines % to be a special kind of symbol so that you can

use it for comments, defines the control sequence  $\%$  to mean a percent sign.

### Page A45, lines  $10-13$  (8/23/86)

TEX adds 64. Hence code 127 can be typed ^^?, and the dangerous bend sign can be obtained by saying {\manual^^?}. However, you must change the category code of character 127 before using it, since this character ordinarily has category 15 (invalid); say, e.g.,  $\cdot$  catcode' $\cdot$   $\cdot$   $=$  12. The  $\cdot$  notation is different from  $\cdot$  har, because  $\cdot$ 

Page A76, line 7 (8/23/86)

and extra space; for example, these quantities are 3.33333 pt, 1.66666 pt, 1.11111 pt,

Page A83, bottom line  $(5/19/87)$ 

[This line should be flush right.]

Page A111, 7th-last line, right-hand column (2/15/87)

if  $b = 10000$  and  $-10000 < p < 10000$  and  $q < 10000$ ;

Page A117, second-last line  $(6/10/87)$ 

marks; sometimes also  $\{\|\}.$  You can say, e.g., '\footnote\dag{...}'.

Page A35, second-last line  $(1/31/87)$ 

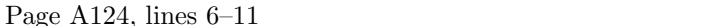

of insertion; an additional '\penalty-10000' item is assumed to be present at the end of the vertical list, to ensure that a legal breakpoint exists.) Let  $u$  be the natural height plus depth of that least-cost box, and let  $r$  be the penalty associated with the optimum breakpoint. Decrease q by  $uf$ , and increase q by r. (If  $\triangle$ tracingpages=1, the log file should now get a cryptic message that says  $\mathcal{C}_k$  split n to  $v, u$  p=r'. For example,

% split254 to 180.2,175.3 p=100

Page A158, lines  $6-8$  (2/20/87)

the second atom, which has subscript  $i$ ; the superscripts are empty except for the last atom, whose superscript is  $\overline{n+1}$ . This superscript is itself a math list consisting of one atom, whose nucleus is  $n+1$ ; and that nucleus is a math list consisting of three atoms.

Page A171, line 20 (1/26/86)

will be surrounded by more space than there would be if that subformula were enclosed

Page A176, line 1 (8/23/86)

You can insert '\noalign{/vertical mode material}}' just after any  $\c{r}$  within

Page A248, line 17  $(6/17/86)$ 

'&' or '\span' or '\cr', it needs some way to decide which alignment is involved.

Page A249, line 20  $(6/17/86)$ 

line (see Chapter 8). If you don't want a  $\csc$  at the end of a certain line, just type

Page A276, line 19 (1/27/86)

 $\langle \cdot \rangle$  \font $\langle \cdot \rangle$  sequence $\langle \cdot \rangle$  \equals\} \file name $\langle \cdot \rangle$  \at clause  $\langle$  global assignment $\rangle$ 

[The bottom line of p. 276 will now move to the top of p. 277.]

Page A277, lines  $31-32$  (1/27/86)

 $\langle$  fontdimen $\langle$ number $\rangle$  $\langle$ font $\rangle$  $\langle$ equals $\rangle$  $\langle$ dimen $\rangle$ 

Page A286, sixth-last line  $(4/28/87)$ 

\sfcode table as described in Chapter 12; characters numbered 128 to 255 set the

Page A287, line 19 (2/15/87)

\-. This "discretionary hyphen" command is defined in Appendix H.

 $(2/26/87)$ 

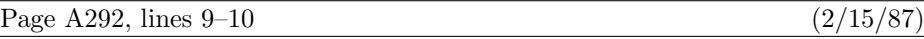

 $\rightarrow \$ . This command is usually equivalent to '\discretionary{-}{}{}'; the '-' is therefore interpreted as a hyphen, not as a minus sign. (See Appendix H.)

### Page A308, lines  $25-26$  (6/1/87)

### \def\appendroman#1#2#3{\edef#1{\csname \expandafter\gobble\string#2\romannumeral#3\endcsname}}

### Page A312, lines  $10-14$  (8/23/86)

**12.11.** The interline glue will be zero, and the natural height is  $1+1-3+2=1$  pt (because the depth of \box2 isn't included in the natural height); so the glue will ultimately become  $\varepsilon$  when it's set. Thus,  $\boxtimes$  is 3 pt high, 2 pt deep, 4 pt wide. Its reference point coincides with that of  $\boxtimes$ 2; to get to the reference point of \box1 you go up 2 pt and right 3 pt.

Page A312, line 21 (8/23/86)

up 4 pt to get to the upper left corner of  $\boxtimes 4$ ; then down  $-1.6$  pt, i.e., up 1.6 pt, to

Page A319, line 20 (31/3/87)

make ordinary periods act like \cdot symbols: Just define \mathcode'. to be "0201,

Page A328, lines 18–19 (5/14/87)

not performed while the expansion is taking place, and the control sequences following \def are expanded; so the result is an infinite string

### A\def A\def A\def A\def A\def A\def A\def A\def A...

Page A329, lines 14–15 (8/23/86)

20.5. The ## feature is indispensable when the replacement text of a definition contains other definitions. For example, consider

Page A356, lines  $6-7$  (1/30/87)

\spaceskip=.3333em \xspaceskip=.5em\relax} \def\ttraggedright{\tt\rightskip=0pt plus2em\relax}

Page A356, line 33 (6/1/87)

\vbox to.2ex{\hbox{\char'26}\vss}\hidewidth}}

Page A357, tenth-last line  $(10/13/86)$ 

 $\label{thm:1} $$\let\sp=' \let\sb=' \tot\sb=' \tot\ch'(-=\active \global\let='-\tot\sb=' \tot\sb=' \tot\sb=' \tot\sb=' \tot\sb=' \tot\sb=' \tot\sb=' \tot\sb=' \tot\sb=' \tot\sb=' \tot\sb=' \tot\sb=' \tot\sb=' \tot\sb=' \tot\sb=' \tot\sb=' \tot\sb=' \tot\sb=' \tot\sb=' \tot\sb=' \tot\sb=' \tot\sb=' \tot\sb=' \tot\sb=' \tot\sb=' \tot\sb=' \tot\sb=' \tot\sb=' \tot\sb=' \tot\$ 

\else\let\nxt\egroup\fi\fi \nxt}

Page A368, bottom line  $(2/26/86)$ that includes the symbols  $\leftarrow$ ,  $\downarrow$ ,  $\neq$ ,  $\leq$ , and  $\geq$ , and he finds that this makes it much more Page A396, line 13 (8/23/86) \hyphenpenalty=10000 \exhyphenpenalty=10000 Page A414, line 10  $(3/4/86)$ \font\titlefont=cmssdc10 at 40pt % titles in chapter openings Page A427, line 7 (2/23/86) the author's book Computer Modern Typefaces.) Page A428, lines  $18-20$  (6/15/87) The first eight of these all have essentially the same layout; but cmr5 needs no ligatures, and many of the symbols of cmti10 have different shapes. For example, the ampersand becomes an 'E.T.', and the dollar changes to pound sterling: Page A434, lines 25–28 (8/17/86) from \nu  $(\nu)$ . Similarly, \varsigma (ς) should not be confused with \zeta ( $\zeta$ ). It turns out that \varsigma and \upsilon are almost never used in math formulas; they are included in plain T<sub>E</sub>X primarily because they are sometimes needed in short Greek citations (cf. Appendix J). Page A447, line 32 (6/1/87) ters also affect mathematical typesetting: dimension parameters \delimitershortfall Page A455, new paragraph to follow line 9  $(2/15/87)$ 

Page A357, third-last and second-last lines (2/17/87)

Page A364, fifth-last line (1/30/87) \def\fmtname{plain}\def\fmtversion{2.3} % identifies the current format

\def\pr@m@s{\ifx'\next\let\nxt\pr@@@s \else\ifx^\next\let\nxt\pr@@@t

The control sequence  $\$ - is equivalent to  $\discretionary{\char'left}{}$ , where h is the  $\hbar$  supplementar of the current font, provided that h lies between 0 and 255. Otherwise  $\iota$ - is equivalent to  $\discretionary{}$ {}{}.

Page A457, left column, fifth-last line (2/17/87)

155, 201, 305, 324, 357, 394–395;

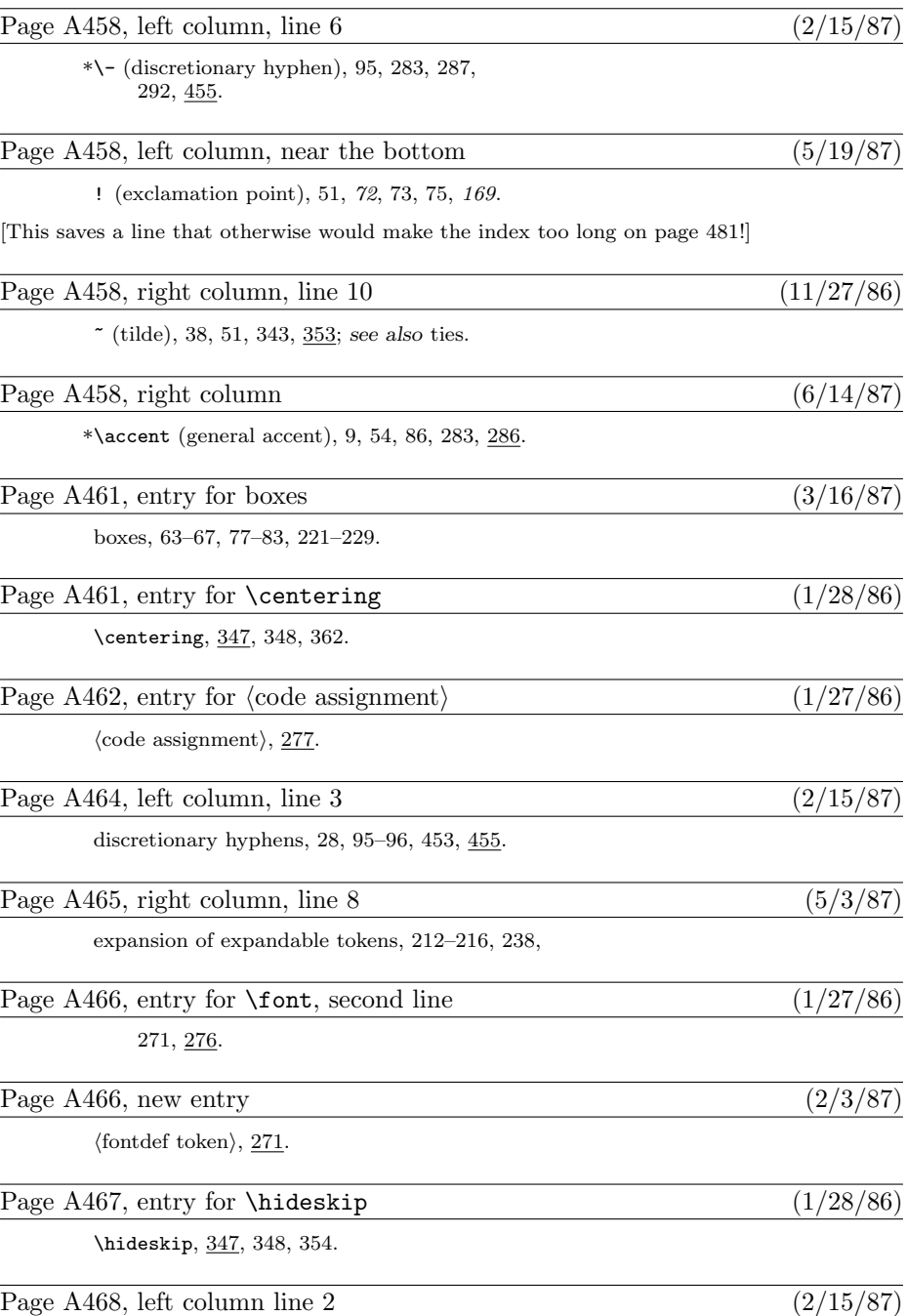

351, 395, 414, 454, 455.

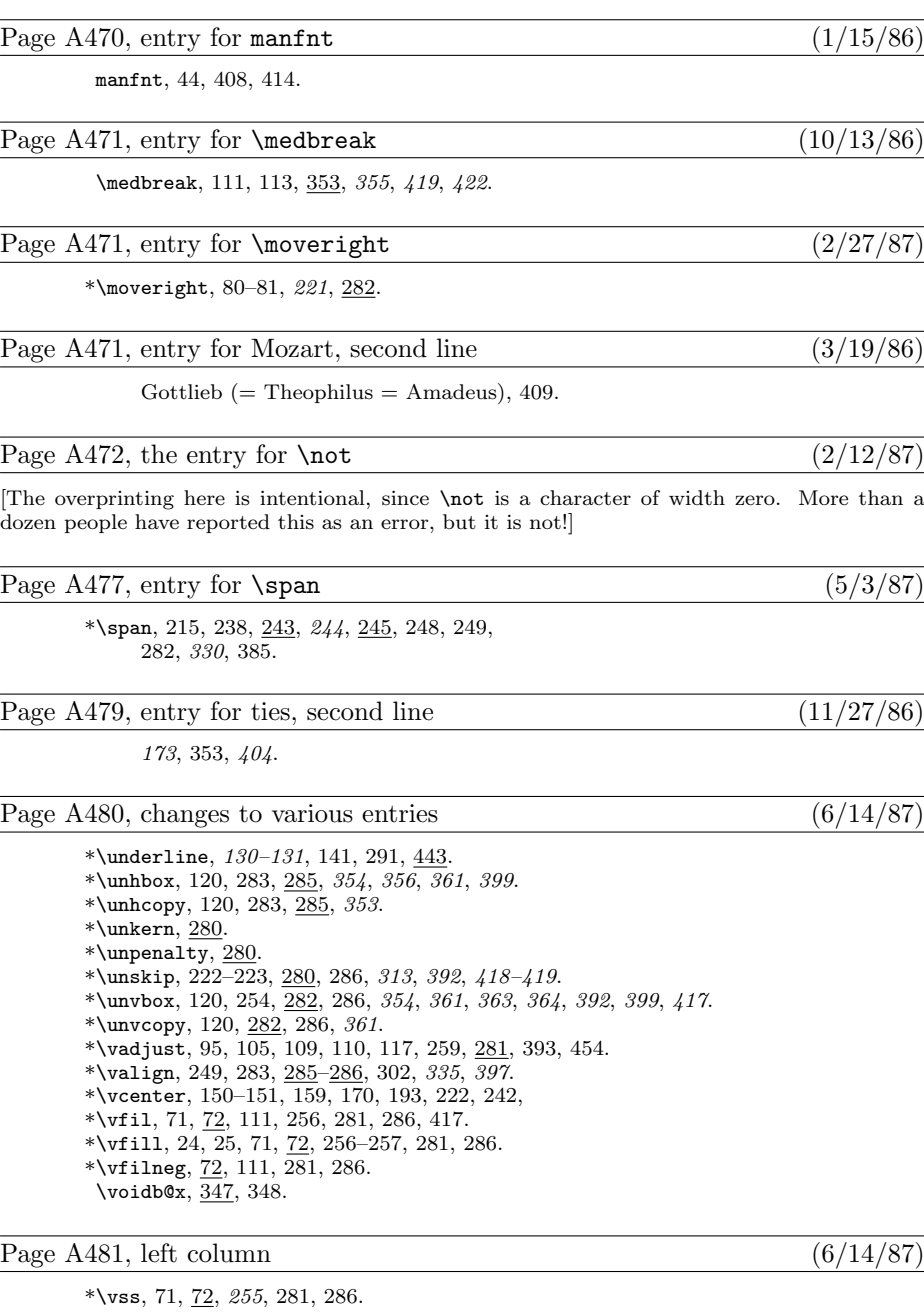

[A number of entries were mistakenly omitted from the mini-indexes on the right-hand pages. Here is a combined list of all the missing items; you can mount it inside the back cover, say, as a secondary mini-index when the first one fails. . . ]

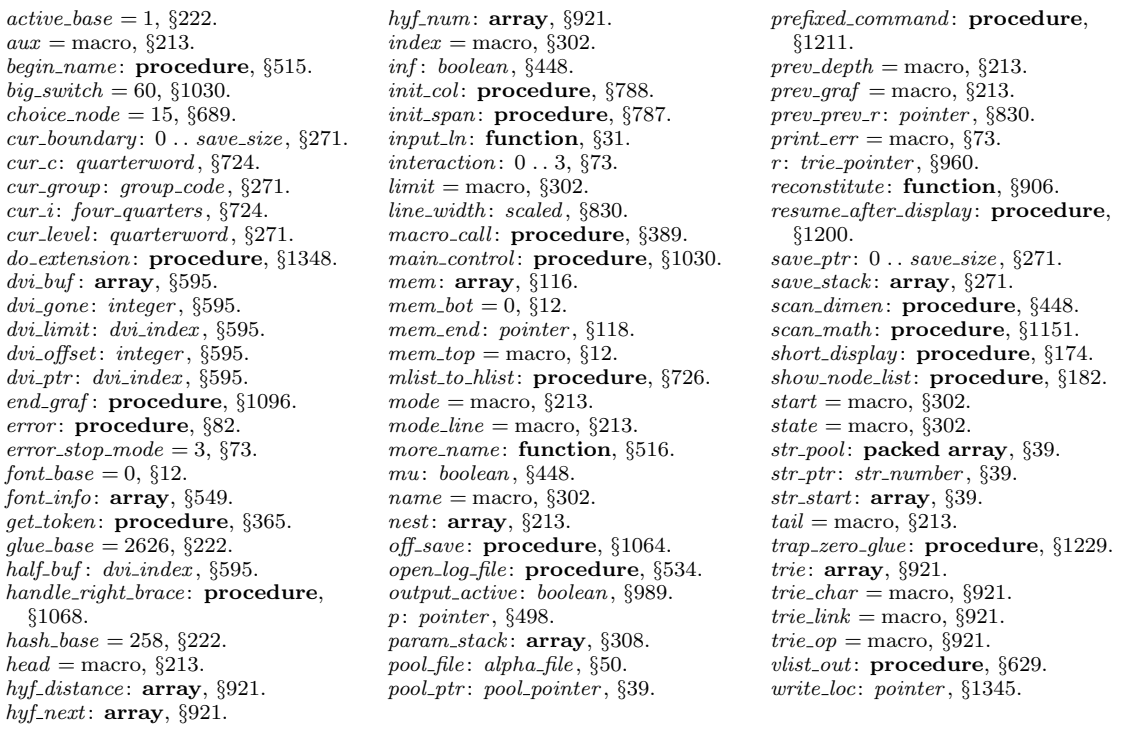

Volume B, in general  $\frac{(4/6/87)}{2}$ 

[The percent signs in all the comments (for example, on pages 7 and 50) are in the wrong font! Change  $\mathcal{C}'$  to  $\mathcal{C}'$ .

Page Bvi, bottom line, and top line of next page (10/12/86)

puter Science Report 1097 (Stanford, California, April 1986), 146 pp. The WEB programs for four utility programs that are often used with  $T_F X$ : POOLtype, TFtoPL, PLtoTF, and DVItype.

Page B2, line 32 (4/22/87)

define  $\text{banner} \equiv \text{`This}\_ \text{is} \_ \text{Test}$ , Version 2.2´ {printed when TEX starts}

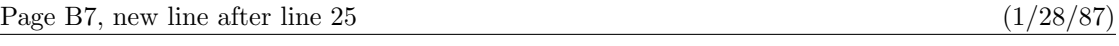

if  $max_in\_open \geq 128$  then  $bad \leftarrow 6;$ 

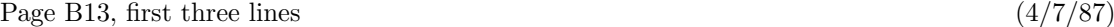

The 'name' parameter, which is of type '**packed array**  $\langle \langle any \rangle$  of *char'*, stands for the name of the external file that is being opened for input or output. Blank spaces that might appear in name are ignored.

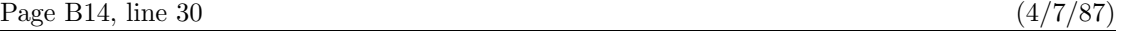

31. The *input ln* function brings the next line of input from the specified file into available

Page B18, line 30  $(5/22/86)$ 

 $str\_ptr: str\_number; \{ number of the current string being created \}$ 

Page B21, first line of mini-index, right column (6/14/87)

 $pool_name = "string", \S11.$ 

Page B34, lines  $5-6$  (6/14/87)

to delete a token, and/or if some fatal error occurs while TFX is trying to fix a non-fatal one. But such recursion is never more than two levels deep.

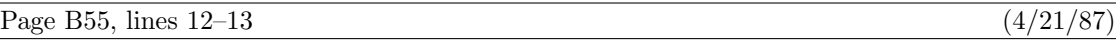

if  $r = p$  then if  $rlink(p) \neq p$  then  $\langle$  Allocate entire node p and goto found 129 $\rangle$ ;

Page B57, lines  $25-28$  (6/14/87)

The first of these has  $font = font\_base$ , and its *link* points to the second; the second identifies the font and the character dimensions. The saving feature about oriental characters is that most of them have the same box dimensions. The *character* field of the first *char-node* is a "*charext*" that distinguishes between graphic symbols whose dimensions are identical for typesetting purposes. (See the METAFONT manual.) Such an extension of TEX would not be difficult; further details are left to the reader.

Page B58, second line of section  $136$  (7/23/86)

the values corresponding to '\hbox{}'. The *subtype* field is set to  $min\_quarterword$ , since that's

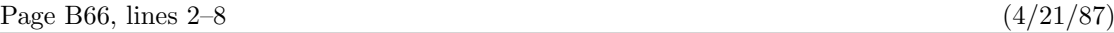

location is more efficient than dynamic allocation when we can get away with it. For example, locations mem bot to mem bot  $+3$  are always used to store the specification for glue that is '0pt plus 0pt minus 0pt'. The following macro definitions accomplish the static allocation by giving symbolic names to the fixed positions. Static variable-size nodes appear in locations mem bot through  $lo$ -mem stat max, and static single-word nodes appear in locations hi mem stat min through mem top, inclusive. It is harmless to let lig trick and garbage share the same location of mem.

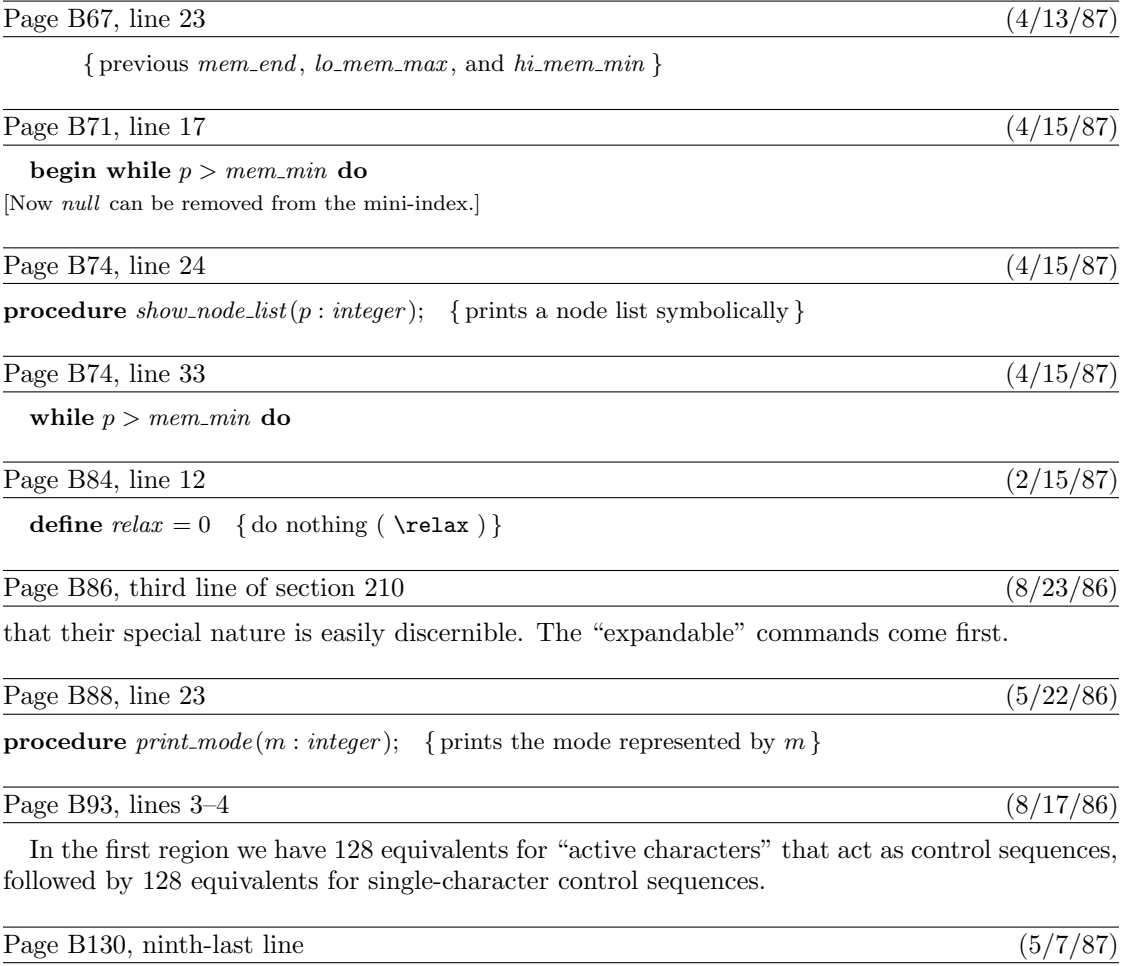

This variable has six possible values:

### Page B151, line 9  $(4/22/87)$

**begin if**  $(\text{end\_line} \cdot char < 0) \vee (\text{end\_line} \cdot char > 127)$  then  $\text{incr}(limit)$ ; if  $limit = start$  then { previous line was empty}

Page B160, lines 17–20 (7/28/86)

**389.** After parameter scanning is complete, the parameters are moved to the *param\_stack*. Then the macro body is fed to the scanner; in other words, macro-call places the defined text of the control sequence at the top of T<sub>EX</sub>'s input stack, so that *get next* will proceed to read it next.

Page B200, top line  $(5/5/87)$ 495. When we begin to process a new \if, we set *if limit*  $\leftarrow$  *if code*; then if \or or \else or \fi

Page B217, lines  $15-16$  (6/14/87)

DVI format.

Page B224, lines  $4-7$  of section 560 (10/22/86)

name and area strings nom and aire, and the "at" size s. If s is negative, it's the negative of a scale factor to be applied to the design size;  $s = -1000$  is the normal case. Otherwise s will be substituted for the design size; in this case, s must be positive and less than 2048 pt (i.e., it must be less than  $2^{27}$  when considered as an integer).

Page B224, second-last line (4/28/87)

done: if file\_opened then  $b\_close$  ( $tfm\_file$ );  $read\_font\_info \leftarrow q;$ 

Page B255, mini-index at the bottom (4/15/87)

 $maq = macro, \,$  §236.

Page B257, lines  $11-13$  (6/14/87)

if  $c \ge qi(128)$  then  $dvi_1$   $set(1);$  $dvi\_out(qo(c));$ 

Page B260, lines  $7-8$  (4/15/87)

In the case of c-leaders (centered leaders), we want to increase  $\operatorname{cur}$ -h by half of the excess space not occupied by the leaders; and in the case of x-leaders (expanded leaders) we increase

Page B267, mini-index at the bottom  $(4/15/87)$ 

 $cur\_s$ 

: *integer*,  $§616. mag = macro, §236. pop = 142, §586.$ 

Page B271, line 10  $(8/23/86)$ 

which will be ignored in the calculations because it is a highly negative number.

Page B285, lines 23 and 24 (5/4/87)

the current string would be '...'' if p points to the *ord noad* for x in the (ridiculous) formula '\sqrt{a^{\mathinner{b\_{c\over x+y}}}}\$'.

Page B296, lines 3–5 (5/8/87)

box b and changes it so that the new box is centered in a box of width w. The centering is done by putting  $\hspace{0.1em}\mathsf{loss}$  glue at the left and right of the list inside b, then packaging the new box; thus, the actual box might not really be centered, if it already contains infinite glue.

Page B346, line 19 (5/19/87)

pass\_number: halfword; {the number of passive nodes allocated on this pass}

Page B350, lines 36 and 37 (1/28/87)

v: pointer; { points to a glue specification or a node ahead of  $cur_p$ } t: integer; { node count, if cur\_p is a discretionary node }

Page B353, lines  $8-22$  (1/28/87)

 $s \leftarrow cur\_p$ ; if break\_type > unhyphenated then if  $cur_p \neq null$  then  $\langle$  Compute the discretionary *break width* values 840 $\rangle$ ; while  $s \neq null$  do .

. . [as before, but indented one less notch]

end;

Page B354, line 6 (1/28/87)

will be the background plus  $l_1$ , so the length from cur p to cur p should be  $\gamma + l_0 + l_1 - l$ , minus the length of nodes that will be discarded after the discretionary break.

Page B354, lines 12–18 (1/28/87)

**begin**  $t \leftarrow replace\_count(cur_p); v \leftarrow cur_p; s \leftarrow post\_break(cur_p);$ while  $t > 0$  do **begin**  $decr(t); v \leftarrow link(v);$  (Subtract the width of node v from break width 841); end; while  $s \neq null$  do begin (Add the width of node s to break width and increase t, unless it's discardable 842);

Page B354, new line after line 21 (1/28/87)

if  $t = 0$  then  $s \leftarrow link(v)$ ; { more nodes may also be discardable after the break }

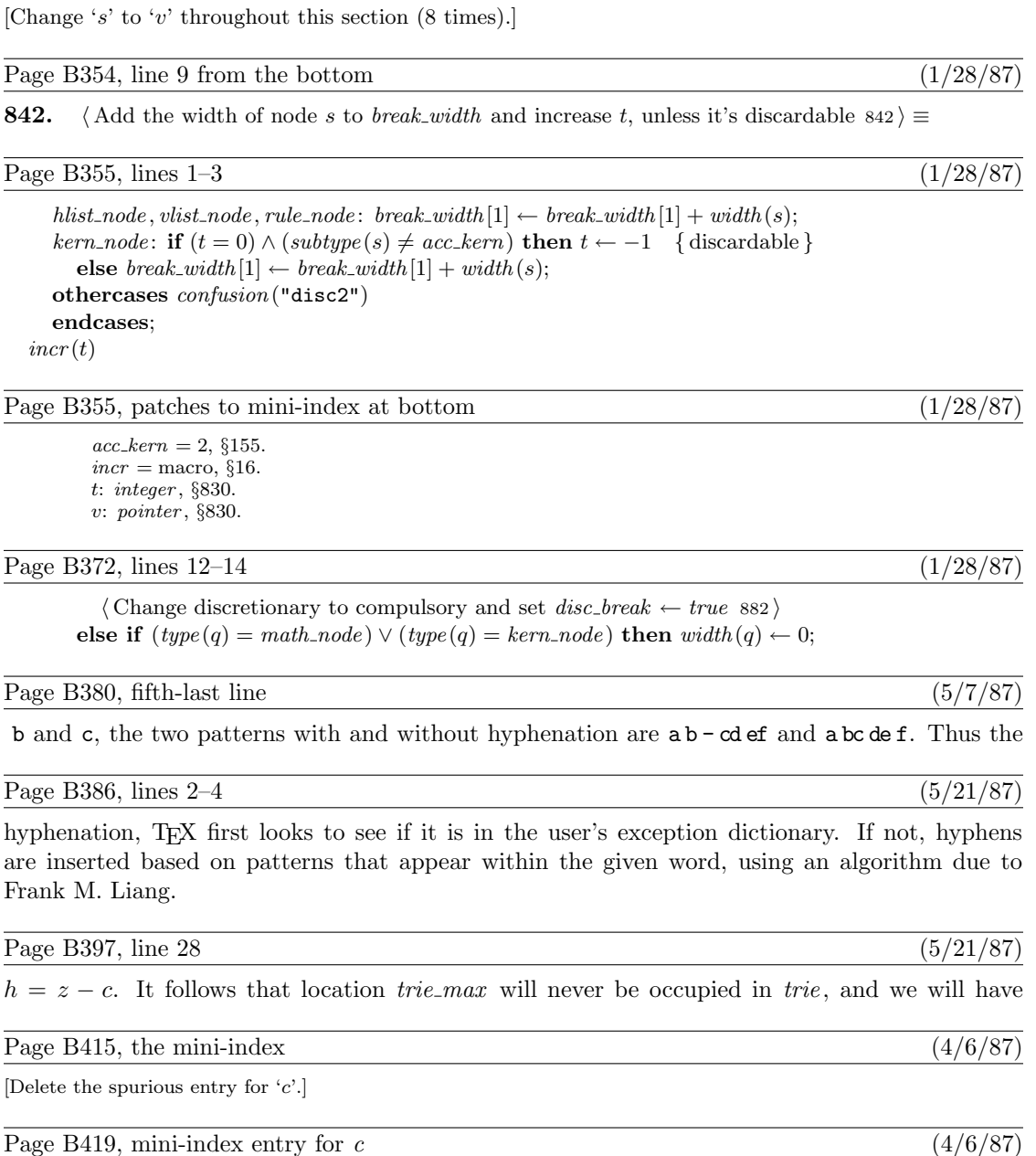

Page B354, lines  $26-34$  (1/28/87)

c: integer , §994.

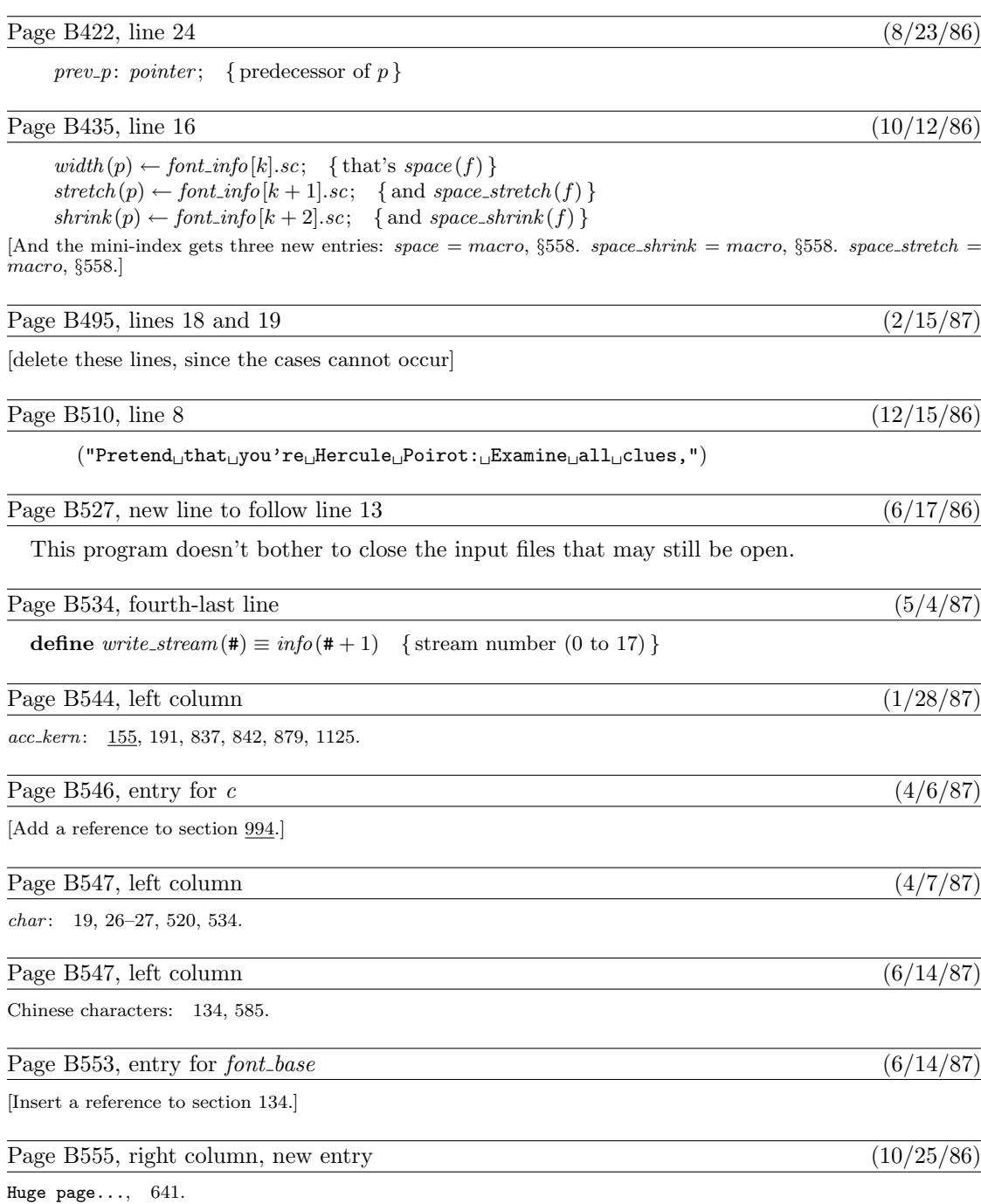

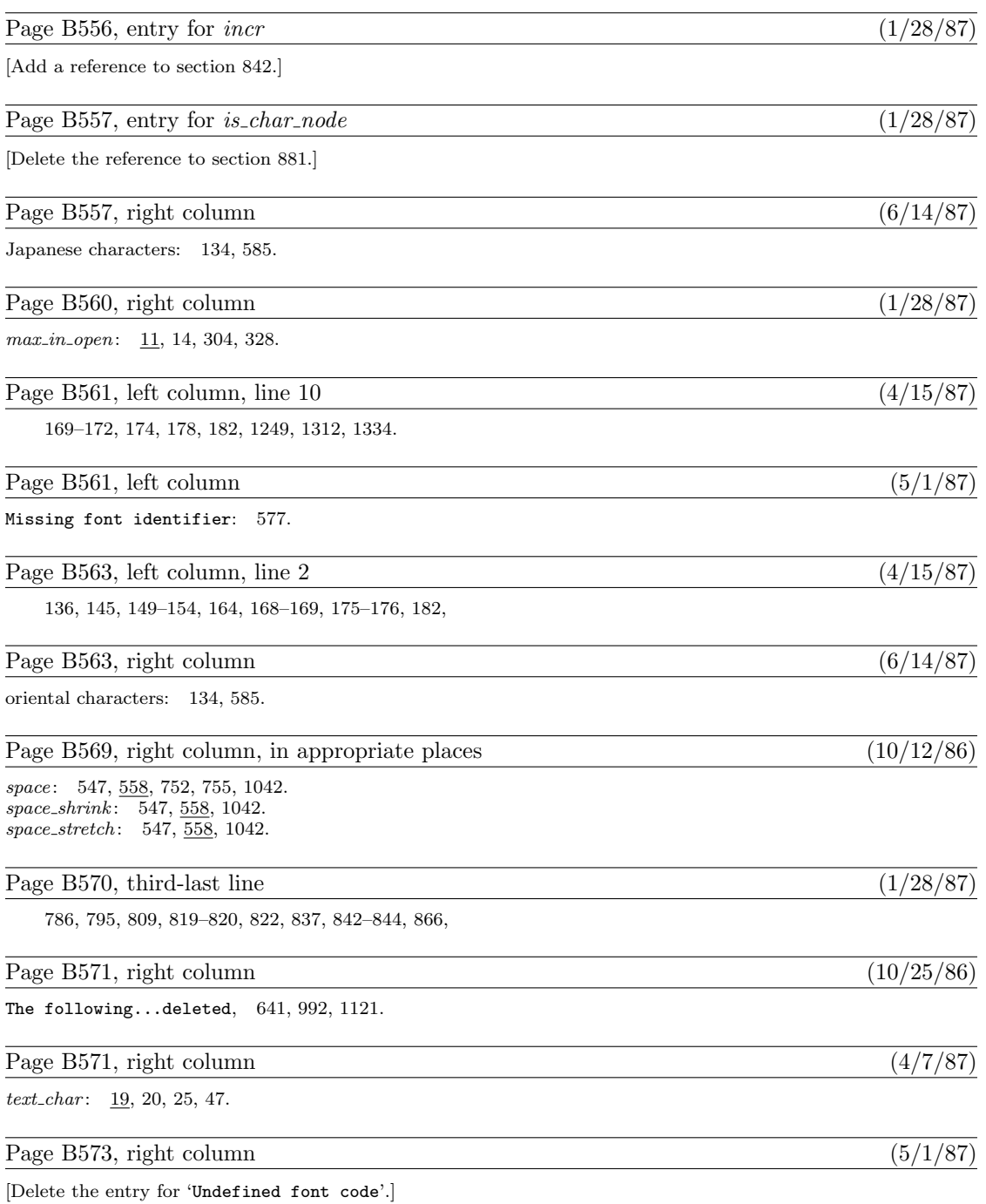

### Page B576, line 2 (1/28/87)

 $\langle$  Add the width of node s to *break\_width* and increase t, unless it's discardable 842  $\rangle$ Used in section 840.

Page B591, line 6 from the bottom  $(1/28/87)$ 

 $\langle$  Subtract the width of node v from *break\_width* 841  $\rangle$  Used in section 840.

Page C14, top two lines  $(3/16/87)$ 

 $\diamondsuit$  The recursive midpoint rule for curve-drawing was discovered in 1959 by Paul de Casteliau, who showed that the curve could be described algebraically by de Casteljau, who showed that the curve could be described algebraically by the remarkably simple formula

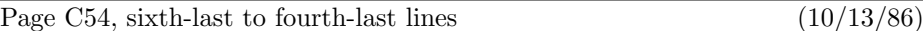

Jonathan H. Quick (a student) used 'a.plus1' as the name of a variable at the beginning of his program; later he said 'let plus=+'. How could he refer to the variable 'a.plus1' after that?

Page C76, line  $14$  (10/13/86)

 $x_4 = w - 0.01in$  Point 4 should be one-hundredth of an inch inside

Page C103, line 12 (10/12/86)

 $ht^{\#} = \text{body\_height}\#; \quad .5[ht^{\#}, -dp^{\#}] = \text{axis}\#;$ 

Page C105, line 13 (10/13/86)

The vertical line just to the right of the italic left parenthesis shows the italic

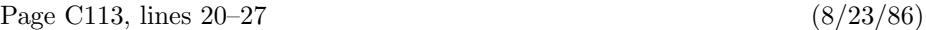

The command 'erase fill  $c'$  is an abbreviation for 'cullit; unfill  $c$ ; cullit';<br>this zeros out the pixel values inside the suclid still this zeros out the pixel values inside the cyclic path  $c$ , and sets other pixel values to 1 if they were positive before erasing took place. (It works because the initial cullit makes all the values 0 or 1, then the **unfill** changes the values inside c to 0 or negative. The final cullit gets rid of the negative values, so that they won't detract from future filling and drawing.) You can also use 'draw', 'filldraw', or 'drawdot' with 'erase'; for example, 'erase draw  $p'$  is an abbreviation for 'cullit; undraw  $p$ ; cullit', which uses the currently-picked-up pen as if it were an eraser applied to path  $p$ .

Page C124, line 9 (6/17/86)

 $branch_2 = flex((30, 570), (10, 590), (-1, 616))$ 

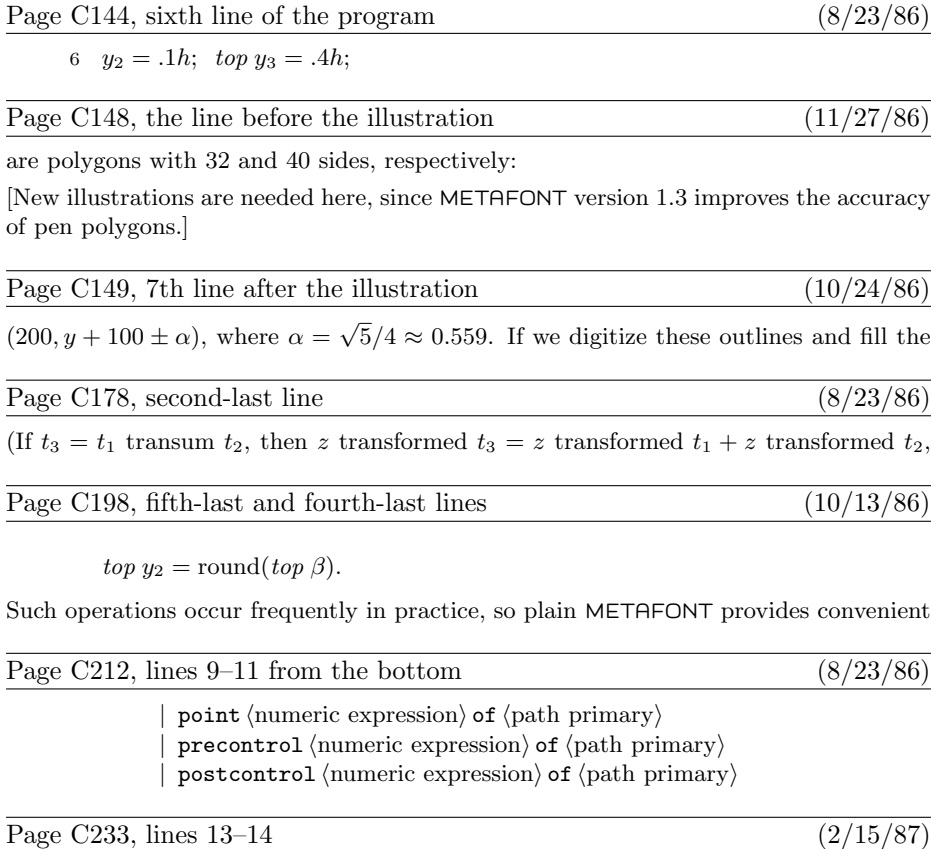

one column of white pixels, if the character is 2a pixels wide, because the right edge of black pixels is specified here to have the x coordinate  $2a - 1$ .

Page C247, lines  $23-25$  (11/27/86)

16.2. 'pencircle scaled 1.06060' is the diamond but 'pencircle scaled 1.06061' is the square. (This assumes that  $\text{fillin} = 0$ . If, for example,  $\text{fillin} = .1$ , the change doesn't occur until the diameter is 1.20204.) The next change is at diameter 1.5, which

Page C262, lines  $1-4$  (7/28/86)

When we come to macros whose use has not yet been explained—for example, somehow softjoin and stop never made it into Chapters 1 through 27—we shall consider them from a user's viewpoint. But most of the comments that follow are addressed to a potential base-file designer.

Page C266, line 16 (8/17/86)

variables; they have the side effect of changing the variable's value.

Page C276, line 26 (6/23/86)

if charic<>0: r((w+charic\*hppp,h.o\_),(w+charic\*hppp,.5h.o\_)); fi

Page C286, lines 24–26 (10/13/86)

but METAFONT won't let you. And even if this had worked, it wouldn't have solved the problem; it would simply have put ENDFOR into the replacement text of ast, because expansion is inhibited when the replacement text is being read.

Page C290, line 1 (8/23/86)

2. Fortuitous loops. The 'max' and 'min' macros in Appendix B make use of the fact

Page C298, third-last line (8/23/86)

 $t[u_1, \ldots, u_n] = t[t[u_1, \ldots, u_{n-1}], t[u_2, \ldots, u_n]]$ 

Page C304, 14th-last line  $(2/15/87)$ 

[replace this '\smallskip' by a \smallskip between lines!]

Page C307, fifth-last line  $(12/7/86)$ 

 $\text{adjustfft}(\langle\text{left side}$  bearing adjustment),  $\langle\text{right side}$  bearing adjustment);

Page C312, line 34 (10/12/86)

params[2] = "sans\_params"; fontname[2] = "cmssbx10";

Page C316, lines  $19-21$  (8/17/86)

example, '(some charht values had to be adjusted by as much as 0.12pt)' means that you had too many different nonzero heights, but METAFONT found a way to reduce the number to at most 15 by changing some of them; none of them had to be

Page C319, line 3 (8/23/86)

specified by saying, e.g.,

Page C321, line 6 (7/28/86)

special "identifier " & font\_identifier\_;

Page C334, line 2 (6/23/86)

currentpicture := currentpicture shifted- $(1,1)$ ; pix := currentpicture;

Page C339, tenth-last line  $(2/4/87)$ 

Jackie K\=aren {\L}au\.ra Mar{\'\i}a N\H{a}ta{\l}{\u\i}e {\O}ctave

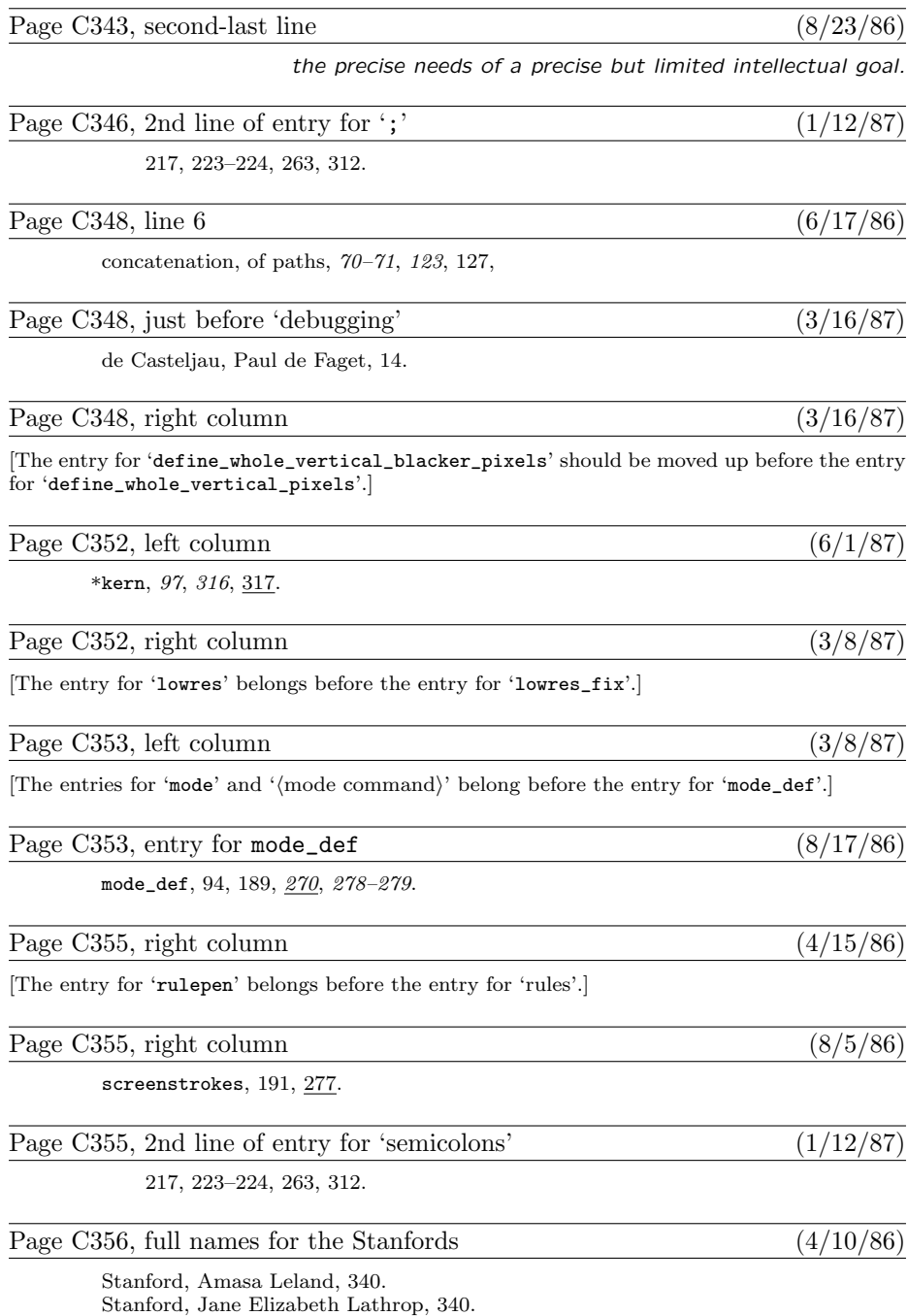
#### Volume D, in general (7/28/86)

[A number of entries were mistakenly omitted from the mini-indexes on the right-hand pages. Here is a combined list of all the missing items; you can mount it inside the back cover, say, as a secondary mini-index when the first one fails. . . ]

add\_or\_subtract: procedure, §930. after:  $array, §427.$ arg list: pointer , §720. b: pixel color , §580. bad\_exp: procedure, §824. before:  $array, §427.$ begin\_name: procedure, §770. bilin1: procedure, §968. binary\_mac: procedure, §863. blank\_rectangle: procedure, §567.  $boc\_c$ : integer, §1162.  $boc_p$ : integer, §1162. cf : fraction, §298. clockwise : boolean, §453. ct: fraction, §298. cubic intersection: procedure, §556. cur pen: pointer,  $§403$ .  $cur\_rounding\_ptr: 0...max\_wiggle,$ §427. cur\_spec: pointer, §403.  $cur.x: scaled, §389.$  $cur_y$ : scaled, §389. dely: integer, §557. dep\_finish: procedure, §935.  $dep\_list = macro, §587.$  $dimensionen\_head$ :  $array, §1125$ .  $dx$ : integer, §495.  $dy:$  integer,  $§495.$  $d1: 0...1, \S 464.$ end\_name: procedure, §772. eqtb:  $array, §201.$  $error\_stop\_mode = 3, §68.$  $firm\_up\_the\_line:$  procedure,  $§682$ . get\_next: procedure, §667.  $qf_buf$ : array, §1152. gf offset: integer , §1152.  $gf\_ptr: gf\_index, §1152.$ 

 $halfword = min\_halfword$ .. max halfword , §156. hash:  $array, §201.$  $index = macro, §629.$  $input\_ln$ : function, §30. interaction: 0 . . 3, §68.  $j: 0.$  . move\_size,  $\S 357$ . known\_pair: procedure, §872.  $limit =$  macro,  $§629$ . m\_spread: integer, §357. materialize\_pen: procedure, §865. max\_allowed: scaled, §403.  $max_c$ : array, §813.  $max_{\text{link}}$ : array, §813.  $max\_tfm\_dimen: scaled, §1130.$  $mem\_top = macro, §12.$ mem: array, §159.  $memory\_word = record$ , §156.  $more_name:$  function,  $§771.$  $m1: integer, §464.$  $n: screen\_col$ ,  $§580$ .  $n\_sin\_cos$ : procedure, §145.  $name = macro, §629.$ negate\_dep\_list: procedure, §904. new\_knot: function, §871.  $node\_to\_round: array, §427.$ n1 : integer , §464.  $octant\_dir$ :  $array, \S395.$ o1: small\_number, §453. o2: small\_number, §453. paint\_row: procedure, §568. param: array, §1096.  $param\_stack$ :  $array$ , §633. path\_length: function, §916. perturbation: scaled, §1119. phi:  $angle, §542$ . pool\_ptr: pool\_pointer, §38. post\_head: pointer, §843.

pre\_head: pointer, §843.  $print_error =$  macro,  $668$ . print\_macro\_name: procedure, §722. quarterword  $= 0$ ... 255, §156. recycle\_value: procedure, §809. row\_transition: trans\_spec, §579. scan\_text\_arg: procedure, §730.  $scroll_model = 2, §68.$ set\_controls: procedure, §299. sf: fraction, §298. show\_context: procedure, §635.  $sorted = \text{macro}, \$325$ . st: fraction, §298.  $start =$ macro, §629. start\_sym: halfword, §1077.  $str\_pool$ : packed array,  $§ 38$ .  $str\_ptr$ :  $str\_number$ , §38.  $str\_start$ : array, §38. take\_part: procedure, §910. tfm\_changed: integer, §1130.  $tol:$  integer,  $§557$ .  $tt: small_number$ ,  $§843$ .  $tx: scaled, §954.$ txx: scaled, §954.  $txy: scaled, §954.$  $ty: scaled, §954.$  $tyx: scaled, §954.$  $tyy: scaled, §954.$ unsorted = macro,  $\S 325$ .  $uv: 0$ .. bistack\_size, §557.  $xy: 0$ .. bistack\_size, §557.  $x1: scaled, §542.$ x2 : scaled , §542.  $x3: scaled, §542.$  $y1: scaled, §542.$  $y2: scaled, §542.$  $y3: scaled, §542.$ 

## Volume D, in general  $(4/6/87)$

[The percent signs in all the comments (for example, on pages 7 and 42) are in the wrong font! Change  $\mathcal{C}'$  to  $\mathcal{C}'$ .

Page Dvii, line 9  $(9/25/86)$ 

Discrete and Computational Geometry 1 (1986), 123–140. Develops the theory

Page D2, line 27 (6/17/86)

define banner  $\equiv$  This is METAFONT, Version 1.3<sup>o</sup> { printed when METAFONT starts }

Page D18, line 30  $(5/22/86)$ 

 $str\_ptr$ :  $str\_number$ ; { number of the current string being created }

Page D23, second line of mini-index, right column (6/14/87)

 $pool_name = "string", \S11.$ 

Page D30, lines  $33-34$  (6/14/87)

to delete a token, and/or if some fatal error occurs while METAFONT is trying to fix a non-fatal one. But such recursion is never more than two levels deep.

Page D63, lines  $13-14$  (5/5/87)

These two lines can be eliminated, since the variable  $temp\_ptr$  is no longer used! If you delete them, also remove §158 from the list of sections where global variables are declared (pages D7 and D552), and remove *temp\_ptr* from the index on page D540.

Page D66, line 6 (5/22/86)

**function**  $get\_node(s : integer)$ : pointer; { variable-size node allocation }

Page D66, lines  $31-32$  (3/16/86)

controlled growth helps to keep the mem usage consecutive when METAFONT is implemented on "virtual memory" systems.

Page D67, lines  $7-8$  (4/21/87)

if  $r = p$  then if  $rlink(p) \neq p$  then  $\langle$  Allocate entire node p and goto found 171 $\rangle$ ;

Page D86, second line of section 198  $(2/27/87)$ 

Individual class numbers have no semantic or syntactic significance, except in a few instances

Page D101, line 2 (3/16/86)

like 'x', or they can combine the structural properties of arrays and records, like 'x20a.b'. A

#### Page D102, line 24 (3/16/86)

In other words, variables have a hierarchical structure that includes enough threads running

#### Page D127, line 10  $(5/5/87)$

[Variable r can be eliminated, since it is not used in this procedure! If you delete it, also remove 280 from the corresponding index entry on page D536.]

#### Page D129, line 15 (5/5/87)

[This line can be eliminated, since sine and cosine are not used in this procedure! If you delete them, also remove 284 from the corresponding index entries on pages D538 and D521.]

Page D142, line 23  $(4/24/87)$ 

 $(7 - \sqrt{28})/12$ ; the worst case occurs for polynomials like  $B(0, 28 - 4\sqrt{28}, 14 - 5\sqrt{28}, 42; t)$ .)

Page D178, third-last line (7/30/86)

The following code maintains the invariant relations  $0 \le x\theta < \max(x1, x1 + x2), |x1| < 2^{30}$ ,

# Page D228, line 13 (7/30/86)

while  $max\_coef$  < fraction\_half do

The mini-index at the bottom of the next page should also receive the following new entry:  $fraction\_half = macro, \,$  §105.

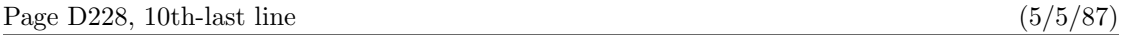

begin  $right\_type(p) \leftarrow k$ ;

[Also eliminate 'q,' seven lines above this, and delete 497 from the index entry for q on page D536.]

Page D248, lines  $16-21$  (11/27/86)

 $alpha \leftarrow abs(u); beta \leftarrow abs(v);$ if  $alpha < beta$  then begin  $alpha \leftarrow abs(v)$ ; beta  $\leftarrow abs(u)$ ; end; {now  $\alpha = max(|u|, |v|)$ ,  $\beta = min(|u|, |v|)$ } if internal [fillin]  $\neq 0$  then  $d \leftarrow d - take\_fraction(internal[fillin], make\_fraction(beta + beta, delta));$  $d \leftarrow$  take\_fraction((d+4) div 8, delta); alpha  $\leftarrow$  alpha div half\_unit;

Page D263, line 20 (3/16/86)

instead of *false*, the other routines will simply log the fact that they have been called; they won't

# Page D268, line 2 (4/28/87)

Given the number  $k$  of an open window, the pixels of positive weight in *cur\_edges* will be shown

## Page D301, line 6 of section  $652$  (5/5/87)

This line can be eliminated, since variable s is not used in this procedure! If you delete it, also remove 652 from the corresponding index entry on page D537; remove 652 from the index entries for param-size and param start on page D534; and remove param size from the mini-index on page D301.

Page D376, lines 17 and 18 (11/14/86)

[these two mysterious lines should be deleted]

Page D380, line 11 (5/5/87)

[Variables q and r can be eliminated, since they are not used in this procedure! If you delete them, also remove 862 from the corresponding index entries on page D536.]

Page D429, line 14  $(5/5/87)$ 

begin  $p \leftarrow cur\_exp$ ;

[Also eliminate line 12, and delete 985 from the index entry for vv on page D543.]

#### Page D455, line 5 (5/5/87)

[This line can be eliminated, since variable  $t$  is not used in this procedure! If you delete it, also remove  $1059$ from the corresponding index entry on page D540; remove 1059 from the index entries for *small\_number* and *with option* on pages D539 and D544; and remove *with option* from the mini-index on page D455.

Page D463, line 10  $(12/15/86)$ 

 $("Pretend<sub>1</sub>that<sub>1</sub>you're<sub>1</sub>Miss<sub>1</sub>Marple: <sub>L</sub>Examine<sub>1</sub>all<sub>1</sub>clues,")$ 

Page D465, lines  $17-18$  (6/14/87)

[Delete these two lines.]

Page D474, 5th-last line  $(3/16/86)$ 

depths, or italic corrections) are sorted; then the list of sorted values is perturbed, if necessary.

Page D481, line 12 (6/17/86)

 $print\_nl("Font<sub>1</sub>$  metrics  $w$ ritten  $[on_{1}]$ ");  $print(metric\_file\_name)$ ;  $print\_char(".")$ ;  $b \text{-} close(t \text{fm}\text{-}file)$ 

The mini-index at the bottom of this page should also receive the following new entry:  $print\_char$ : procedure, §58.

Page D510, new line to follow line 5  $(6/17/86)$ 

This program doesn't bother to close the input files that may still be open.

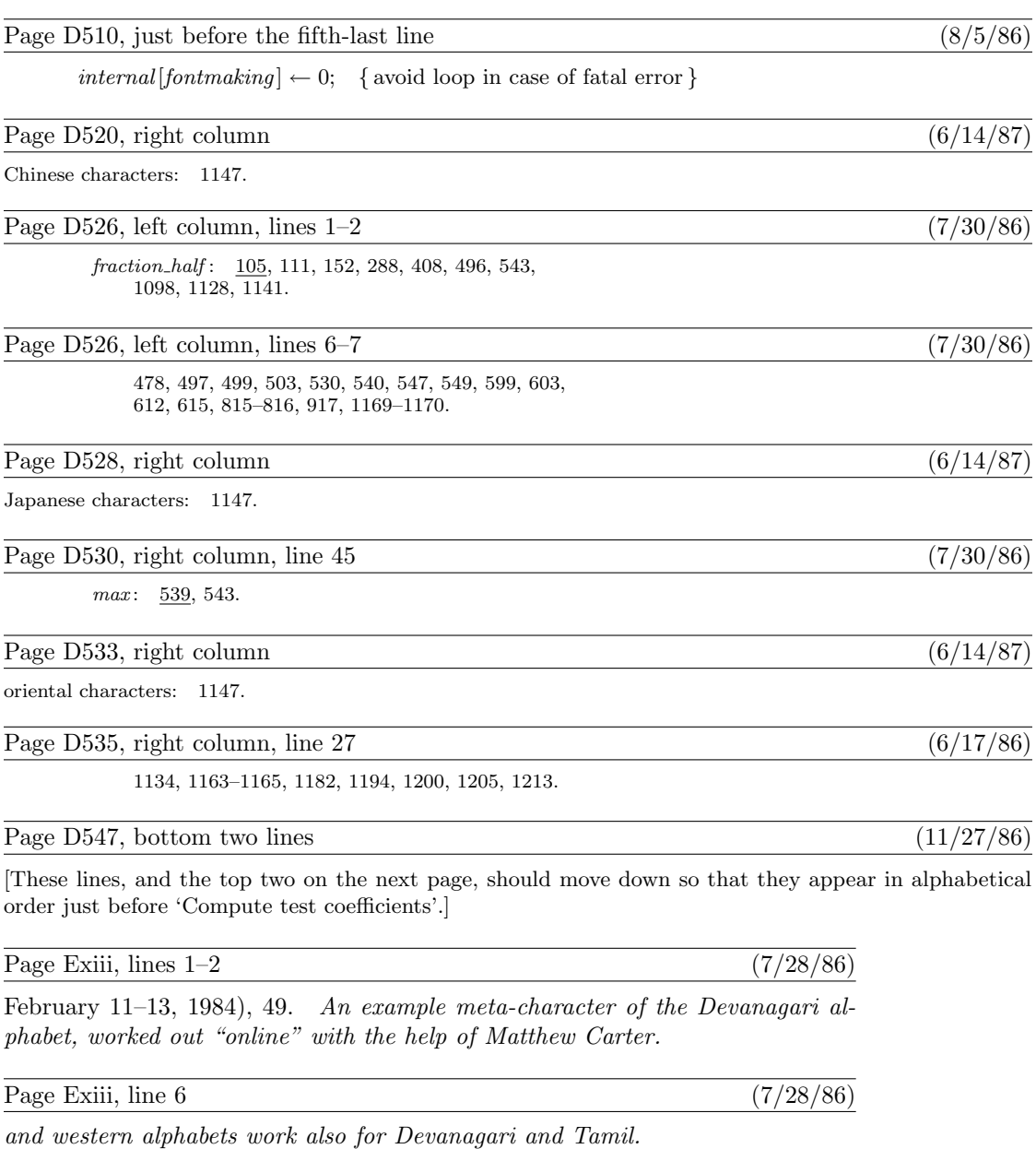

Page E12, lines 15 and 19  $(7/23/86)$ 

[change '17.32' to '17.28' in both places]

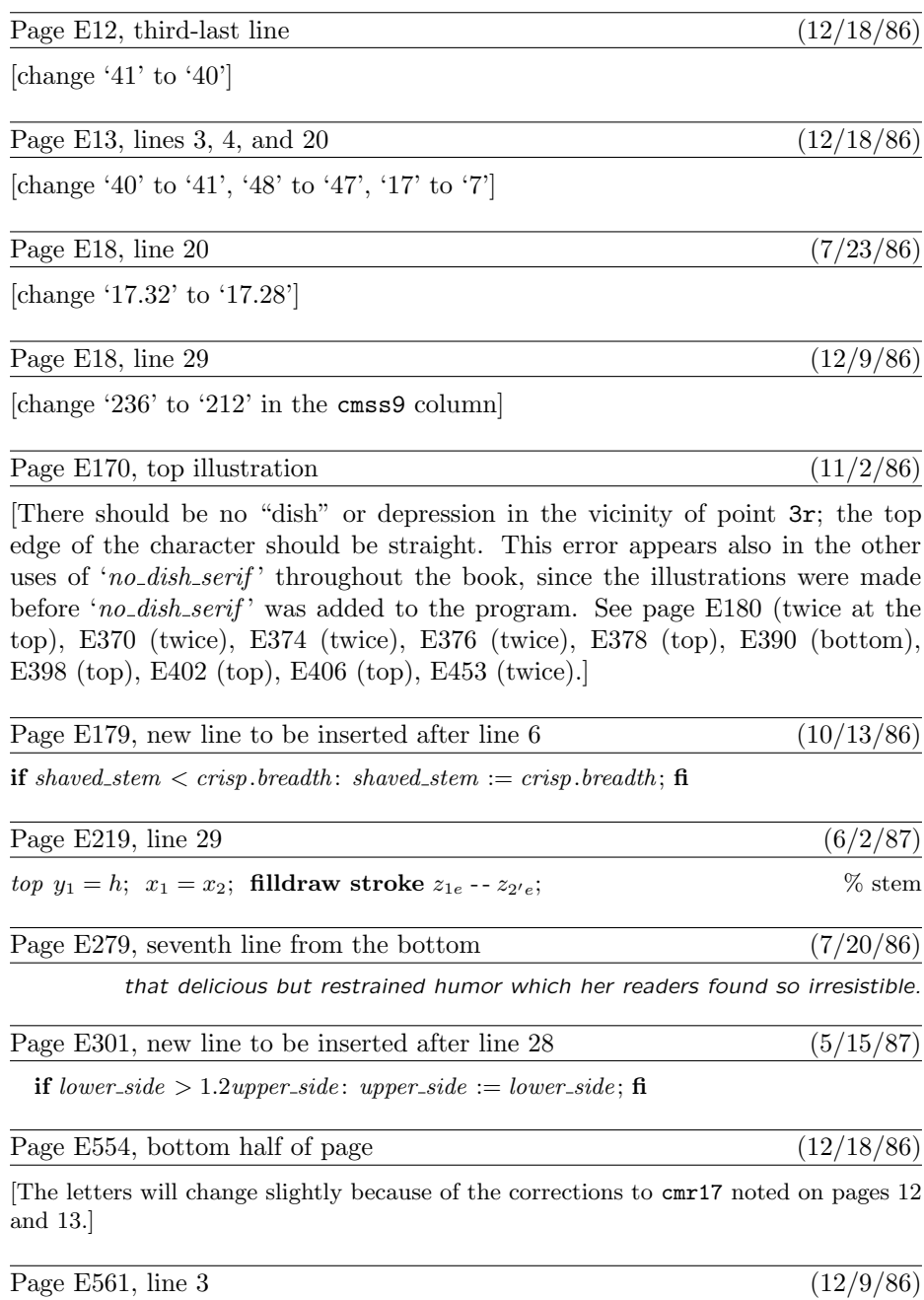

[The numerals should be ' 0123456789 ' (i.e., 2/3 point less tall) because of the correction made to page 18.]

Page E562, line 9 (12/9/86)

[The numerals should be ' 0123456789 ' (i.e., 2/3 point less tall) because of the correction made to page 18.]

Page E572, entry for *breadth*  $(10/13/86)$ 

breadth, 59, 75, 79, 91, 93, 179, 225, 233,

Page E573, entry for  $\text{cm}$ csc10 (8/17/86)

cmcsc10, 30–31, 567.

Page E576, tenth-last line  $(5/15/87)$ 

lowres\_fix, 550.

This is a list of all corrections made to Computers  $&$  Typesetting, Volumes A–E, between 16 June 1987 and 20 February 1989. Corrections made to the softcover version of The T<sub>E</sub>Xbook are the same as corrections to Volume A. Corrections to the softcover version of The METAFONT book are the same as corrections to Volume C. Some of these corrections have already been made in reprintings of the books. Some of these corrections affect the indexes and mini-indexes of Volumes B and D in ways not shown here. Corrections made up to 15 June 1987 appear in other files.

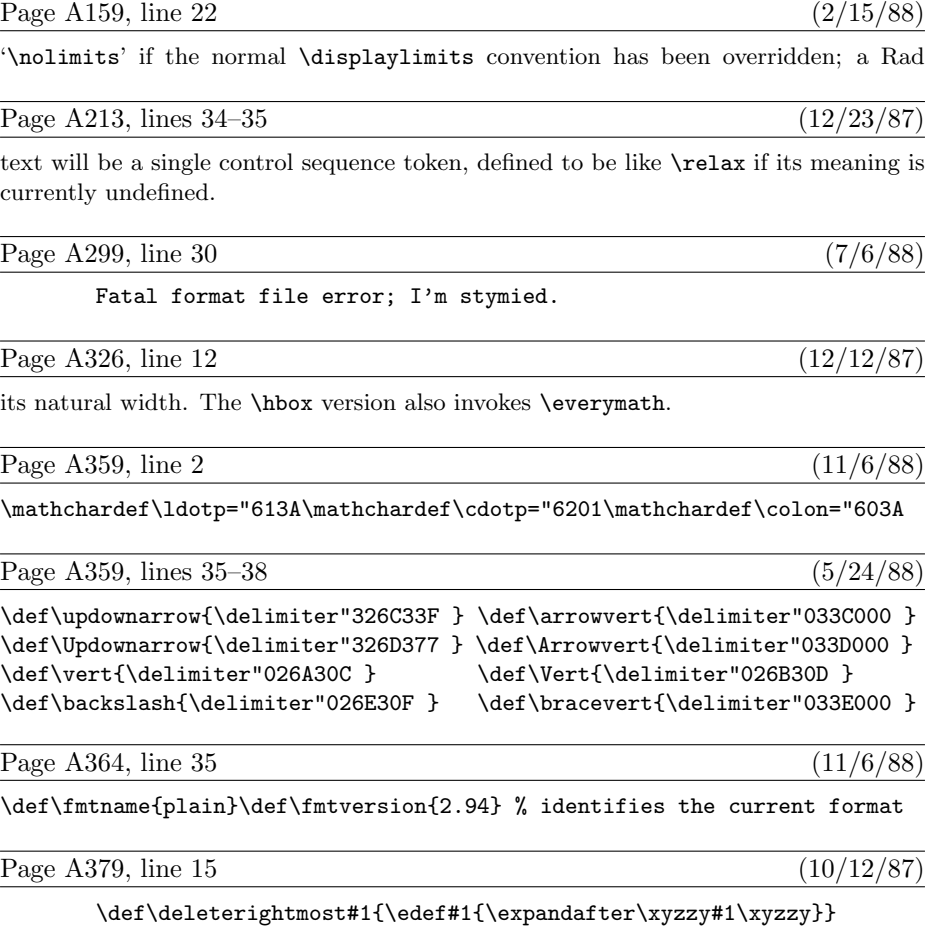

Page A383, lines  $7-15$  from the bottom  $(1/4/89)$ 

209 strings out of 1685 1659 string characters out of 17636 27618 words of memory out of 52821 1172 multiletter control sequences out of 2500

Consequently there was plenty of room for more macros:  $52821 - 27618 = 25203$ unused cells of main memory,  $2500-1172 = 1328$  of name memory,  $1685-209 =$ 1476 of string memory, and 17636 − 1659 = 15977 of character memory. But a fairly large T<sub>E</sub>X was being used, and only the macros of Appendices B and E were loaded; in other circumstances it might have been necessary to conserve space.

Page A454, lines 23–29 (8/13/87)

 $\hat{\mathbf{S}}$  If a suitable starting letter is found, let it be in font f. Hyphenation is abandoned unless the  $\hbar$ phenchar of f is between 0 and 255, and unless a character of that number exists in the font. If this test is passed, TEX continues to scan forward until coming to something that's not one of the following three "admissible items": (1) a character in font f whose  $\lambda$ code is nonzero; (2) a ligature formed entirely from characters of type (1); (3) an implicit kern. The first inadmissible item terminates this part of the process; the trial word consists of all the letters found in admissible items. Notice that all of these letters are in font f.

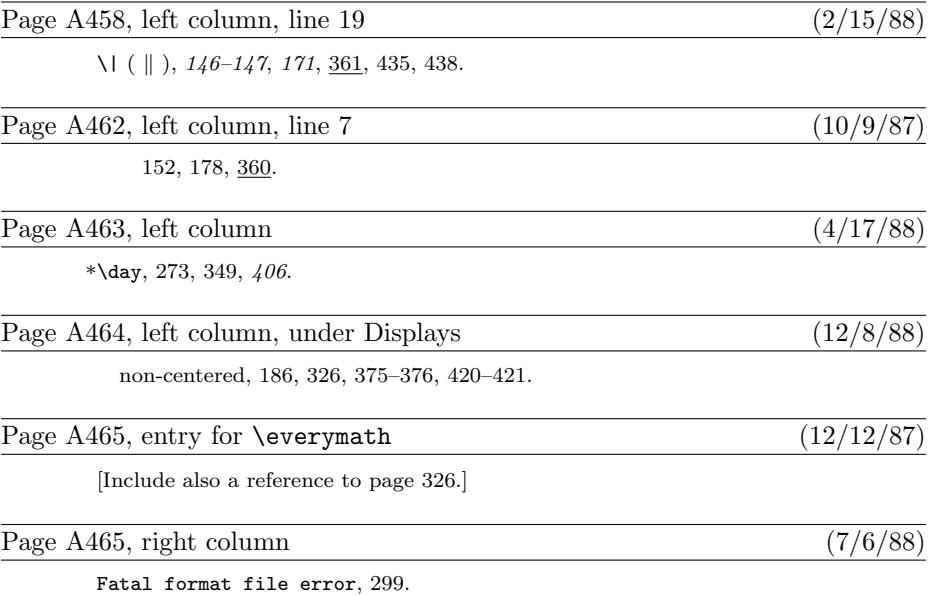

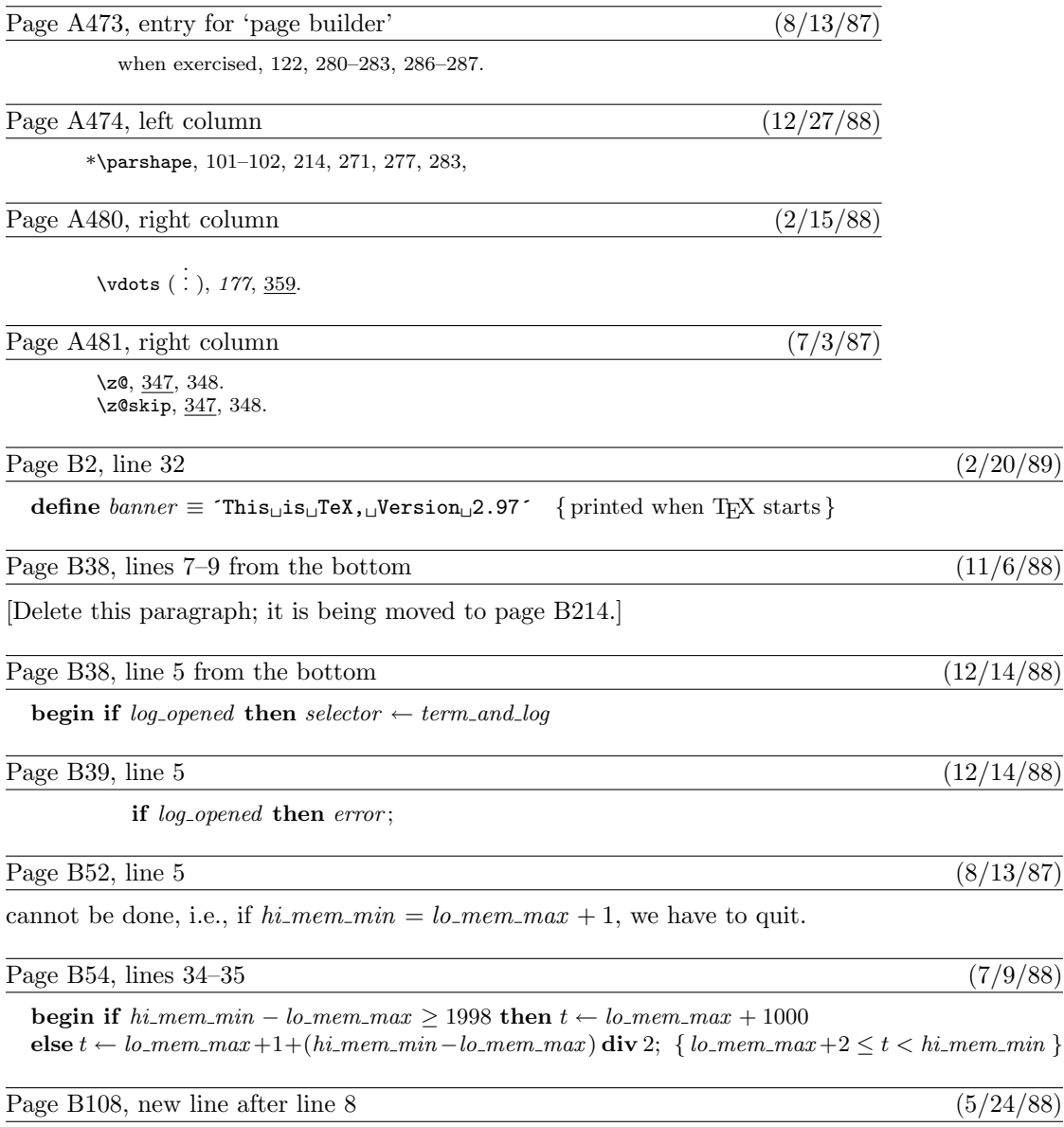

d:  $integer$ ; { number of characters in incomplete current string }

### Page B108, lines 31–33 (5/24/88)

 $str_{\mathcal{I}}$ room(l);  $d \leftarrow cur_{\mathcal{I}}$ ength; while  $pool\_ptr > str\_start[str\_ptr]$  do begin  $decr(pool_ptr)$ ;  $str_pool[pool_ptr + l] \leftarrow str_pool[pool_ptr]$ ; end; { move current string up to make room for another } for  $k \leftarrow j$  to  $j + l - 1$  do append\_char(buffer[k]);  $text(p) \leftarrow make\_string$ ; pool\_ptr  $\leftarrow pool\_ptr + d$ ;

Page B115, line 12 (4/28/88)

 $group\_code = 0 \dots max\_group\_code; \{ save\_level \ for \ a \ level \ boundary \}$ 

Page B141, line 19 (4/28/88)

par\_token: halfword; { token representing '\par' }

Page B150, line 24 (4/28/88)

**358.** The present point in the program is reached only when the *expand* routine has inserted

Page B151, mini-index  $(4/28/88)$ 

Delete the entry for 'no\_expand'; replace it by: expand: procedure, §366.

Page B154, lines 25, 29, 34 respectively  $(9/20/87)$ 

 $cvl\text{-}backup, \text{radix}\text{-}backup, \text{co}\text{-}backup: \text{small}\text{-}number; \{ to save \text{ }cur\text{-}val\text{-}level, \text{etc.} \}$  $co\_backup \leftarrow cur\_order$ ; backup\_backup  $\leftarrow$  link (backup\_head);  $cur\_{order} \leftarrow co\_{backup}; link (backup\_head) \leftarrow backup\_backup;$ 

### Page B155, new entry for mini-index (9/20/87)

 $cur\_order:$  glue\_ord,  $§447.$ 

Page B156, line 28 (12/23/87)

begin  $eq\_define(cur\_cs, relax, 256);$ 

Page B157, mini-index  $(12/23/87)$ 

Delete the entries for 'eqtb' and 'frozen\_relax'; replace them by the following: eq\_define: procedure, §227.  $relax = 0, §207.$ 

Page B162, lines  $12-14$  (4/30/88)

repeat  $link(temp\_head) \leftarrow null;$ if  $(info(r) > match\_token + 127)$   $\lor (info(r) < match\_token)$  then s ← null else begin match\_chr ← info(r) – match\_token;  $s \leftarrow link(r)$ ;  $r \leftarrow s$ ;  $p \leftarrow temp\_head$ ;  $m \leftarrow 0$ ;

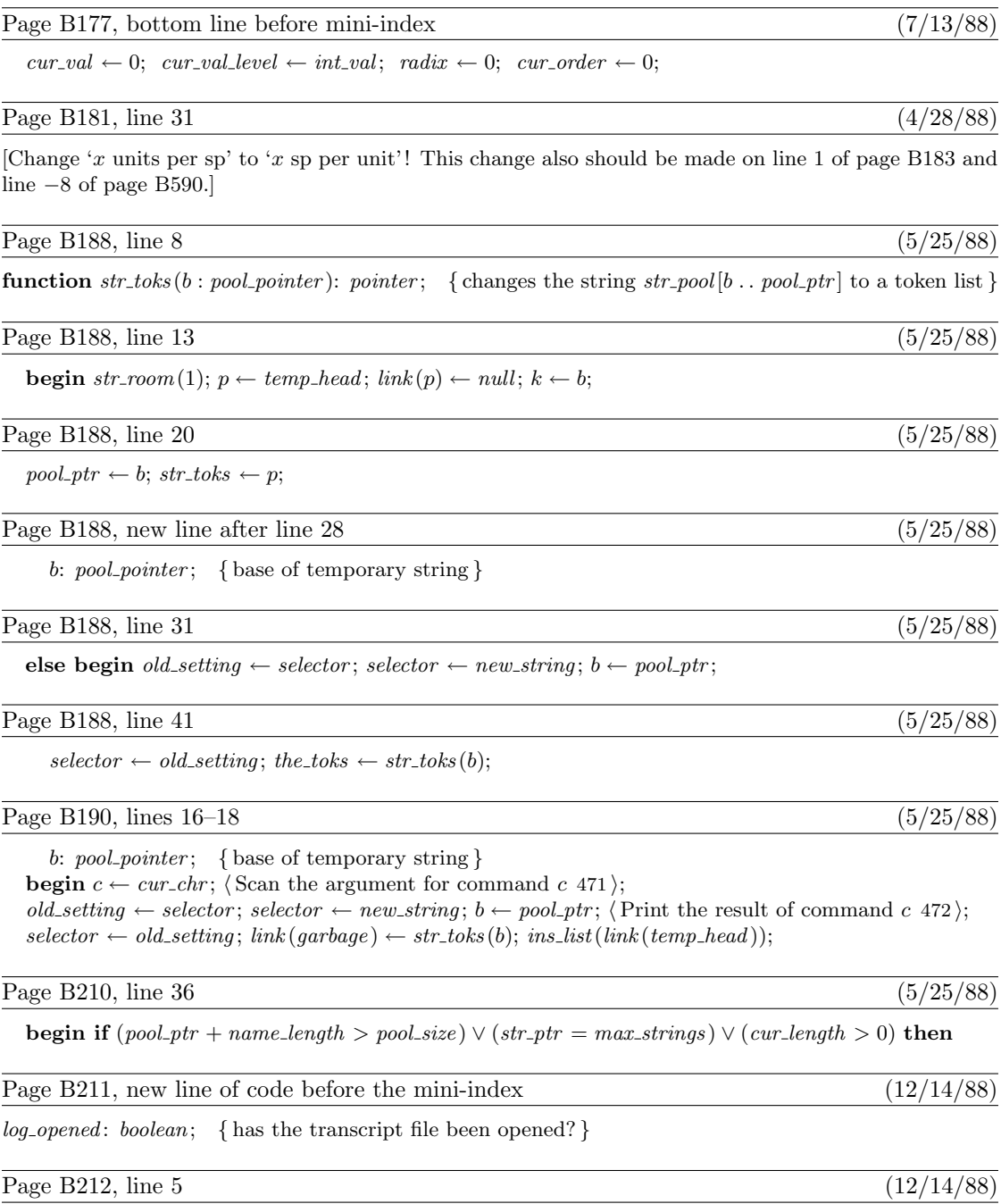

 $job_name \leftarrow 0; \ name_in\_progress \leftarrow false; \ log\_opened \leftarrow false;$ 

### Page B213, line 24 (12/14/88)

 $log_name \leftarrow a\_make_name\_string(log_file); \; selector \leftarrow log_only; \; log_opened \leftarrow true;$ 

#### Page B214, lines 2 and 3 (12/14/88)

messages or even to *show\_context*. The prompt\_file\_name routine can result in a fatal\_error, but the error routine will not be invoked because log opened will be false.

The normal idea of *batch\_mode* is that nothing at all should be written on the terminal. However, in the unusual case that no log file could be opened, we make an exception and allow an explanatory message to be seen.

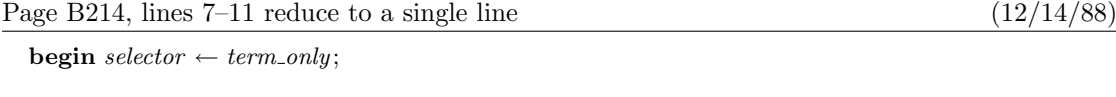

Page B224, second-last line (4/28/87)

done: if file\_opened then  $b\_close$  ( $tfm\_file$ );  $read\_font\_info \leftarrow g;$ 

Page B229, lines  $6-8$  (11/17/87)

than  $2^{27}$ . If  $z < 2^{23}$ , the individual multiplications  $b \cdot z$ ,  $c \cdot z$ ,  $d \cdot z$  cannot overflow; otherwise we will divide z by 2, 4, 8, or 16, to obtain a multiplier less than  $2^{23}$ , and we can compensate for this later. If z has thereby been replaced by  $z' = z/2^e$ , let  $\beta = 2^{4-e}$ ; we shall compute

Page B229, lines  $11-12$  (11/17/87)

if  $a = 0$ , or the same quantity minus  $\alpha = 2^{4+e}z'$  if  $a = 255$ . This calculation must be done exactly, in order to guarantee portability of T<sub>E</sub>X between computers.

Page B230, lines  $2-5$  (11/17/87)

begin alpha  $\leftarrow$  16; while  $z > 200000000$  do begin  $z \leftarrow z$  div 2; alpha  $\leftarrow$  alpha + alpha; end;  $beta \leftarrow 256$  div alpha; alpha  $\leftarrow$  alpha  $* z$ ;

Page B245, new entry for mini-index (8/7/87)

 $cur\_s: integer, §616.$ 

Page B254, line 29 (8/7/87)

cur s: integer; { current depth of output box nesting, initially  $-1$ }

Page B254, line 31 (8/7/87)

[Remove the statement 'cur s ← -1;' and put it on page B244 at the end of line 31.]

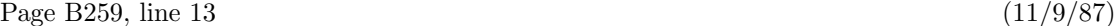

**begin** rule wd  $\leftarrow$  rule wd + 10; { compensate for floating-point rounding}  $edge \leftarrow cur_h + rule_wd$ ;  $lx \leftarrow 0$ ; (Let cur h be the position of the first box, and set

### Page B259, line 17 (11/9/87)

 $cur_h \leftarrow edge - 10$ ; goto  $next_p$ ;

### Page B263, line 21 (11/9/87)

**begin**  $rule\_ht \leftarrow rule\_ht + 10;$  {compensate for floating-point rounding }  $edge \leftarrow cur\_v + rule\_ht$ ;  $lx \leftarrow 0$ ; (Let cur v be the position of the first box, and set

### Page B263, line 25 (11/9/87)

 $cur_{-}v \leftarrow edge - 10$ ; goto  $next_{-}p$ ;

#### Page B266, line 8 (8/7/87)

 $dvi_$ - $out(eop)$ ;  $incr(total_$ gages);  $cur_s \leftarrow -1$ ;

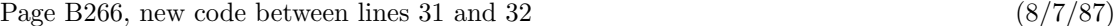

```
while cur\_s > -1 do
  begin if cur_s > 0 then dvi\_out(pop)else begin dvi_-out(eop); incr(total-pages)
    end;
  decr (cur_s);end;
```
Page B285, line 21 (4/28/88)

is subsidiary to the *nucleus* field of some noad; the dot is replaced by '\_' or '^' or '/' or '\' if p is

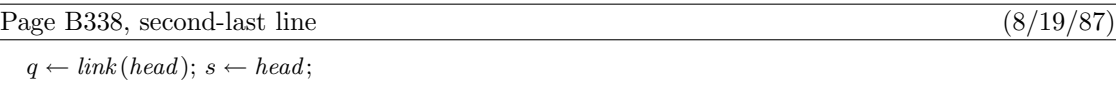

Page B339, line 4 (8/19/87)

 $s \leftarrow q$ ;  $q \leftarrow link(q)$ ;

Page B339, new code to insert after line 10 (8/19/87)

if  $o \neq 0$  then begin  $r \leftarrow link(q)$ ;  $link(q) \leftarrow null$ ;  $q \leftarrow hpack(q, natural)$ ;  $shift\_amount(q) \leftarrow o; link(q) \leftarrow r; link(s) \leftarrow q;$ 

#### end;

[These new lines also imply changes to the index that aren't shown in this errata list.]

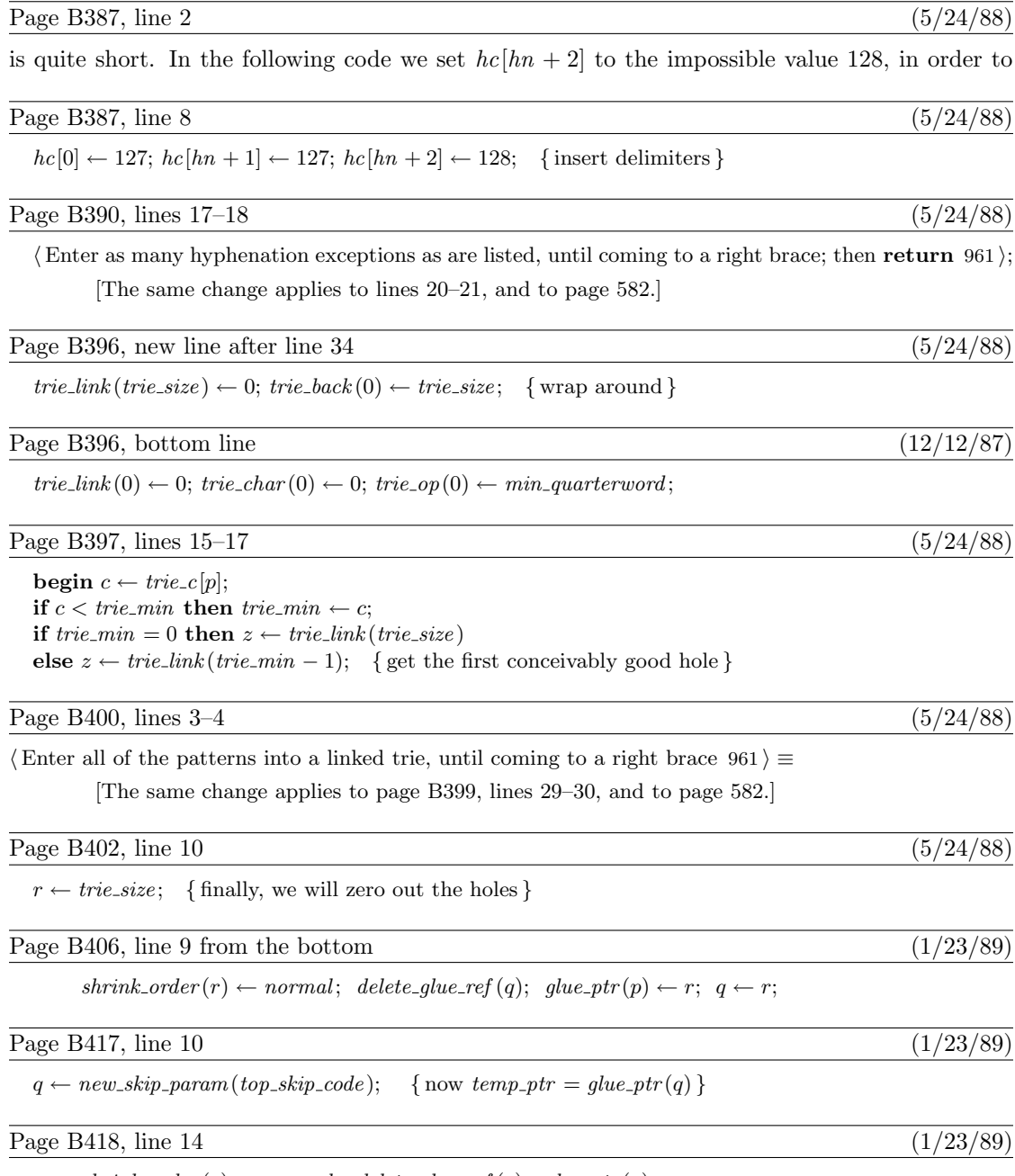

 $shrink{\text -}order(r) \leftarrow normal; \text{ delete\_glue\_ref}(q); \text{ glue\_ptr}(p) \leftarrow r; \text{ } q \leftarrow r;$ 

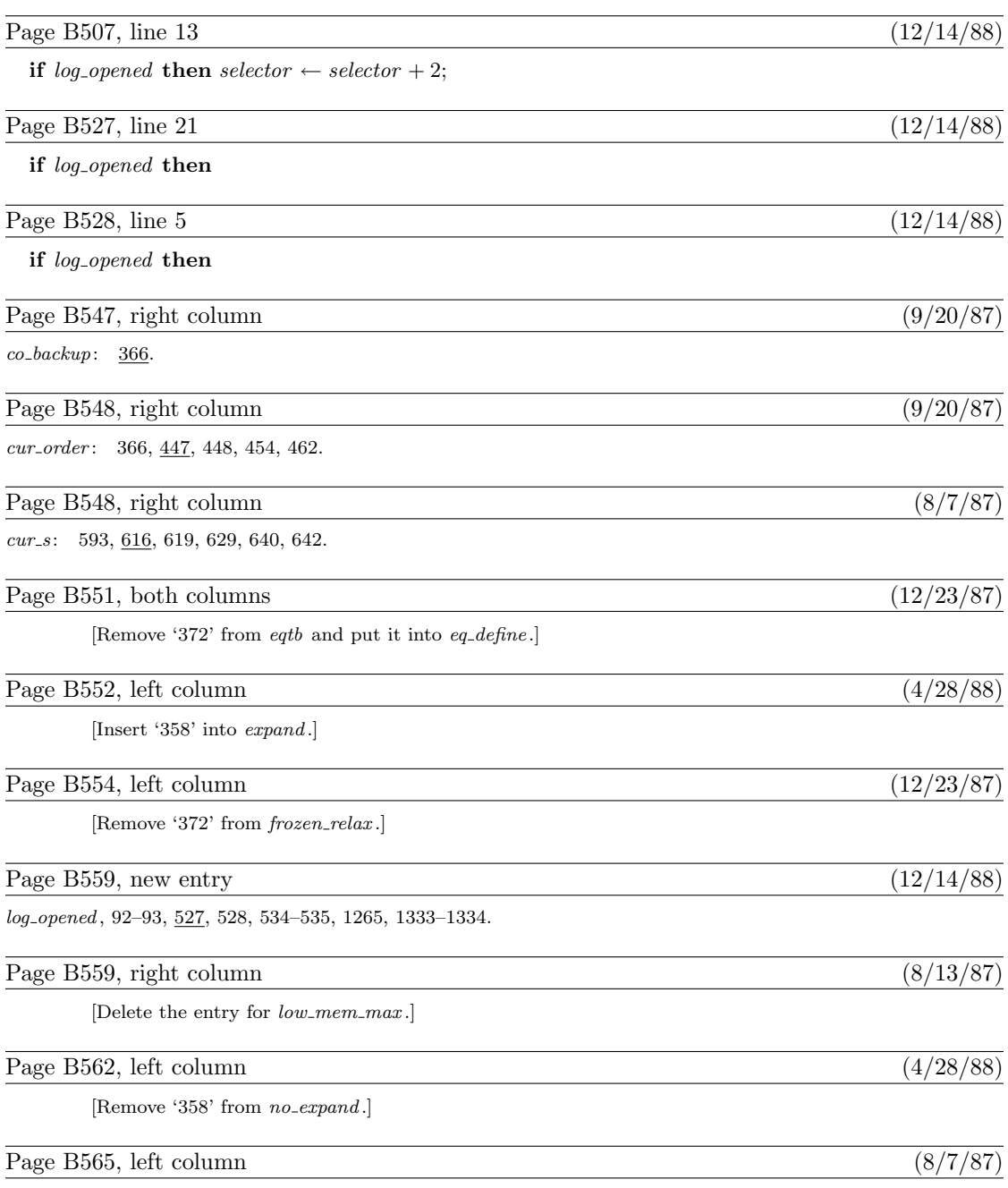

 $pop: 584–585, 586, 590, 601, 608, 642.$ 

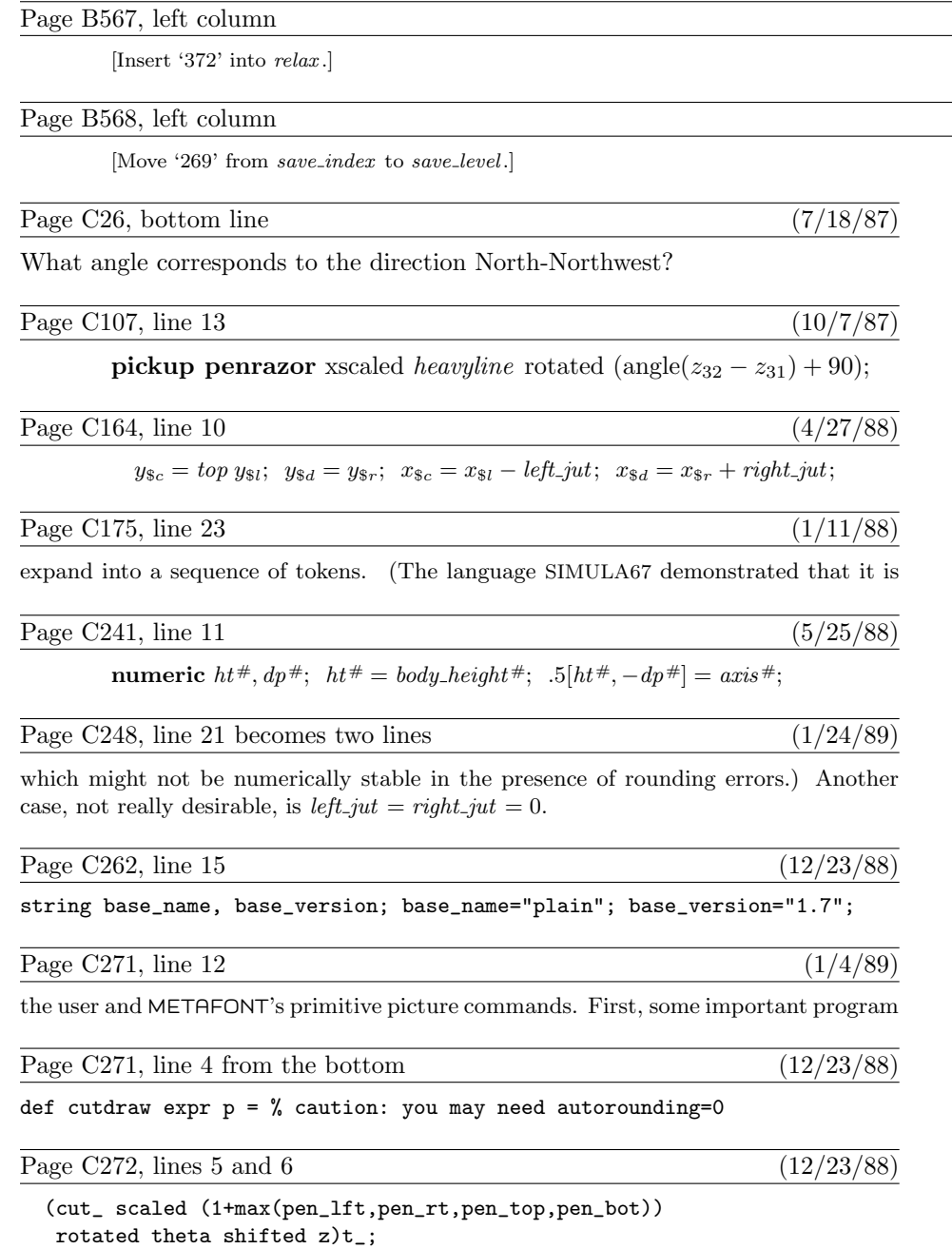

 $\overline{(12/23/87)}$ 

 $\sqrt{(4/28/88)}$ 

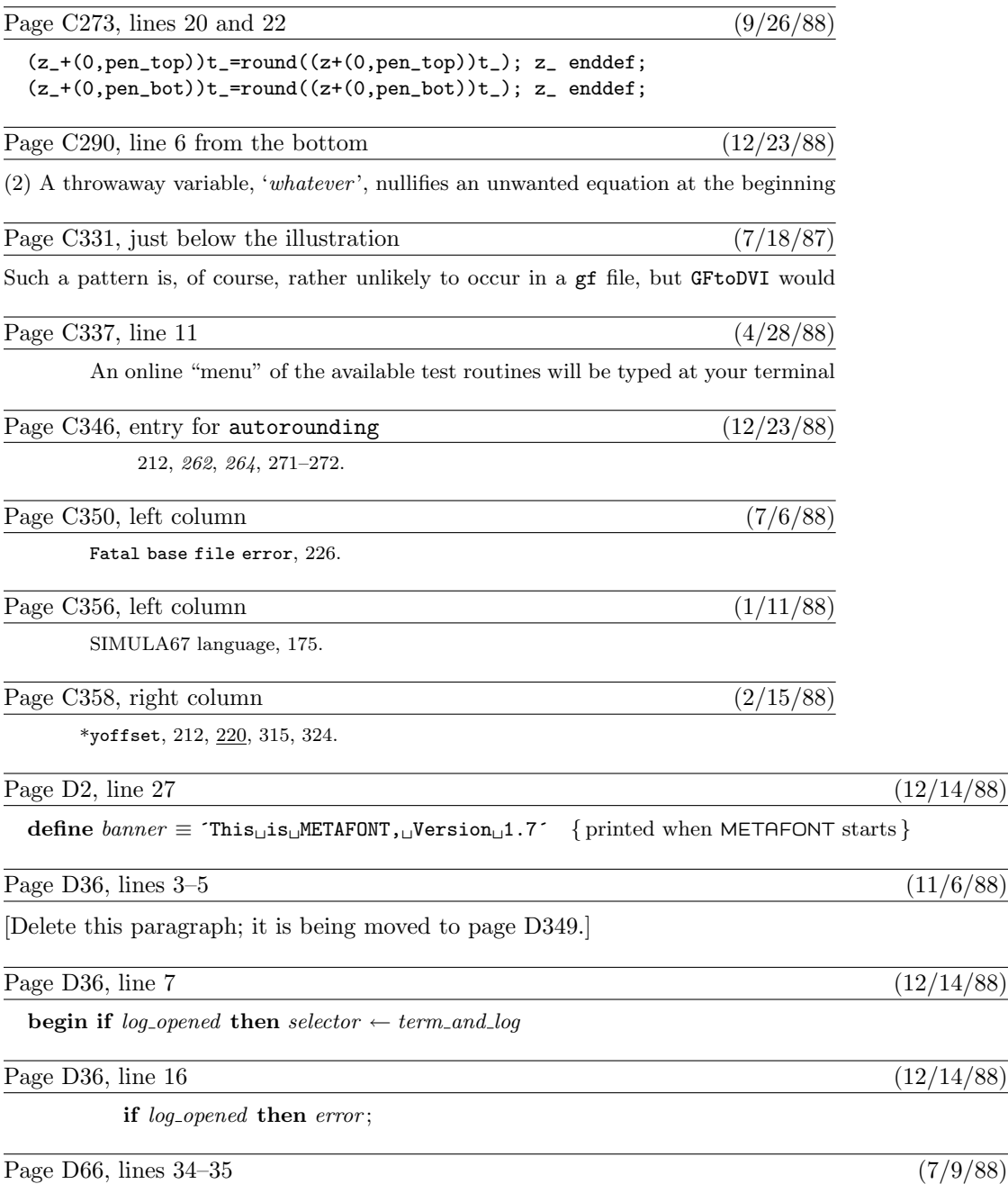

begin if  $hi\_mem\_min - lo\_mem\_max \geq 1998$  then  $t ← lo\_mem\_max + 1000$ else  $t ← lo_mean_max +1+(hi_mean.min-lo_mean.max)$  div 2; { $lo_mean_max +2 ≤ t < hi_mean.min$ } log\_opened: boolean; { has the transcript file been opened? }

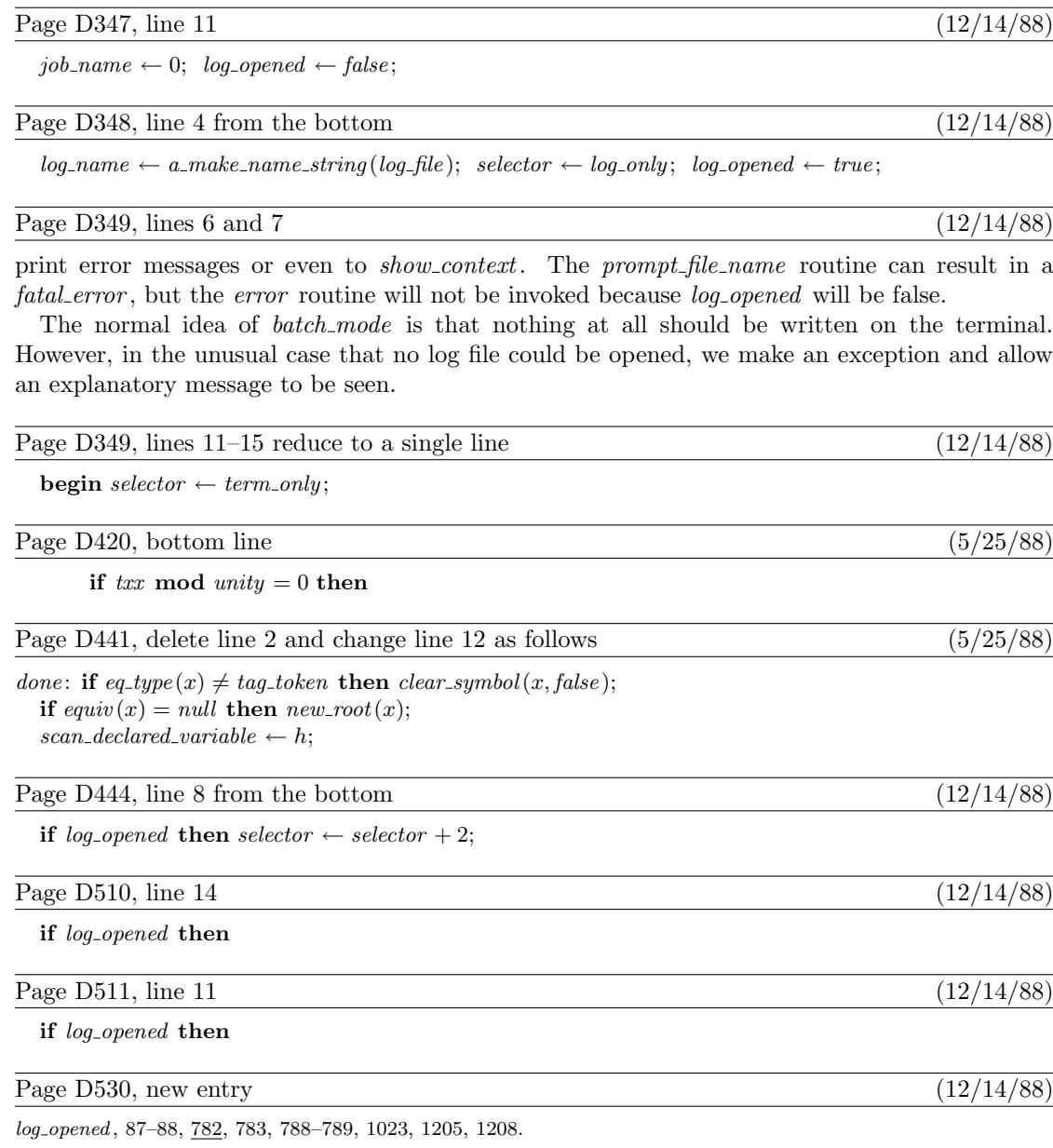

Page D347, new line of code after line  $5$  (12/14/88)

Page D545, left column  $(10/31/87)$ 

zscaled primitive: 893. Zabala Salelles, Ignacio Andres: 812.

Page E32, second-last line  $(9/20/87)$ 

after which comes 'math  $axis$ "; generate mathsy' (which we won't bother to

Page E111, line 29 (10/16/88)

lft  $x_{11}$  = hround u;  $x_{1l} - x_{11} = x_{2l} - x_{12} = x_{22} - x_{2r}$  = hround 1.6cap\_jut;

Page E285, bottom line  $(12/1/87)$ 

Due to Technical Developments (1968)

Page E333, lines  $9-11$  (1/9/89)

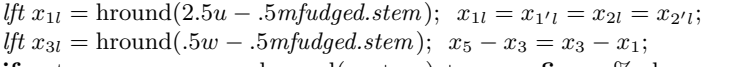

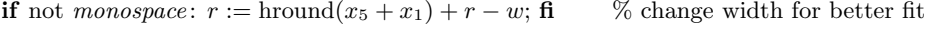

Page E353, lines 38–39 (8/12/87)

else: fill  $diag\_end(6r, 5r, 1, 1, 5l, 6l)$  -  $.9[z_{5l}, z_{6l}]$  $. \{z_5 - z_6\}.1[z_{5r}, z_{6r}]$  -- cycle; % middle stem

Page E387, line 13 (8/12/87)

pickup  $\text{tiny} \text{.} \text{nib}; \text{ } \text{bulb}(3, 4, 5);$ 

Page E413, lines 37–38 (8/12/87)

else: fill  $diag\_end(6r, 5r, 1, 1, 5l, 6l)$  -  $.9[z_{5l}, z_{6l}]$  $. \{z_5 - z_6\}.1[z_5, z_6, z_7] - cycle;$  % middle stem

Page E459, line 24 (8/7/87)

[Delete the '=' sign between '*lft*' and ' $x_5$ '.]

Page E471, line 5  $(12/11/88)$ 

 $x_2 = qood.x.5w; center\_on(x_2);$ 

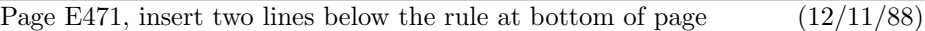

def center on  $(\exp r x) = i f$  not monospace: % change width for symmetric fit  $r := r + 2x - w$ ;  $w := 2x$ ; fi enddef;

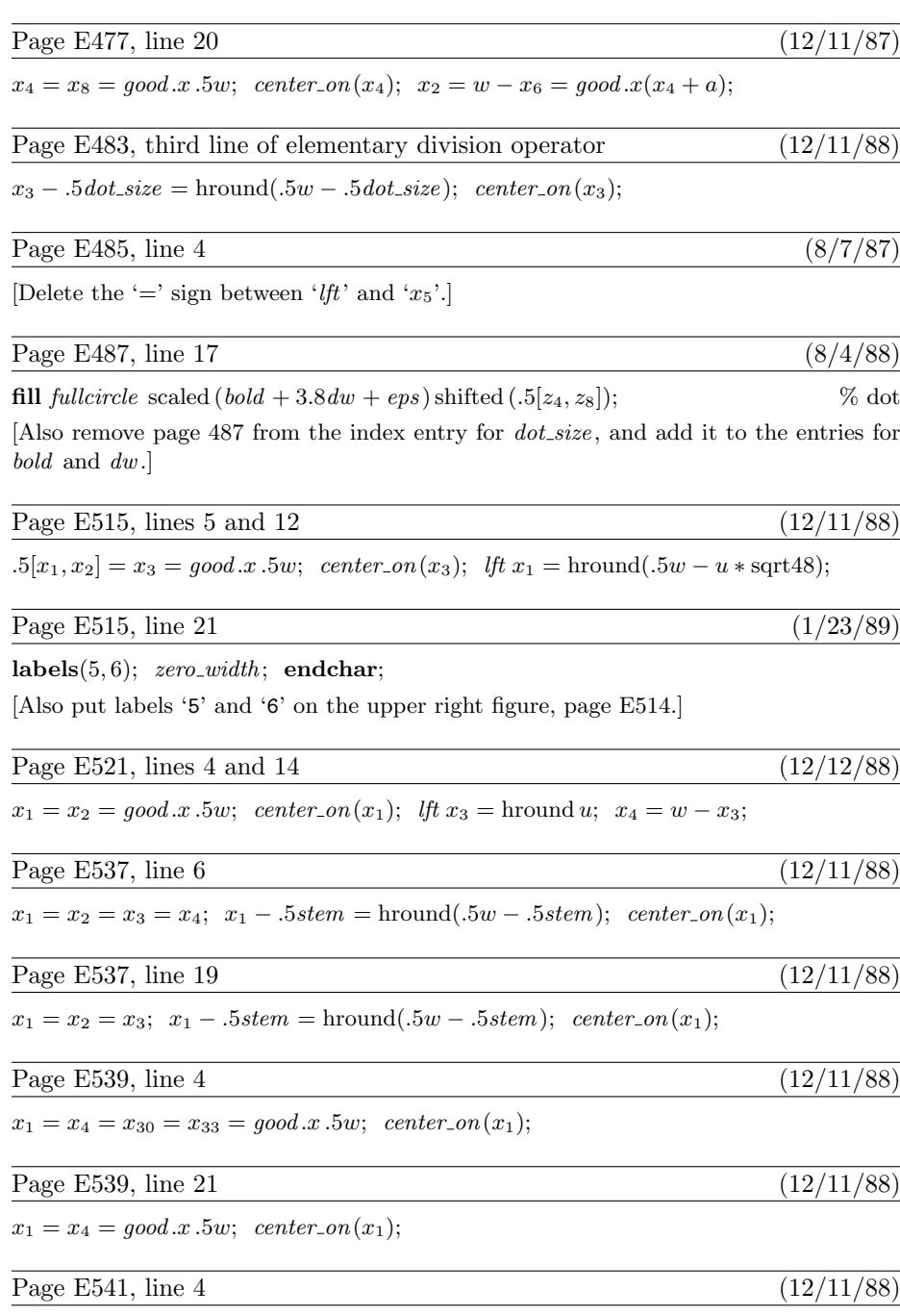

 $x_1 = x_5 = good.x.5w; \; center\_on(x_1);$ 

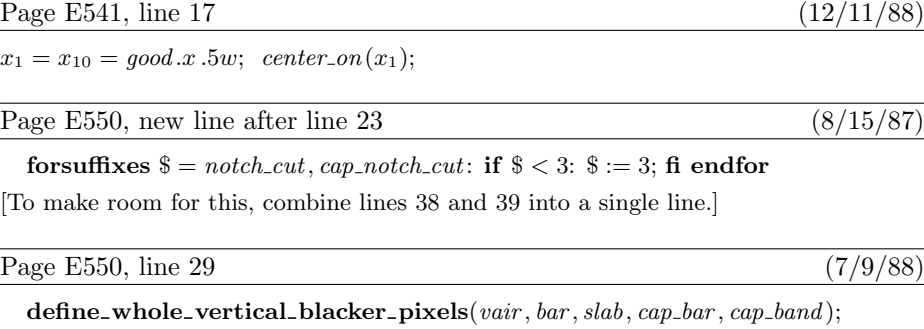

Page E572, new entry at bottom  $(12/11/88)$ 

center\_on, 471, 477, 483, 515, 521, 537-541.

This is a list of all corrections made to Computers  $\&$  Typesetting, Volumes A–E, between 20 February 1989 and 30 September 1989 (when T<sub>EX</sub> Version 3.0 and METAFONT Version 2.0 were fully defined). Corrections made to the softcover version of The TEXbook are the same as corrections to Volume A. Corrections to the softcover version of The METAFONTbook are the same as corrections to Volume C. Some of these corrections have already been made in reprintings of the books. Several minor changes to Volumes A and C are not shown here because they simply make room for the more substantive changes needed to describe the new features of T<sub>EX</sub> Version 3.0 and METAFONT Version 2.0. Hundreds of changes will soon be made to Volumes B and D because of the upgrades to T<sub>E</sub>X and METAFONT; it will unfortunately be impossible to document all of those changes. Therefore, readers who need up-to-date information on the TEX and METAFONT programs should refer to the WEB source files until new printings of Volumes B and D are issued.

Volume A, in general  $(9/23/89)$ 

[Change '127' to '255' and '128' to '256' in contexts referring to character codes. This happens on pages 37(twice), 39, 41, 43, 44(twice), 48, 93, 154, 277, 305(twice), 308(twice), 313, and 343. Also change '7-bit' to '8-bit' on pages 214 and 277.]

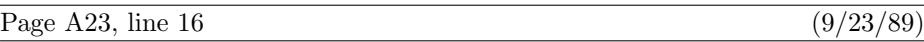

This is TeX, Version 3.0 (preloaded format=plain 89.7.15)

Page A34, new copy for bottom of page  $(9/23/89)$ 

 $\diamond$  If you use T<sub>E</sub>X format packages designed by others, your error messages may involve many inscrutable two-line levels of macro context. By setting \errorcontextlines=0 at the beginning of your file, you can reduce the amount of information that is reported; TEX will show only the top and bottom pairs of context lines together with up to \errorcontextlines additional two-line items. (If anything has thereby been omitted, you'll also see '...'.) Chances are good that you can spot the source of an error even when most of a large context has been suppressed; if not, you can say 'I\errorcontextlines=100\oops' and try again. (That will usually give you an undefined control sequence error and plenty of context.) Plain TEX sets \errorcontextlines=5.

Page A45, lines  $9-15$  (9/23/89)

 $\hat{\ }$  has an internal code between 64 and 127, TEX subtracts 64 from the code; if the code is between 0 and 63, TFX adds 64. Hence code 127 can be typed  $\hat{ }$  . and the dangerous bend sign can be obtained by saying  $\{\mathrm{max1}^?$ . However, you must change the category code of character 127 before using it, since this character ordinarily has category 15 (invalid); say, e.g., \catcode'\^^?=12. The ^^ notation is different from \char, because ^^ combinations are like single characters; for example, it would not be permissible to say \catcode'\char127, but ^^ symbols can even be used as letters within control words.

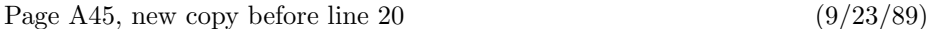

There's also a special convention in which  $\hat{\ }$  is followed by two "lowercase hexadecimal digits," 0–9 or a–f. With this convention, all 256 characters are obtainable in a uniform way, from  $\text{``00 to ``ff. Character 127 is ``7f.}$ 

[Also remove one of the two dangerous bend signs on line 20.]

# Page A45, bottom paragraph and footnote (9/23/89)

People who install T<sub>E</sub>X systems for use with non-American alphabets can make T<sub>E</sub>X conform to any desired standard. For example, suppose you have a Norwegian keyboard containing the letter  $\mathbf{\tilde{z}}$ , which comes in as code 241 (say). Your local format package should define \catcode'æ=11; then you could have control sequences like **\særtrykk**. Your T<sub>E</sub>X input files could be made readable by American installations of T<sub>EX</sub> that don't have your keyboard, by substituting  $\hat{f}$  for character 241. (For example, the stated control sequence would appear as  $\simeq$  firtrykk in the file; your American friends should also be provided with the format that you used, with its  $\text{catcode}^{\text{c}}$  is  $\text{catcode}^{\text{c}}$  is  $\text{cotat}$ . Of course you should also arrange your fonts so that TEX's character 241 will print as æ; and you should change TEX's hyphenation algorithm so that it will do correct Norwegian hyphenation. The main point is that such changes are not extremely difficult; nothing in the design of T<sub>E</sub>X limits it to the American alphabet. Fine printing is obtained by fine tuning to the language or languages being used.

 European languages can also be accommodated effectively with only a limited character set. For example, let's consider Norwegian again, but suppose that

[Now continue with the text on line 11 of page 46.]

Page A47, lines  $9-21$  (9/23/89)

If T<sub>E</sub>X sees a superscript character (category 7) in any state, and if that charac- $\mathbb{X}$  ter is followed by another identical character, and if those two equal characters are followed by a character of code  $c < 128$ , then they are deleted and 64 is added to or subtracted from the code c. (Thus,  $\hat{\ }$  A is replaced by a single character whose code is 1, etc., as explained earlier.) However, if the two superscript characters are immediately followed by two of the lowercase hexadecimal digits 0123456789abcdef, the four-character sequence is replaced by a single character having the specified hexadecimal code. The replacement is carried out also if such a trio or quartet of characters is encountered during steps (b) or (c) of the control-sequence-name scanning procedure described above. After the replacement is made, T<sub>E</sub>X begins again as if the new character had been present all the time. If a superscript character is not the first of such a trio or quartet, it is handled by the following rule.

 $\Diamond$  If TEX sees a character of categories 1, 2, 3, 4, 6, 8, 11, 12, or 13, or a character of category 7 that is not the first of a special sequence as just described, it converts the character to a token by attaching the category code, and goes into state M. This is the normal case; almost every nonblank character is handled by this rule.

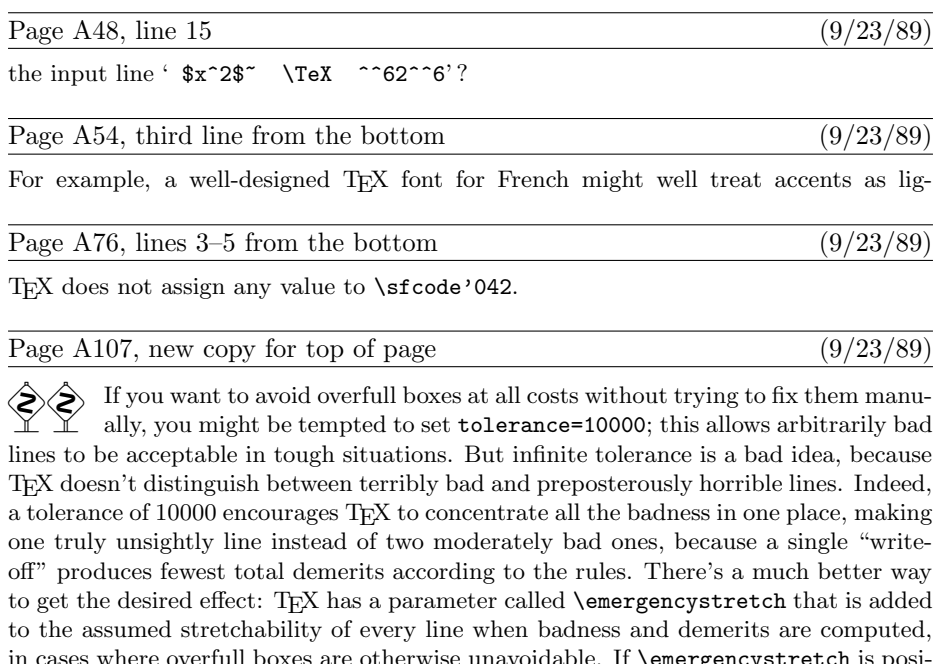

icystretch is posi tive, TEX will make a third pass over a paragraph before choosing the line breaks, when the first passes did not find a way to satisfy the \pretolerance and \tolerance. The effect of \emergencystretch is to scale down the badnesses so that large infinities are distinguishable from smaller ones. By setting \emergencystretch high enough (based on \hsize) you can be sure that the \tolerance is never exceeded; hence overfull boxes will never occur unless the line-breaking task is truly impossible.

Page A116, lines  $11-15$  (6/7/89)

If you have two or more \topinsert or \pageinsert commands in quick suc-<br>cession. TEX may need to carry them over to several subsequent pages: but cession, TEX may need to carry them over to several subsequent pages; but they will retain their relative order when they are carried over. For example, suppose you have pages that are nine inches tall, and suppose you have already specified 4 inches of text for some page, say page 25. Then suppose you make seven topinserts in a row, of

Page A125, lines  $13-29$  (9/23/89)

When the best page break is finally chosen, T<sub>E</sub>X removes everything after the chosen breakpoint from the bottom of the "current page," and puts it all back at the top of the "recent contributions." The chosen breakpoint itself is placed at the very top of the recent contributions. If it is a penalty item, the value of the penalty is recorded in \outputpenalty and the penalty in the contribution list is changed to 10000; otherwise \outputpenalty is set to 10000. The insertions that remain on the current page are of three kinds: For each class  $n$  there are unsplit insertions, followed possibly by a single split insertion, followed possibly by others. If  $\hbar$  loldinginserts  $> 0$ , all insertions remain in place (so that they might be contributed again); otherwise they are all removed from the current page list as follows: The unsplit insertions are appended to  $\text{box } n$ , with no interline glue between them. (Struts should be used, as in the \vfootnote macro of Appendix B.) If a split insertion is present, it is effectively \vsplit to the size that was computed previously in Step 4; the top part is treated as an unsplit insertion, and the remainder (if any) is converted to an insertion as if it had not been split. This remainder, followed by any other floating insertions of the same class, is held over in a separate place. (They will show up on the "current page" if \showlists is used while an \output routine is active; the total number of such insertions appears in \insertpenalties during an \output routine.) Finally, the remaining items before the best break on the current page are put together in a \vbox

Page A131, line 12 (9/22/89)

work fine; but sometimes you want to have uniformity between different members of a

Page A155, lines  $3-5$  (9/23/89)

when it encounters a character that is given explicitly as  $\char`>char\newline (number).$ 

Page A214, lines 19–24 (9/23/89)

 $\bullet$  \the (special register), where (special register) is one of the integer quantities \prevgraf, \deadcycles, \insertpenalties, \inputlineno, \badness, or \parshape (denoting only the number of lines of \parshape); or one of the dimensions \pagetotal, \pagegoal, \pagestretch, \pagefilstretch, \pagefillstretch, \pagefilllstretch, \pageshrink, \pagedepth. In horizontal modes you can also refer to a special integer, \the\spacefactor; in vertical modes there's a special dimension, \the\prevdepth.

Page A229, new copy after line 11  $(9/23/89)$ 

 TEX will report the badness of glue setting in a box if you ask for the numeric quantity \badness after making a box. For example, you might say

\setbox0=\line{\trialtexta} \ifnum\badness>250 \setbox0=\line{\trialtextb}\fi

The badness is between 0 and 10000 unless the box is overfull, when \badness=1000000.

Page A271, lines  $17-20$  (9/23/89)

 $| \langle countdef token \rangle | \langle count\langle 8-bit number \rangle | \langle codename \rangle \langle 8-bit number \rangle$  $|\langle \hat{\theta} | \mathbf{h}$  | hathchardef token) | \parshape  $|\langle \hat{\theta} | \mathbf{h}$  $|\hbox{\scriptsize\{font}\} | \skewchar\{font}\$  | \badness

Page A272, lines  $3-4$  (9/23/89)

value is between 0 and  $2^8 - 1 = 255$ ; a  $\langle 4\text{-bit number} \rangle$  is similar.

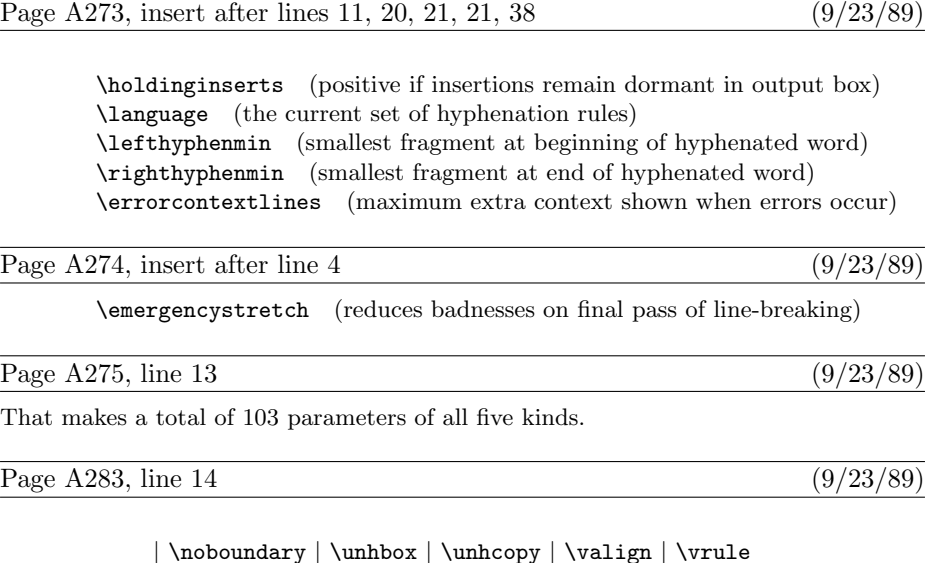

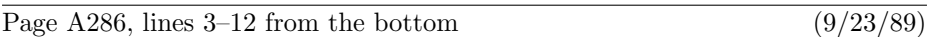

 $\blacksquare$  (letter), (otherchar), \char $\langle 8$ -bit number), (chardef token), \noboundary. The most common commands of all are the character commands that tell T<sub>E</sub>X to append a character to the current horizontal list, using the current font. If two or more commands of this type occur in succession, TEX processes them all as a unit, converting to ligatures and/or inserting kerns as directed by the font information. (Ligatures and kerns may be influenced by invisible "boundary" characters at the left and right, unless \noboundary appears.) Each character command adjusts \spacefactor, using the \sfcode table as described in Chapter 12. In unrestricted horizontal mode, a '\discretionary{}{}{}' item is appended after a character whose code is the \hyphenchar of its font, or after a ligature formed from a sequence that ends with such a character.

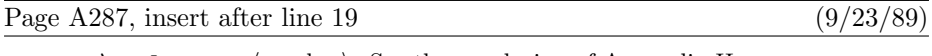

# $\blacksquare$  \setlanguage $\langle$ number $\rangle$ . See the conclusion of Appendix H.

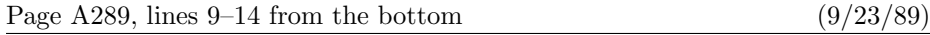

 $2^{15} - 1$ . This is done by replacing the character number by its \mathcode value. If the  $\mathcal{A}$  \mathcode value turns out to be 32768 = "8000, however, the  $\langle$ character $\rangle$  is replaced by an active character token having the original character code (0 to 255); TEX forgets the original (character) and expands this active character according to the rules of Chapter 20.

# Page A290, insert before 13th line from bottom (9/23/89)

\noboundary. This command is redundant and therefore has no effect; boundary ligatures are automatically disabled in math modes.

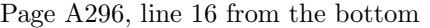

[There should be a '^' just above the '3' in the line below. This was mistakenly dropped by the printer some time during 1985; it was correct in the first two printings and it has always been correct inside the computer!]

Page A309, lines  $3-5$  (9/23/89)

**8.4.**  $\frac{1}{3}$   $\frac{x_{11}}{7}$   $\frac{2}{12}$   $\frac{1}{3}$   $\frac{1}{13}$   $\frac{10}{10}$   $\frac{1}{12}$   $\frac{1}{2}$   $\frac{1}{2}$   $\frac{1}{2}$   $\frac{1}{2}$   $\frac{1}{2}$   $\frac{1}{2}$   $\frac{1}{2}$   $\frac{1}{2}$   $\frac{1}{2}$   $\frac{1}{2}$   $\frac{1}{2}$   $\frac{1}{2}$   $\frac{1}{2}$   $\frac{1}{$  $\langle$ return $\rangle$  placed at the end of the line. Code ^^6 yields v only when not followed by 0–9 or  $a$ –f. The initial space is ignored, because state N governs the beginning of the line.

Page A314, line 27 (9/23/89)

The English word 'eighteen' might deserve similar treatment. TEX's hyphenation algorithm will not make such spelling changes automatically.

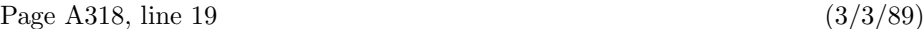

## \def\clearnotenumber{\notenumber=0\relax}

Page A330, line 3 (8/25/89)

20.10. \def\overpaid{{\count0=\balance

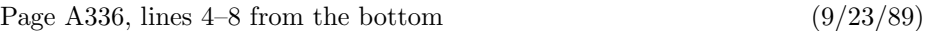

badness rating of a box is at most 10000, except that the \badness of an overfull box is 1000000. INITEX initializes \tolerance to 10000, thereby making all line breaks feasible. Penalties of 10000 or more prohibit breaks; penalties of −10000 or less make breaks mandatory. The cost of a page break is 100000, if the badness is 10000 and if the associated penalties are less than 10000 in magnitude (see Chapter 15).

# Page A337, lines  $2-16$  (9/23/89)

ifies characters whose codes differ by 64 from the codes of ?, @, A; this convention applies only to characters with ASCII codes less than 128. There are 256 possible characters, hence 256 entries in each of the \catcode, \mathcode, \lccode, \uccode, \sfcode, and \delcode tables. All \lccode, \uccode, and \char values must be less than 256. A font has at most 256 characters. There are 256 \box registers, 256 \count registers, 256 \dimen registers, 256 \skip registers, 256 \muskip registers, 256 \toks registers, 256 hyphenation tables. The "at size" of a font must be less than 2048 pt, i.e.,  $2^{11}$  pt. Math delimiters are encoded by multiplying the math code of the "small" character" by  $2^{12}$ . The magnitude of a (dimen) value must be less than 16384 pt, i.e.,  $2^{14}$  pt; similarly, the  $\frac{\text{factor}}{\text{in a }}$  (fil dimen) must be less than  $2^{14}$ . A \mathchar

 $(9/22/89)$ 

or \spacefactor or \sfcode value must be less than  $2^{15}$ ; a \mathcode or \mag value must be less than or equal to  $2^{15}$ , and  $2^{15}$  denotes an "active" math character. There are  $2^{16}$  sp per pt. A **\delcode** value must be less than  $2^{24}$ ; a **\delimiter**, less than  $2^{27}$ . The **\end** command sometimes contributes a penalty of  $-2^{30}$  to the current page. A (dimen) must be less than  $2^{30}$  sp in absolute value; a (number) must be less than  $2^{31}$ in absolute value.

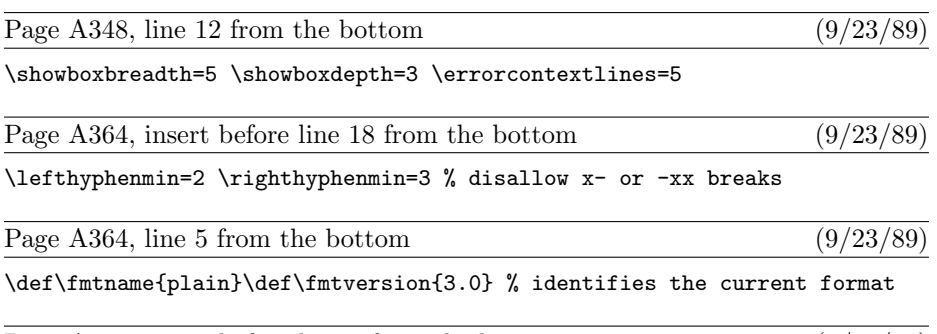

Modern keyboards allow 256 codes to be input, not just 128; so TFX represents characters internally as numbers in the range  $0-255$  (i.e.,  $000-377$ , or  $00-7$ FF). Implementations of TEX differ in which characters they will accept in input files and which they will transmit to output files; these subsets can be specified independently. A completely permissive version of TEX allows full 256-character input and output; other versions might ignore all but the visible characters of ASCII; still other versions might distinguish the tab character (code  $\partial$ 11) from a space on input, but might output each tab as a sequence of three characters ^^I.

Page A370, lines  $3-7$  (9/23/89)

close as possible to the ASCII conventions. (b) Make sure that codes  $\partial_4 1 - \partial_4 6$ ,  $\partial_6 0 '071$ ,  $'141 -'146$ , and  $'160 -'171$  are present and that each unrepresentable internal code  $\langle 200 \rangle$  leads to a representable code when  $\langle 100 \rangle$  is added or subtracted; then all 256 codes can be input and output. (c) Cooperate with everyone else who shares the same constraints, so that you all adopt the same policy. (See Appendix J for information about the T<sub>EX</sub> Users Group.)

# Page A370, bottom line  $(9/23/89)$

doesn't matter if these symbols have their plain TEX meanings or not. (6) There is a special convention for representing characters 0–255 in the hexadecimal forms ^^00– <sup>o</sup>^ff, explained in Chapter 8. This convention is always acceptable as input, when <sup>o</sup> is any character of catcode 7. Text output is produced with this convention only when representing characters of code  $\geq$  128 that a T<sub>E</sub>X installer has chosen not to output directly.

Page A385, line 8  $(5/14/89)$ 

\def\beginbox{\setbox0=\hbox\bgroup}

Page A369, insert before line 5 from the bottom (9/23/89)

## Page A400, line 18 from the bottom  $(9/23/89)$

page prematurely if you want to pass a signal. (Set \holdinginserts positive to pass a signal when the contents of \box255 will be sent back through the page builder again, if any insertions are present.)

Page A419, lines  $4-6$  (9/23/89)

shortened or lengthened anyway; book preparation with T<sub>E</sub>X, as with type, encourages interaction between humans and machines.) The lines of the quotations are set flush right by using \obeylines together with a stretchable \leftskip:

## Page A444, lines  $21-26$  (9/23/89)

following one, using the specified family and the current size, then insert the ligature character and continue as specified by the font; two characters may collapse into one, or a new character may appear. Otherwise if the font information shows a kern between the current symbol and the next, insert a kern item after the current Ord atom and move to the next item after that. Otherwise (i.e., if no ligature or kern is specified between the present text symbol and the following character), go to Rule 17.

#### Page A453, lines  $12-14$  from the bottom (9/23/89)

Exception: The character  $\cdot$ .' is treated as if it were a  $\langle$  letter $\rangle$  of code 0 when it appears in a pattern. Code 0 (which obviously cannot match a nonzero \lccode) is used by TEX to represent the left or right edge of a word when it is being hyphenated.

# Page A454, lines  $7-15$  from the bottom (9/23/89)

If a trial word  $l_1 \ldots l_n$  has been found by this process, hyphenation will still  $\mathbb{L} \perp \mathbb{L}$  be abandoned unless  $n \geq \lambda + \rho$ , where  $\lambda = \max(1, \text{lefthyphenmin})$  and  $\rho = \max(1, \text{righthyphenmin})$ . (Plain T<sub>F</sub>X takes  $\lambda = 2$  and  $\rho = 3$ .) Further-(Plain TEX takes  $\lambda = 2$  and  $\rho = 3$ .) more, the items immediately following the trial word must consist of zero or more characters, ligatures, and implicit kerns, followed immediately by either glue or an explicit kern or a penalty item or a whatsit or an item of vertical mode material from \mark, \insert, or \vadjust. Thus, a box or rule or math formula or discretionary following too closely upon the trial word will inhibit hyphenation. (Since TEX inserts empty discretionaries after explicit hyphens, these rules imply that already-hyphenated compound words will not be further hyphenated by the algorithm.)

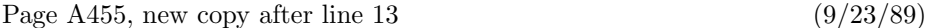

So far we have assumed that T<sub>EX</sub> knows only one style of hyphenation at a time; but in fact T<sub>E</sub>X can remember up to 256 distinct sets of rules, if you have enough memory in your computer. An integer parameter called \language selects the rules actually used; every \hyphenation and \patterns specification appends new rules to those previously given for the current value of \language. (If \language is negative or greater than 255, TFX acts as if  $\langle$  = 0.) All  $\langle$  for all languages must be given before a paragraph is typeset, if INITEX is used for typesetting.

 TEX is able to work with several languages in the same paragraph, be- $\mathbb{Z}$  cause it operates as follows. At the beginning of a paragraph the "current language" is defined to be 0. Whenever a character is added to the current paragraph (i.e., in unrestricted horizontal mode), the current language is compared to \language; if they differ, the current language is reset and a whatsit node specifying the new current language is inserted before the character. Thus, if you say '\def\french{\language1...}' and 'mix {\french franc/ais} with English', TFX will put what sits before the  $f$  and the w; hence it will use language 1 rules when hyphenating franc/ais, after which it will revert to language 0. You can insert the whatsit yourself (even in restricted horizontal mode) by saying  $\setminus \setminus \{number\};$  this changes the current language but it does not change \language.

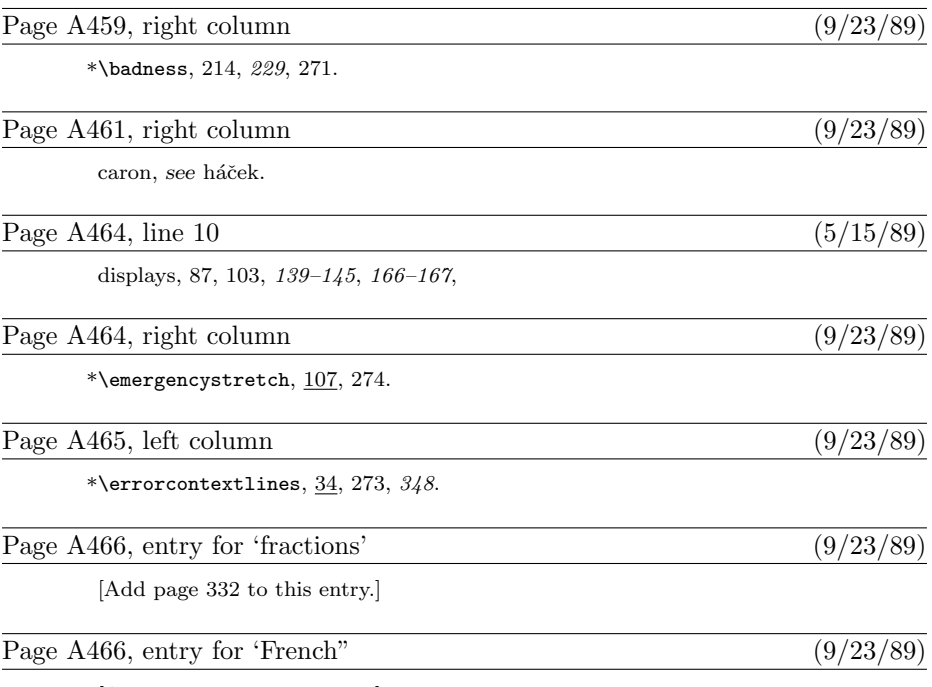

[Add page 455 to this entry.]

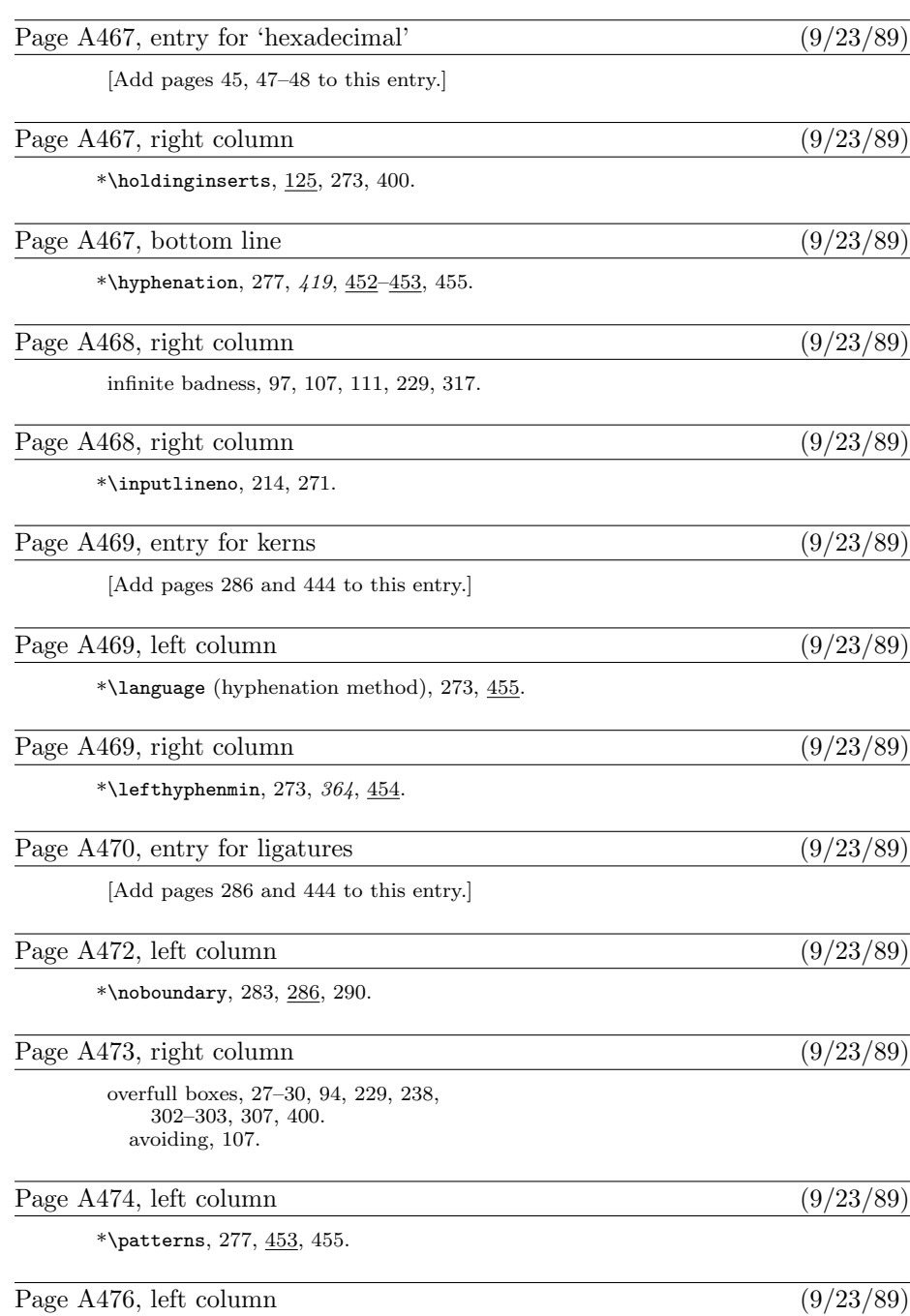

\*\righthyphenmin, 273, 364,  $454$ .

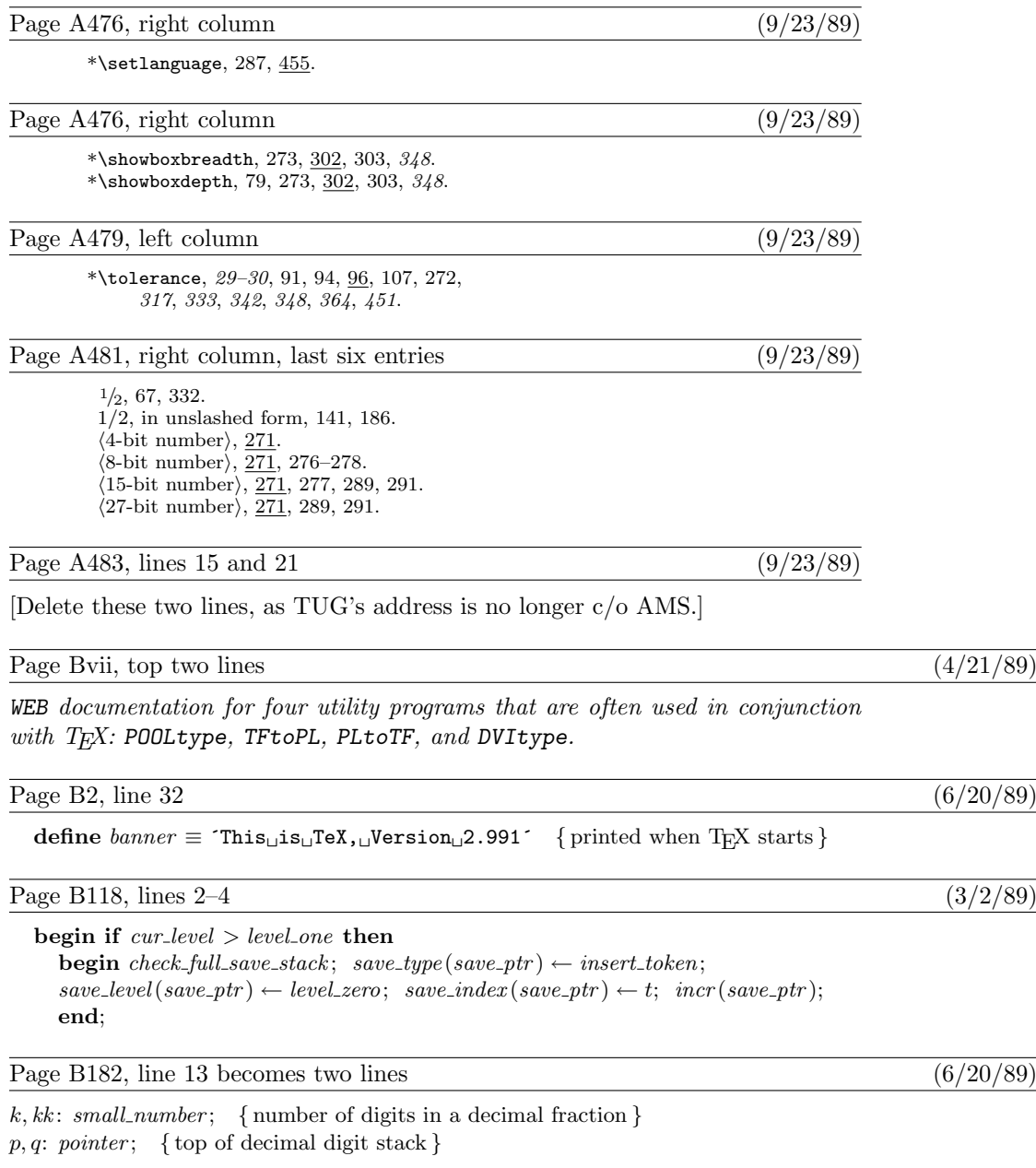

Page B182, line 15 from the bottom  $(6/20/89)$ 

**begin**  $k \leftarrow 0$ ;  $p \leftarrow null$ ; get\_token; { point\_token is being re-scanned }

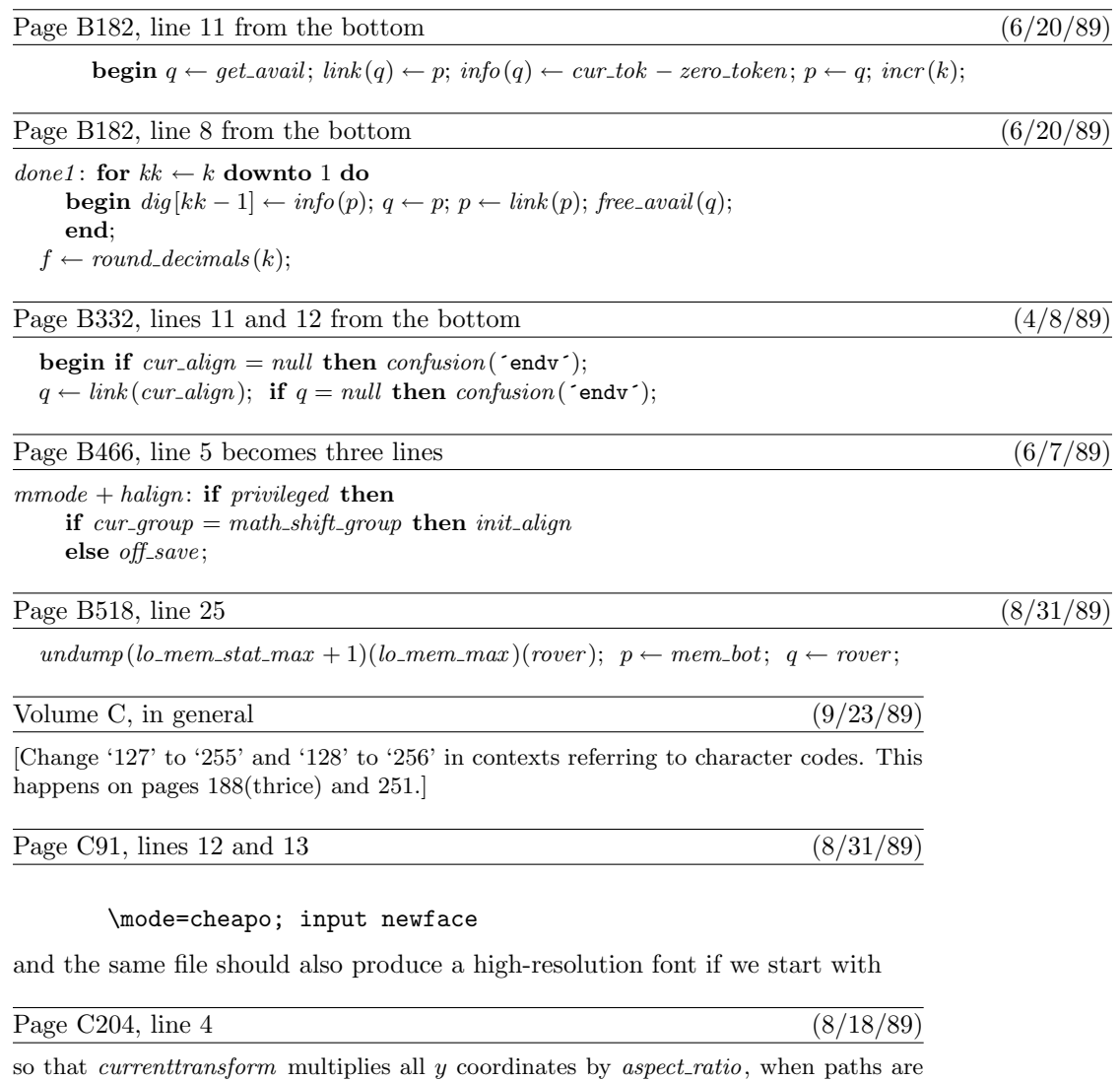

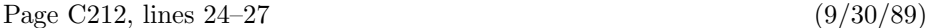

boundarychar the right boundary character for ligatures and kerns

All of these quantities are numeric. They are initially zero at the start of a job, except for *year*, month, day, and time, which are initialized to the time the run began; furthermore, boundarychar is initially  $-1$ . A granularity of zero is equivalent to  $granularity = 1$ . A preloaded base file like plain METAFONT will usually give nonzero values to several other internal quantities on this list.

Page C259, lines 16 and 17 from the bottom  $(5/14/89)$ 

screenchars; screenstrokes; imagerules; gfcorners; nodisplays; notransforms; input  $\langle$  filename $\rangle$ .

Page C282, the three lines following the chart (9/30/89)

METAFONT can also be configured to accept any or all of the character codes 128–255. However, METAFONT programs that make use of anything in addition to the 95 standard ASCII characters cannot be expected to run on other systems, so the use of extended character sets is discouraged.

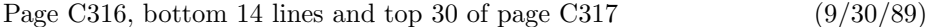

Ligature information and kerning information is specified in short "ligtable programs" of a particularly simple form. Here's an example that illustrates most of the features (although it is not a serious example of typographic practice):

ligtable "f": "f" =: oct"013", "i" |=: oct"020", skipto 1; ligtable "o": "b": "p": "e" kern .5u#, "o" kern .5u#, "x" kern-.5u#, 1:: "!" kern u#;

This sequence of instructions can be paraphrased as follows:

Dear TEX, when you're typesetting an 'f' with this font, and when the following character also belongs to this font, look at it closely because you might need to do something special: If that following character is another 'f', replace the two f's by character code oct"013" [namely 'ff']; if it's an 'i', retain the 'f' but replace the 'i' by character code oct"020" [a dotless 'ı']; otherwise skip down to label '1::' for further instructions. When you're typesetting an 'o' or 'b' or 'p', if the next input to  $T_F X$  is 'e' or 'o', add a half unit of space between the letters; if it's an 'x', subtract a half unit; if it's an exclamation point, add a full unit. The last instruction applies also to exclamation points following 'f' (because of the label ' $1$ ::').

When a character code appears in front of a colon, the colon "labels" the starting place for that character's ligature and kerning program, which continues to the end of the ligtable statement. A double colon denotes a "local label"; a skipto instruction advances to the next matching local label, which must appear before 128 ligtable steps intervene. The special label ||: can be used to initiate ligtable instructions for an invisible "left boundary character" that is implicitly present just before every word; an invisible "right boundary character" equal to boundarychar is also implicitly present just after every word, if boundarychar lies between 0 and 255.

The general syntax for ligtable programs is pretty easy to guess from these examples, but we ought to exhibit it for completeness:

> $\langle$ ligtable command $\rangle \longrightarrow$  ligtable  $\langle$ ligtable program $\rangle$  $\langle$ optional skip $\rangle$  $\langle$ ligtable program $\rangle \longrightarrow \langle$ ligtable step $\rangle$  |  $\langle$ ligtable program $\rangle$ ,  $\langle$ ligtable step $\rangle$  $\langle$ optional skip $\rangle \longrightarrow$ , skipto  $\langle$ code $\rangle$  |  $\langle$ empty $\rangle$

```
\langleligtable step\rangle \longrightarrow \langle \text{code}\rangle \langle \text{ligature op}\rangle \langle \text{code}\rangle\langle \text{code} \rangle kern \langle \text{numeric expression} \rangle|\langle \text{label}\rangle\langle \text{light}|\rangle\langleligature op\rangle \longrightarrow =: | |=: | |=:> | =:| | =:|> | |=:| | |=:|> | |=:|>>
\langle \text{label} \rangle \longrightarrow \langle \text{code} \rangle : | \langle \text{code} \rangle : : | | \rangle\langle \text{code} \rangle \longrightarrow \langle \text{numeric expression} \rangle | \langle \text{string expression} \rangle
```
A  $\langle \text{code} \rangle$  should have a numeric value between 0 and 255, inclusive, after having been rounded to the nearest integer; or it should be a string of length 1, in which case it denotes the corresponding ASCII code (Appendix C). For example, "A" and 64.61 both specify the code value 65. Vertical bars to the left or right of  $\epsilon$ : tell T<sub>EX</sub> to retain the original left and/or right character that invoked a ligature. Additional '>' signs tell T<sub>EX</sub> to advance its focus of attention instead of doing any further ligtable operations at the current character position.

Page C338, lines 21 and 22 (9/30/89)

and 127–255 have to be specified with the '#' option, on non-fancy installations of T<sub>E</sub>X, and so does code 35 (which is the ASCII code of '#' itself).

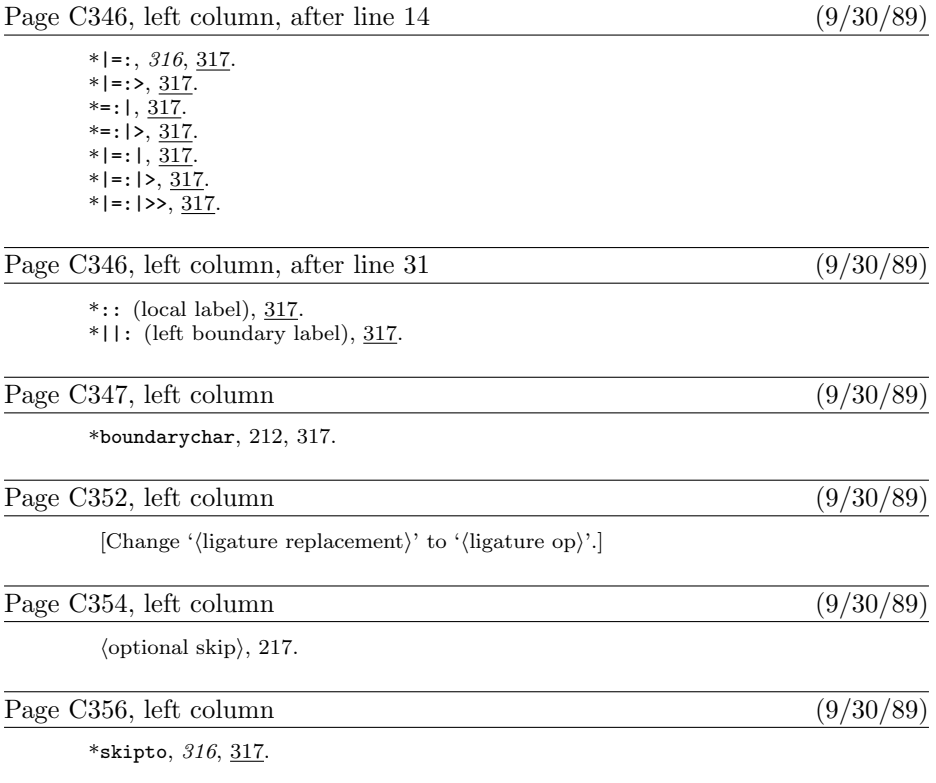
Page Dvi, bottom two lines, and top lines of page vii  $(4/21/89)$ 

"METAFONTware" by Donald E. Knuth, Tomas G. Rokicki, and Arthur L. Samuel, Stanford Computer Science Report 1255 (Stanford, California, April 1989), 207 pp. The WEB programs for four utility programs that are often used in conjunction with METAFONT: GFtype, GFtoPK, GFtoDVI, and MFT.

Page D63, line 9 (8/31/89)

mem, so we allow pointers to assume any *halfword* value. The minimum memory index represents

Page D63, line 28 (8/31/89)

 $null = mem\_min < lo\_mem\_max < hi\_mem\_min < mem\_top \le mem\_end \le mem\_max.$ 

# Page D67, in the July 1987 printing  $(4/7/89)$

[Delete line 7, which has a redundant 'if  $r = p$  then'; move line 8 to the left 10 points for alignment; and restore the following line (which was deleted by mistake after line 8):

 $node\_size(p) \leftarrow q - p$  { reset the size in case it grew }

These corrections are needed only in the reprinting made July, 1987.]

Page D228, in the July 1987 printing  $(4/7/89)$ 

[Delete lines 14–15, which were inserted erroneously from a previous errata list; and restore the following lines (which were deleted by mistake):

**begin**  $double(max-coef); double(x0); double(x1); double(x2);$  $double(y0); double(y1); double(y2);$ end

These corrections are needed only in the reprinting made July, 1987.]

# Page D248, in the July 1987 printing  $(4/7/89)$

[Delete line 16, which begins with ' $d \leftarrow$  take fraction'; and restore the following line (which was deleted by mistake after line 22):

if  $d < alpha$  then  $d \leftarrow alpha$ 

These corrections are needed only in the reprinting made July, 1987.]

Page D389, line 10  $(6/20/89)$ 

 $help1$  ( $The <sub>l</sub> expression <sub>l</sub> above <sub>l</sub> should <sub>l</sub> have <sub>l</sub> been <sub>l</sub> a number <sub>l</sub> >=3/4.$ );

Page D504, line 25 (8/31/89)

undump(lo\_mem\_stat\_max + 1)(lo\_mem\_max)(rover);  $p \leftarrow mem\_min$ ;  $q \leftarrow rover$ ;

Page D510, in the July 1987 printing  $(4/7/89)$ 

[Move the 7th-to-last line, which begins with 'internal [fontmaking]', one line down, and indent it to the right by 10 more points. This correction is needed only in the reprinting made July, 1987.]

Page Exiii, bottom four lines (5/5/89)

"Metamarks: Preliminary studies for a Pandora's Box of shapes" by Neenie Billawala, Stanford Computer Science Report 1256 (Stanford, California, May 1989), 132 pp. Lavishly illustrated studies in parameter variation, leading to the design of a new family of typefaces called Pandora.

Page E401, bottom line  $(5/16/89)$ 

math\_fit( $-.3cap\_height \# * slant - .5u \# , ic \#);$ penlabels $(1, 2, 3, 4, 5, 6, 7, 8)$ ; endchar; [some points and labels are missing at the tip of the tail on page 400] This is a list of all corrections made to Computers & Typesetting, Volumes A, C, and E, between 30 September 1989 (when the revisions for T<sub>EX</sub> Version 3.0 and METAFONT Version 2.0 were made) and December 31, 1990. Corrections made to the softcover version of The T<sub>E</sub>Xbook are the same as corrections to Volume A. Corrections to the softcover version of The METAFONT book are the same as corrections to Volume C. Some of the corrections below have already been made in reprintings of the books. Hundreds of changes, too many to list here, have been made to Volumes B and D because of the upgrades to TFX and METAFONT. Readers who need up-to-date information on the T<sub>E</sub>X and METAFONT programs should refer to the WEB source files until new printings of Volumes B and D are issued.

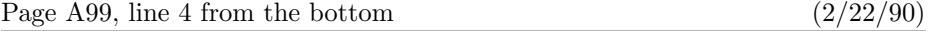

to be chosen because there was no feasible way to keep total demerits small.

Page A124, lines  $18-21$  (9/5/90)

Floating insertions can be accommodated as a special case of split insertions, by making each floating topinsert start with a small penalty, and by having zero as the associated \floatingpenalty; non-floating insertions like footnotes are accommodated by associating larger penalties with split insertions (see Appendix B).

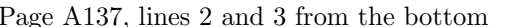

and you shouldn't even be reading this manual, which is undoubtedly all English to you.

Page A141, line 15 from the bottom  $(10/18/90)$ 

Thus if you type '\$1\over2\$' (in a text) you get  $\frac{1}{2}$ , namely style S over style S';

Page A156, line 2 (11/18/89)

Commands like \mathchardef\alpha="010B are used in Appendix B to define

Page A165, lines  $2-3$  (8/13/90)

Type the formula  $\bar{\mathbf{x}}^{\mathrm{T}}\mathbf{M}\mathbf{x} = 0 \iff \mathbf{x} = \mathbf{0}$ , using as few keystrokes as possible. (The first '0' is roman, the second is bold. The superscript 'T' is roman.)

Page A171, lines  $24-26$  (3/13/90)

formula produces a result exactly equivalent to ' $\left(\sub{\sub{orthormal}}\right)$ ', when the  $\langle \text{subformula} \rangle$  doesn't end with Punct, except that the delimiters are forced to be of the \big size regardless of the height and depth of the subformula.

 $(11/9/90)$ 

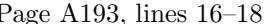

line if you insert '\noalign{\break}' after the \cr for that line. You can prohibit all breaks in an \eqalignno if you set \interdisplaylinepenalty=10000; or you can enclose the whole works in a \vbox:

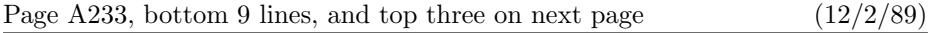

The  $\setminus$  macro in Appendix B works by putting the  $\langle$  text $\rangle$  for each column that's followed by & into an hbox as follows:

 $\hbar$ ox to  $\cosh(\tanh(\text{tex})$ 

The \hss means that the text is normally flush left, and that it can extend to the right of its box. Since \hfill is "more infinite" than \hss in its ability to stretch, it has the effect of right-justifying or centering as stated above. Note that \hfill doesn't shrink, but \hss does; if the text doesn't fit in its column, it will stick out at the right. You could cancel the shrinkability of \hss by adding \hfilneg; then an oversize text would produce an overfull box. You could also center some text by putting '\hss' before it and just '&' after it; in that case the text would be allowed to extend to the left and right of its column. The last column of a  $\setminus$  line (i.e., the column entry that is followed by  $\setminus$ cr) is treated differently: The  $\langle \text{text} \rangle$  is simply put into an hbox with its natural width.

### Page A254, line 5 from the bottom  $(10/5/89)$

\vsize hasn't changed, and if all insertions have been held in place, the same page break

Page A286, lines 30–32 (3/13/90)

reading and expanding this  $\overline{par}$  token, TEX will see the (vertical command) token again. (The current meaning of the control sequence  $\parrow$  vill be used;  $\parrow$  might no longer stand for T<sub>E</sub>X's \par primitive.)

Page A290, lines  $12-13$  (3/24/90)

simply a single Ord atom without subscripts or superscripts, or an Acc whose nucleus is an Ord, the enclosing braces are effectively removed.

Page A317, line 17 (5/17/90)

\pretolerance=9999 \tolerance=9999 \parindent=0pt

Page A321, lines  $16-17$  (8/13/90)

18.6.  $\bar x^{\rm T}Mx=\{\rm0}\iff x=0$ . (If you typed a space between \rm and 0, you wasted a keystroke; but don't feel guilty about it.)

Page A340, nonblank line  $11$  (3/13/90)

\topglue 1in % This makes an inch of blank space (1in=2.54cm).

# $(12/2/89)$

# Page A342, line 6 (3/13/90)

\topglue but not \hglue. It does not illustrate \raggedright setting of para-

# Page A346, lines  $20-21$  (12/3/89)

streams used by **\read** and **\write**, to math families used by **\fam**, to sets of hyphenation rules used by \language, and to insertions (which require \box, \count, \dimen, and  $\sigma$ .

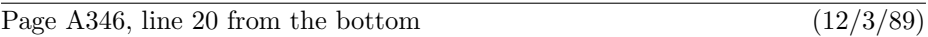

manent value. These macros use registers \count10 through \count20 to hold the

Page A346, lines  $8-13$  from the bottom (12/3/89)

number was allocated. The inside story of how allocation is actually performed should be irrelevant when the allocation macros are used at a higher level; you mustn't assume that plain.tex really does allocation in any particular way.

\count10=22 % this counter allocates \count registers 23, 24, 25, ...

Page A347, lines  $2-5$  (12/3/89)

\count19=0 % this counter allocates language codes 1, 2, 3, ... \count20=255 % this counter allocates insertions 254, 253, 252, ... \countdef\insc@unt=20 % nickname for the insertion counter \countdef\allocationnumber=21 % the most recent allocation \countdef\m@ne=22 \m@ne=-1 % a handy constant

Page A347, new line after former line  $17$  ( $12/3/89$ )

\outer\def\newlanguage{\alloc@9\language\chardef\@cclvi}

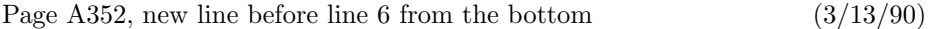

\def\topglue{\nointerlineskip \vglue-\topskip \vglue} % for top of page

Page A355, line 8 from the bottom (12/3/89)

\noindent{\bf#1.\enspace}{\sl#2\par}%

Page A363, lines  $8-9$  from the bottom (12/8/89)

\if@mid \dimen@=\ht0 \advance\dimen@ by\dp\z@ \advance\dimen@ by12\p@ \advance\dimen@ by\pagetotal \advance\dimen@ by-\pageshrink

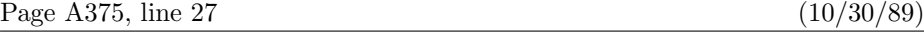

depending on whether or not \t contains an asterisk. (Do you see why?) And here's

Page A393, lines  $3-5$  from the bottom (12/3/89)

\hskip-.17em plus-3em minus.11em \vadjust{}\penalty10000 \leaders\copy\dbox\hskip3.3\wd\dbox plus1fil minus.3\wd\dbox

Page A444, line 4  $(3/13/90)$ 

Shift box x down by  $\frac{1}{2}(h(x) - d(x)) - a$ , where  $a = \sigma_{22}$ , so that the operator character

Page A450, line 8 (12/3/89)

 $0$ h $0e_0$ n<sub>5</sub>a $0t_0$  1n $0a_0$   $0n_2$ a $0t_0$  1t $0i_0$ o $0$  2i $0$ o $0$   $0$ 2n $0$ 

Page A450, line  $14$  (12/3/89)

 $.0h_0y_3p_0h_0e_2n_5a_4t_2i_0o_2n_0.$ 

Page A450, lines 19 and 20 (12/3/89)

 $0.02n_0$   $0.0n_1c_0$   $1c_0a_0$   $1n_0a_0$   $0n_2a_0t_0$   $1t_0i_0c_0$   $2i_0c_0$   $0.02n_0$ 

and this yields ' $_0c_0o_2n_1c_0a_0t_0e_1n_2a_1t_2i_0o_2n_0$ ', i.e., 'con-cate-na-tion'.

### Page A455, last lines before the quotes (11/30/89)

sit yourself (even in restricted horizontal mode) by saying  $\setminus$ setlanguage $\langle$ number $\rangle$ ; this changes the current language but it does not change \language. Each whatsit records the current \lefthyphenmin and \righthyphenmin.

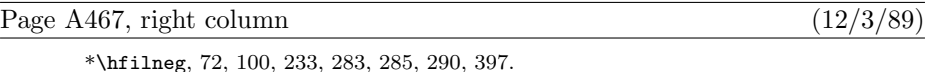

Page A468, right column  $(12/2/89)$ 

\interdisplaylinepenalty, 193, 349, 362.

Page A469, left column  $(12/3/89)$ 

\*\language (hyphenation method), 273, 346, 455.

Page A469, right column (10/30/89)

\*\lefthyphenmin, 273, 364, 454, 455.

Page A472, left column  $(12/3/89)$ 

\newlanguage, 346, 347.

Page A476, left column  $(10/30/89)$ 

\*\righthyphenmin, 273, 364, 454, 455.

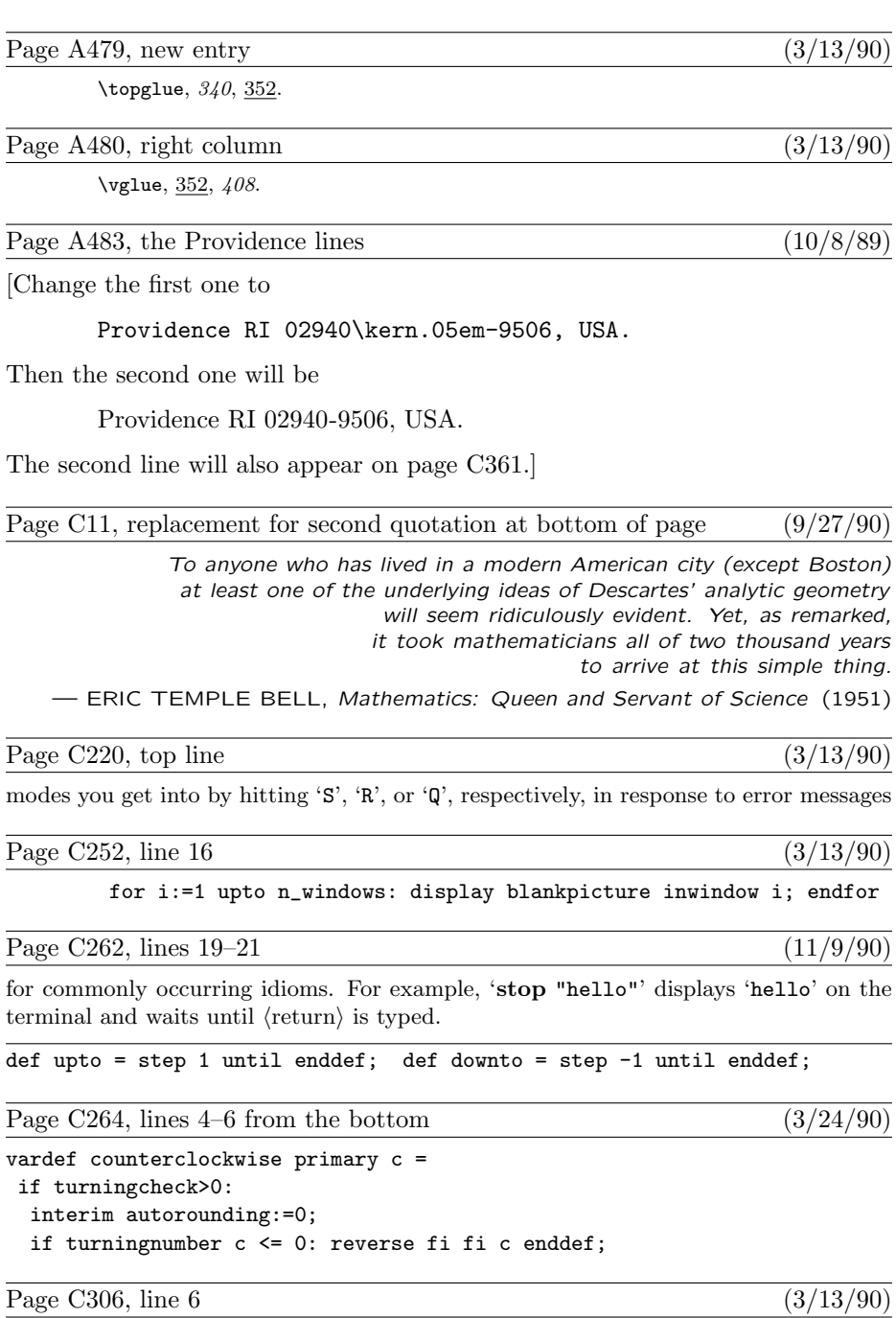

ligtable "'": "'" =:  $oct''042$ ",  $\frac{1}{2}$  close quotes

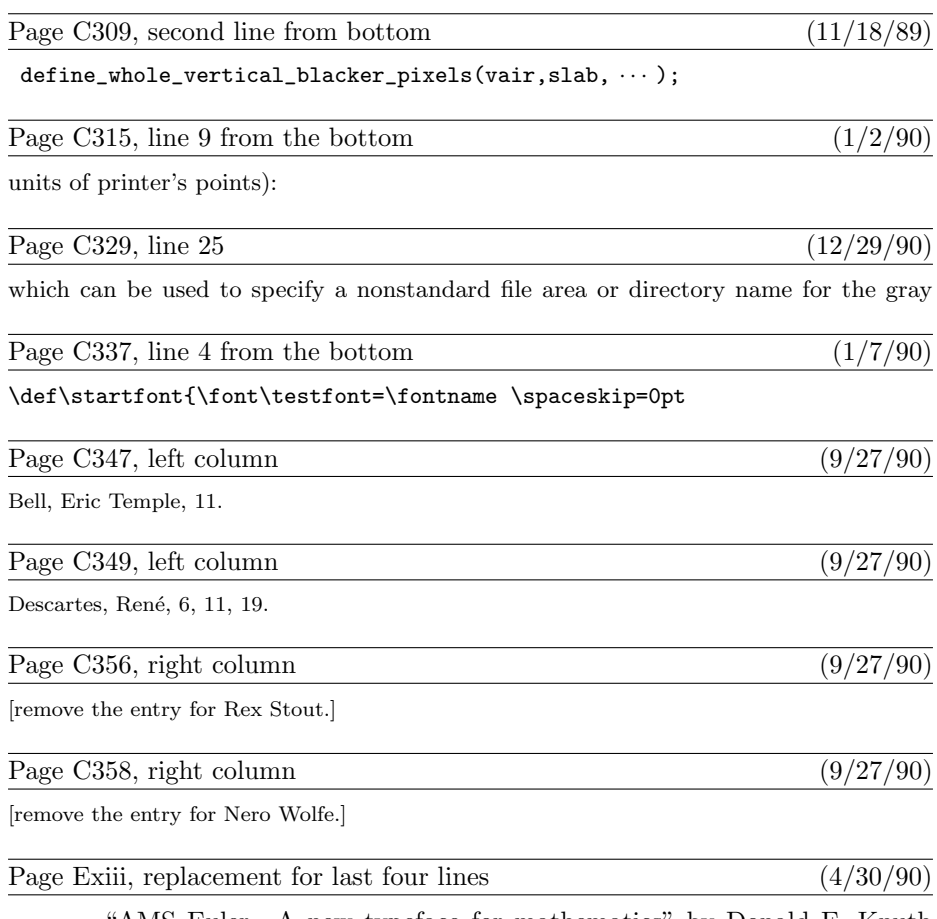

"AMS Euler—A new typeface for mathematics" by Donald E. Knuth and Hermann Zapf, Scholarly Publishing 21 (1989), 131–157. The story of a design project that helps bridge the gulf between mathematics and art.

"Meta-Marks: Preliminary studies for a Pandora's Box of shapes" by Neenie Billawala, Stanford Computer Science report 1259 (Stanford, California, July 1989), 132 pp. Lavishly illustrated studies in parameter variation, leading to the design of a new typeface called Pandora.

Page E325, line 13 (3/13/90)

if serifs:  $x_{3r} = \max(x_{1r}, \text{hround}(x_1 + .5dot\_diam - .2jut) - .5tiny)$ else:  $x_3 = x_1 - .5$  fi;

Page E483, line 4  $(3/13/90)$ 

 $%$  Character codes '000-'100 and '133-'177 are generated.

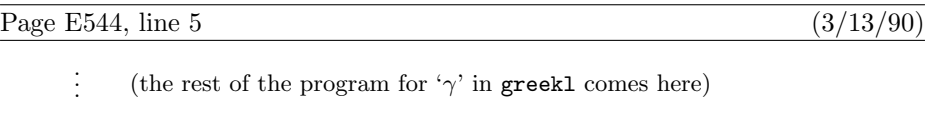

Page E557, line 9 (3/13/90)

'Nevermore—Ah nevermore.' "

Page E558, line 21 (3/13/90)

Clasp a rare and radiant maiden whom the angels name Lenore."

Page E570, lines 27–28 look better with proper skewchars (3/13/90)

Here's some bold 10-point math:  $\hat{A}_0^{\Gamma} + \check{B}_1^{\Delta} - \tilde{C}_2^{\Theta} \times \hat{D}_3^{\Lambda}/\tilde{E}_4^{\Xi} \oplus \dot{F}_5^{\Pi} \oplus$  $\ddot G_6^\Sigma\otimes \breve H_7^\Phi\otimes \bar I_8^\Psi\odot \vec J_9^\Omega.$ 

This is a list of all corrections made to Computers & Typesetting, Volumes A, B, C, and D, between 1 January 1991 and 15 March 1992. Corrections made to the softcover version of The T<sub>E</sub>Xbook are the same as corrections to Volume A. Corrections to the softcover version of The METAFONTbook are the same as corrections to Volume C. Some of the corrections below have already been made in reprintings of the books. Changes to Volume B refer to the fourth printing (1991), which differs markedly from earlier printings because it includes all the revisions for T<sub>F</sub>X3.0. Changes to Volume D refer to the third printing (1991), which differs markedly from earlier printings because it includes all the revisions for METAFONT2.0. Changes to the mini-indexes and master indexes of Volumes B and D are not shown here unless they are not obviously derivable from what has been shown. Dozens of changes, too many to list here, have been made to Volume E because of recent upgrades to the Computer Modern font source files. Those changes, which affect only the digitization at low resolution and the appearance of lowercase delta and some characters in the math symbols fonts (but not the TFM files), are documented at the end of file cm85.bug.

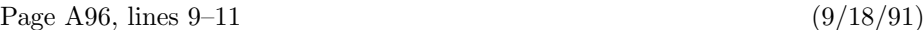

Some German words traditionally change their spelling when they are split between lines. For example, 'backen' becomes 'bak-ken' and 'Bettuch' becomes 'Betttuch'. How can you instruct T<sub>EX</sub> to produce such effects?

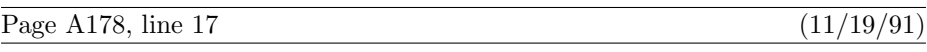

If you say '\phantom{ $\sub{subformula}$ ' in any formula, plain TEX will do its

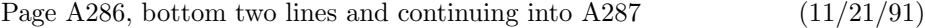

stands for zero or more (assignment) commands other than **\setbox**. If the assignments are not followed by a  $\langle$ character $\rangle$ , where  $\langle$ character $\rangle$  stands for any of the commands just discussed in the previous paragraph, T<sub>EX</sub> treats **\accent** as if it were **\char**, except that the space factor is set to 1000. Otherwise the character that follows the assignment is accented by the character that corresponds to the  $\langle 8$ -bit number). (The purpose of the intervening assignments is to allow the accenter and accentee to be in different fonts.) If the accent must be moved up or down, it is put into an hbox that is raised or lowered. Then the accent is effectively superposed on the character by means of kerns, in such a way that the width of the accent does not influence the width of the resulting horizontal list. Finally, T<sub>F</sub>X sets \spacefactor=1000.

Page A291, lines  $6-8$  (11/21/91)

'}' may be followed by optional (assignment) commands other than **\setbox**, after which '\$\$' must conclude the display. TEX will insert the \abovedisplayskip and \belowdisplayskip glue before and after the result of the alignment.

## Page A293, line 14 (9/18/91)

explained in Appendix G. T<sub>EX</sub> scans (one optional space) after completing a displayed formula; this is usually the implicit space at the end of a line in the input file.

### Page A311, bottom four lines (9/18/91)

12.7. 1000, except: 999 after O, B, S, D, and J; 1250 after the comma; 3000 after the exclamation point, the right-quote marks, and the periods. If a period had come just after the B (i.e., if the text had said 'B. Sally'), the space factor after that period would have been 1000, not 3000.

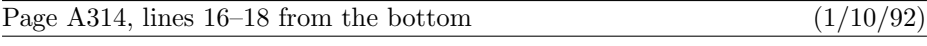

14.8. ba\ck/en and Be\ttt/uch, where the macros \ck/ and \ttt/ are defined by

\def\ck/{\discretionary{k-}{k}{ck}} \def\ttt/{tt\discretionary{-}{t}{}}

Page A354, line 8 (9/18/91)

\def\multispan#1{\omit\mscount=#1\relax\loop\ifnum\mscount>1 \sp@n\repeat}

Page A356, line 11 from the bottom  $(9/23/91)$ 

\else{\ooalign{\unhbox0\crcr\hidewidth\char'30\hidewidth}}\fi}

Page A358, line 8 from the bottom (9/18/91)

\mathchardef\mapstochar="3237 \def\mapsto{\mapstochar\rightarrow}

Page A359, line 13 (11/4/91)

\def\overrightarrow#1{\vbox{\m@th\ialign{##\crcr

Page A359, line 16 (11/4/91)

\def\overleftarrow#1{\vbox{\m@th\ialign{##\crcr

Page A359, line 19 (11/4/91)

\def\overbrace#1{\mathop{\vbox{\m@th\ialign{##\crcr\noalign{\kern3pt}

Page A359, line 22 (11/4/91)

\def\underbrace#1{\mathop{\vtop{\m@th\ialign{##\crcr

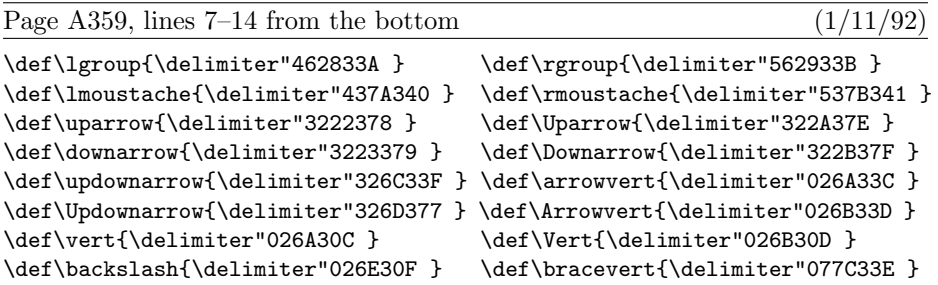

Page A360, line 13 (11/19/91)

\phantom, \smash, \root, and other operations. (Actually \phantom and \smash are not perfect: They assume that the current style is uncramped.)

Page A360, line 2 from the bottom  $(11/4/91)$ 

\def\c@ncel#1#2{\m@th\ooalign{\$\hfil#1\mkern1mu/\hfil\$\crcr\$#1#2\$}}

Page A361, top line (11/4/91)

\def\rlh@#1{\vcenter{\m@th\hbox{\ooalign{\raise2pt

Page A364, line 5 from the bottom  $(11/4/91)$ 

\def\fmtname{plain}\def\fmtversion{3.141}

Page A377, the bottom 17 lines (9/18/91)

story: Macro \stest decides whether or not a given token list register begins with a  $\langle$ space token $\rangle$  as defined in Chapter 24. If so, the macro decides whether the token is explicit and/or funny and/or active.

\newif\ifspace \newif\iffunny \newif\ifexplicit \newif\ifactive \def\stest#1{\funnyfalse \expandafter\s\the#1! \stest} \def\s{\global\explicitfalse \global\activefalse \futurelet\next\ss} \def\ss{\ifcat\noexpand\next\stoken\let\nxt\sx\else\let\nxt\ns\fi\nxt} \def\sx{\spacetrue\ifx\next\stoken\let\nxt\sss\else\let\nxt=\ssss\fi\nxt} \long\def\sss#1 #2\stest{\def\next{#1}% \ifx\next\empty \global\explicittrue \else\testactive#1\s\fi} \long\def\ssss#1#2\stest{\funnytrue{\escapechar=\if\*#1'?\else'\*\fi\relax \if#1\string#1\uccode'#1='~ % we assume that ~ is an active character \uppercase{\ifcat\noexpand#1}\noexpand~\global\activetrue \else\global\explicittrue\fi \else\testactive#1\s\fi}} \long\def\ns#1\stest{\spacefalse} \long\def\testactive#1#2\s{\expandafter\tact\string#1\s\tact} \long\def\tact#1#2\tact{\def\next{#2}\ifx\next\xs\global\activetrue \else\ifx\next\empty \global\activetrue\fi\fi} \def\xs{\s}

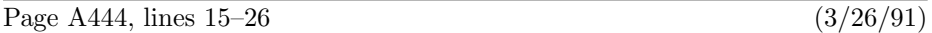

14. If the current item is an Ord atom, go directly to Rule 17 unless all of the following are true: The nucleus is a symbol; the subscript and superscript are both empty; the very next item in the math list is an atom of type Ord, Op, Bin, Rel, Open, Close, or Punct; and the nucleus of the next item is a symbol whose family is the same as the family in the present Ord atom. In such cases the present symbol is marked as a text symbol. If the font information shows a ligature between this symbol and the following one, using the specified family and the current size, then insert the ligature character and continue as specified by the font; in this process, two characters may collapse into a single Ord text symbol, and/or new Ord text characters may appear. If the font information shows a kern between the current symbol and the next, insert a kern item following the current atom. As soon as an Ord atom has been fully processed for ligatures and kerns, go to Rule 17.

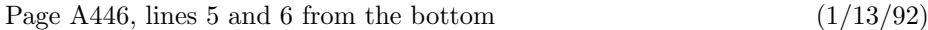

are used to change the current style just as in the first pass, so that both passes have the same value of C when they work on any particular atom.

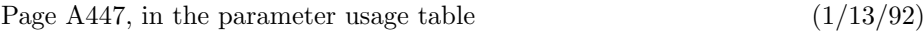

[Delete the entry for ' $\sigma_2$ '; the entry for ' $\sigma_{17}$ ' moves down to the bottom of the left column.]

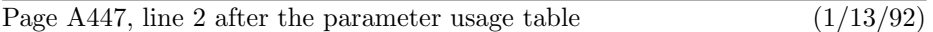

to parameters in arbitrary families: Rule 17 uses \fontdimen parameter 2 (space) to de-

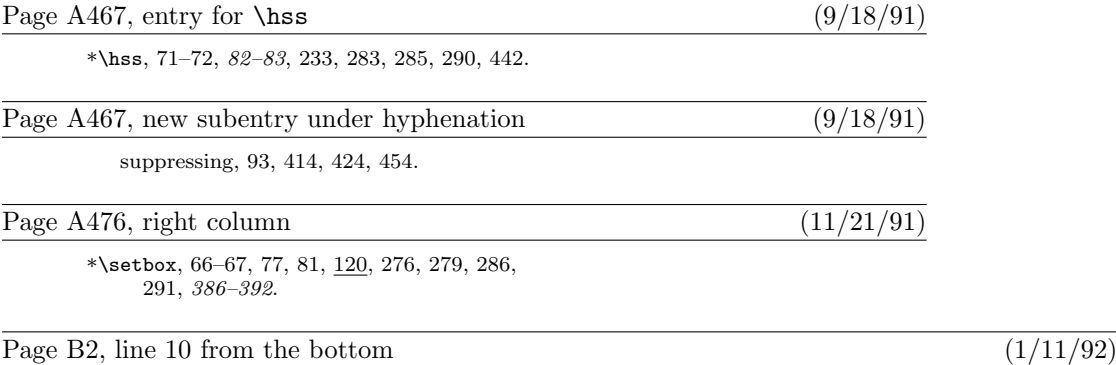

define banner  $\equiv$   $\text{This}_{\text{u}}\text{Is}_{\text{u}}\text{Test}_{\text{u}}\text{Version}_{\text{u}}\text{3.141}$  { printed when T<sub>E</sub>X starts }

Page B18, lines 21 and 22 (10/12/91)

must have an xchr equivalent in the local character set. (This restriction applies only to preloaded strings, not to those generated dynamically by the user.)

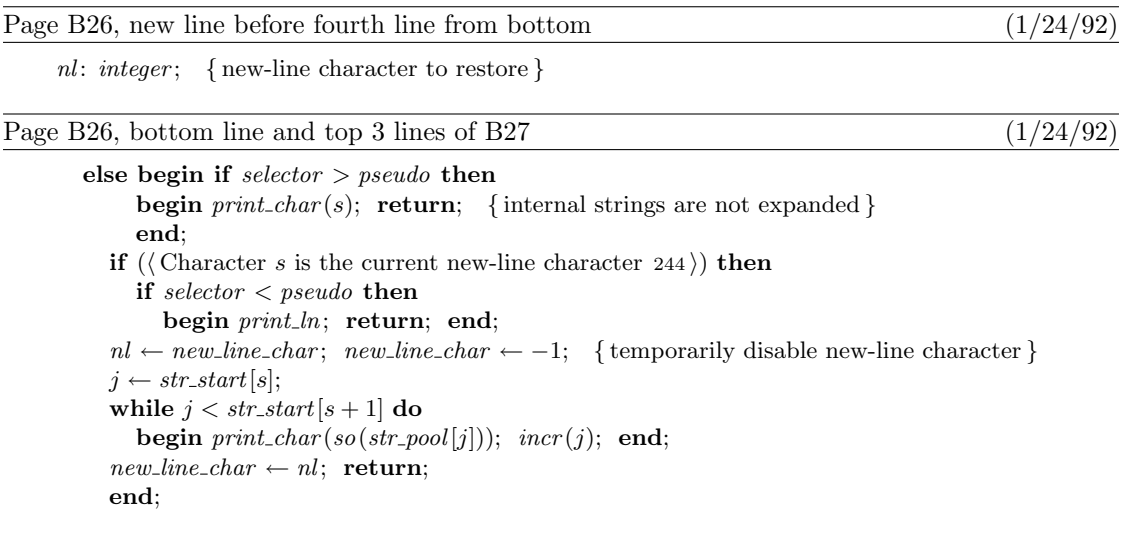

Page B27, lines 9 and 10  $(9/19/91)$ 

60. Control sequence names, file names, and strings constructed with \string might contain ASCII code values that can't be printed using print char. Therefore we use slow print for them:

Page B27, lines  $13-26$  (1/24/92)

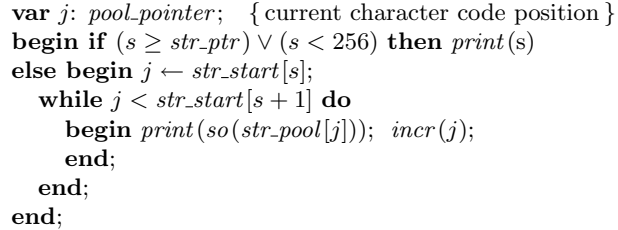

Page B28, line 8 (9/19/91)

else begin  $slow\_print(format\_ident); print\_ln;$ 

Page B33, line 3 (1/11/92)

recursively. A similar interlock is provided by  $set\_box\_allowed$ .

Page B33, new line to come after line  $14$  (1/11/92)

set\_box\_allowed: boolean; { is it safe to do a \setbox assignment? }

Page B33, new line to come after line 20  $(1/11/92)$ 

 $set\_box\_allowed \leftarrow true;$ 

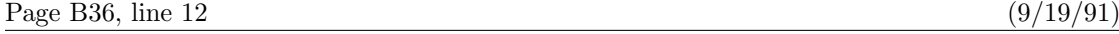

begin  $print_n$ l("You want to edit to file "); slow print (input stack [base ptr ].name\_field);

Page B46, lines 9 and 10 (5/24/91) (6/24/91)

arithmetic; see TUGboat  $3,1$  (March 1982), 10–27. (But the routines cited there must be modified to allow negative glue ratios.)

Page B47, lines 2 and 3 (5/24/91)

structures on a *memory-word*, which contains either a (signed) integer, possibly scaled, or a (signed) glue ratio, or a small number of fields that are one half or one quarter of the size used

Page B177, lines 10 and 11 (9/19/91)

 $begin($ "Bad mathchar");  $help2$  ("A<sub>1</sub> mathchar number must be between 0 and 32767.")

Page B196, new lines after line 11 (1/13/92)

if  $align\_state$  < 1000000 then {unmatched '}' aborts the line} begin repeat  $qet\_token$ ; until  $cur\_tok = 0$ ; align\_state  $\leftarrow$  1000000; goto done; end;

Page B208, line 21 (9/19/91)

begin  $slow\_print(a)$ ;  $slow\_print(n)$ ;  $slow\_print(e)$ ;

Page B214, line 14  $(9/19/91)$ 

begin wlog (banner); slow-print (format-ident); print  $("{\sqcup\sqcup"}$ ; print-int (day); print-char  $("{\sqcup\sqcup"}$ ;

Page B214, line 2 from the bottom  $(9/19/91)$ 

print\_char("("); incr(open\_parens); slow\_print(name); update\_terminal; state  $\leftarrow$  new\_line;

Page B234, line 22 (9/19/91)

 $print(" \text{t}_i \text{in}_i \text{font}_i )$ ; slow\_print(font\_name[f]); print\_char("!"); end\_diagnostic(false);

Page B267, lines 7 and 8 (9/19/91)

 $print\_nl("Output \_write \n10"); \ slow\_print(output\_file\_name);$  $print(" \cup (")$ ;  $print(int(total_pages); print(" \cup page");$ 

Page B296, new lines after line 8 of section 716  $(1/11/92)$ 

if  $f < 0$  then begin  $decr(n); f \leftarrow f + '200000;$ end;

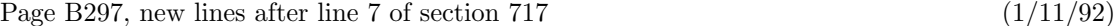

if  $f < 0$  then begin  $decr(n);$   $f \leftarrow f + '200000;$ end;

Page B348, bottom two lines  $(1/3/92)$ 

Up to three passes might be made through the paragraph in an attempt to find at least one set of feasible breakpoints. On the first pass, we have threshold = pretolerance and second pass =

Page B364, line 20  $(1/3/92)$ 863. The 'loop' in the following code is performed at most thrice per call of *line-break*, since

Page B377, insert new line after line  $12$  (9/19/91)

hyf\_bchar: halfword; { boundary character after  $c_n$  }

Page B378, line 12 from the bottom (9/19/91)

 $h y f_{\text{-}} \to \text{character}(s); \ c \leftarrow \text{q} \circ (\text{hyf}_{\text{-}} \text{b} \text{char});$ 

Page B378, line 9 from the bottom  $(1/10/92)$ 

 $hb \leftarrow s; \; incr(hn); \; hu[hn] \leftarrow c; \; hc[hn] \leftarrow lccode(c); \; hyf\_bchar \leftarrow non\_char;$ 

Page B378, line 5 from the bottom  $(9/19/91)$ 

else if  $(type(s) = kern\_node) \wedge (subtype(s) = normal)$  then  $hb \leftarrow s$ else goto *done3*;

Page B379, line 6 (9/19/91)

 $j \leftarrow hn; q \leftarrow lig\_ptr(s);$  if  $q > null$  then  $hyf\_bchar \leftarrow character(q);$ 

Page B379, new line between lines 14 and 15  $(1/10/92)$ 

if odd (subtype(s)) then  $h$ yf-bchar ← font-bchar  $[hf]$  else  $h$ yf-bchar ← non-char;

Page B379, line 19 (9/19/91)

if  $hn < l_hyf + r_hyf$  then goto  $donel$ ; {  $l_hyf$  and  $r_hyf$  are always  $\geq 1$ }

Page B380, lines 9–11 from the bottom reduce to a single line  $(1/10/92)$ 

 $q \leftarrow link(hb); \quad link(hb) \leftarrow null; \quad r \leftarrow link(ha); \quad link(ha) \leftarrow null; \quad bchar \leftarrow hyf\text{-}bchar;$ 

Page B436, lines 9 and 10  $(3/15/92)$ 

 $cur_r =$  $\int character(lig\_stack), \text{ if } lig\_stack > null;$  $font\_behavior[cur\_font], \text{ otherwise};$ 

except when *character* (*lig\_stack*) =  $font false\_\text{behavior}[cur\_font]$ . Several additional global variables are needed.

Page B438, line 13 from the bottom (3/15/92)  $cur_q \leftarrow tail; \ cur_l \leftarrow character(liq\_stack):$ Page B507, line 6 of section 1241 (1/11/92) scan\_optional\_equals; if set\_box\_allowed then  $scan\_box(box\_flag + n)$ else begin  $print_error("Improper,")$ ;  $print\_esc("setbox")$ ;  $help2("Sory, \neg \setminus \set{size, \neg \setminus \land}$  allowed after  $\setminus \mathtt{halign, \in}$  and  $\set{size, \vee}$  $("or<sub>1</sub> between<sub>1</sub> \& \;acent<sub>1</sub> and <sub>1</sub> are cented<sub>1</sub> character."); error;$ end; Page B511, new line inserted after line 3  $(1/24/92)$  $flushable\_string: str_number; \{ string not yet referenced\}$ Page B512, new line inserted after line 3 of section  $1260$  ( $1/24/92$ )  $flushable\_string \leftarrow str\_ptr-1;$ Page B512, the former line 6 of section  $1260$  (1/24/92) begin if  $cur_name = \text{flushable}\_string$  then begin flush\_string; cur\_name  $\leftarrow$  font\_name[f]; end; if  $s > 0$  then Page B512, line 10 from the bottom  $(9/19/91)$ set\_font: begin print("select<sub>14</sub>font<sub>14</sub>"); slow\_print(font\_name[chr\_code]); Page B514, line 9  $(1/11/92)$  $set\_box\_allowed \leftarrow false;$  prefixed\_command;  $set\_box\_allowed \leftarrow true;$ Page B515, line 19 (9/19/91)  $slow\_print(s); \text{ update\_terminal};$ Page B516, line 2 (9/19/91)

begin  $print_error("")$ ; slow\_print(s);

Page B531, lines 19 and 20  $(9/19/91)$ 

 $print\_nl$  ("Beginning to dump on file "; slow print (w make name string (fmt file)); flush string;  $print\_nl("")$ ; slow\_print(format\_ident)

Page B533, line 29  $(9/19/91)$ 

begin  $print_n$ l ("Transcript written on "); slow print (log name); print char (".");

Page B538, line 13 (9/19/91)

10:  $slow\text{-}print(n);$ 

Page B577, left column  $(12/23/91)$ 

[Add 798 to the index entries for 'system dependencies'.]

Page C262, line 15 (3/26/91)

string base\_name, base\_version; base\_name="plain"; base\_version="2.7";

Page C271, line 17 from the bottom  $(3/26/91)$ 

currentpen\_path shifted (z.t\_) withpen penspeck enddef;

Page C347, Bront"e entry  $(1/29/91)$ 

[The accent was clobbered; her name should, of course, be Brontë. Fix the entries for Dürer, Möbius, and Stravinsky in the same way.]

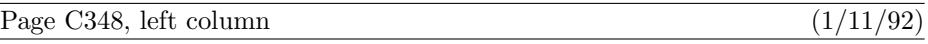

compound statement, 155, 217.

# Page C353, right column  $(1/11/92)$

\*numeric, 55, 56, 65, 88.

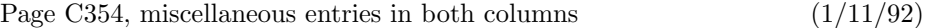

\*openwindow, 191–193, 220, 277, 312–313. \*or, 65, 170, 210, 237, 288–289. \*pair, 55,  $\underline{56}$ , 65. \*path, 55, 56, 171. \*pen, 55, 56, 65, 170. \*picture, 55, 56, 114.

Page C356, right column  $(1/11/92)$ 

\*string, 55, 56, 69.

Page C357, right column  $(1/11/92)$ 

\*transform, 55, 56, 57, 141-143, 160, 266.

Page D2, last line of section 2 (1/24/92) define banner  $\equiv$   $\hat{}$ This is METAFONT, Version 2.71 $\hat{}$  { printed when METAFONT starts } Page D102, line 15 from the bottom  $(11/1/91)$ Then eq\_type(h(x)) = taq\_token and equiv(h(x)) = p, where p is a two-word value node with Page D188, lines 16 and 17 (1/24/92) errors. Our subroutines also obey the identity  $t[a, b] + t[b, a] = a + b$ . Page D190, new copy before bottom four lines (1/24/92) if  $x\text{-}coord(r) < x\text{-}coord(pp)$  then  $x\text{-}coord(r) \leftarrow x\text{-}coord(pp)$ else if  $x\text{-}coord(r) > dest\text{-}x$  then  $x\text{-}coord(r) \leftarrow dest\text{-}x$ ; if  $left(x(r) > x\text{-}coord(r)$  then begin left  $x(r) \leftarrow x\text{-}coord(r)$ ; if  $right(x(pp) > x\text{-}coord(r)$  then  $right(x(pp) \leftarrow x\text{-}coord(r)$ ; end; if  $right_x(r) < x$ -coord $(r)$  then begin  $right_x(r) \leftarrow x$ -coord  $(r)$ ; if left  $x(qq) < x$ -coord  $(r)$  then left  $x(qq) \leftarrow x$ -coord  $(r)$ ; end; Page D191, new copy before bottom two lines of section  $416$  (1/24/92) if  $x\text{-}coord(s) < x\text{-}coord(r)$  then  $x\text{-}coord(s) \leftarrow x\text{-}coord(r)$ else if  $x\text{-}coord(s) > dest\text{-}x$  then  $x\text{-}coord(s) \leftarrow dest\text{-}x$ ; if  $left_x(s) > x\text{-}coord(s)$  then begin left  $x(s) \leftarrow x \text{.coord}(s)$ ; if  $\text{right}\, x(r) > x \text{.coord}(s)$  then  $\text{right}\, x(r) \leftarrow x \text{.coord}(s)$ ; end; if  $right_x(s) < x$ -coord(s) then begin  $right_x(s) \leftarrow x \text{ } (s);$  if  $left_x(qq) < x \text{ } (s)$  then  $left_x(qq) \leftarrow x \text{ } (s);$  end; Page D194, lines 4 and 5 (1/24/92) [Delete those two lines; I no longer believe that the assertion has been proved (although it might be true).]

Page D194, lines  $7-13$  of section  $424$  (1/24/92)

if  $y\text{-}coord(r) < y\text{-}coord(p)$  then  $y\text{-}coord(r) \leftarrow y\text{-}coord(p)$ else if  $y\text{-}coord(r) > dest\text{-}y$  then  $y\text{-}coord(r) \leftarrow dest\text{-}y$ ; if  $x\text{-}coord(p) + y\text{-}coord(r) > dest_x + dest_y$  then  $y\text{-}coord(r) \leftarrow dest_x + dest_y - x\text{-}coord(p);$ if  $left_y(r) > y\_{coord}(r)$  then begin left  $y(r) \leftarrow y\text{-}coord(r)$ ; if  $right\ y(p) > y\text{-}coord(r)$  then  $right\ y(p) \leftarrow y\text{-}coord(r)$ ; end; if  $right_y(r) < y\_{coord}(r)$  then begin  $right_y(r) \leftarrow y\text{-}coord(r);$  if  $left_y(q) \leftarrow y\text{-}coord(r)$  then  $left_y(q) \leftarrow y\text{-}coord(r);$  end;

Page D194, lines  $8-11$  from the bottom (1/24/92)

if  $right_y(r) < y\_{coord}(r)$  then begin  $right_y(r) \leftarrow y\text{-}coord(r);$  if  $left_y(q) \leftarrow y\text{-}coord(r)$  then  $left_y(q) \leftarrow y\text{-}coord(r);$  end;

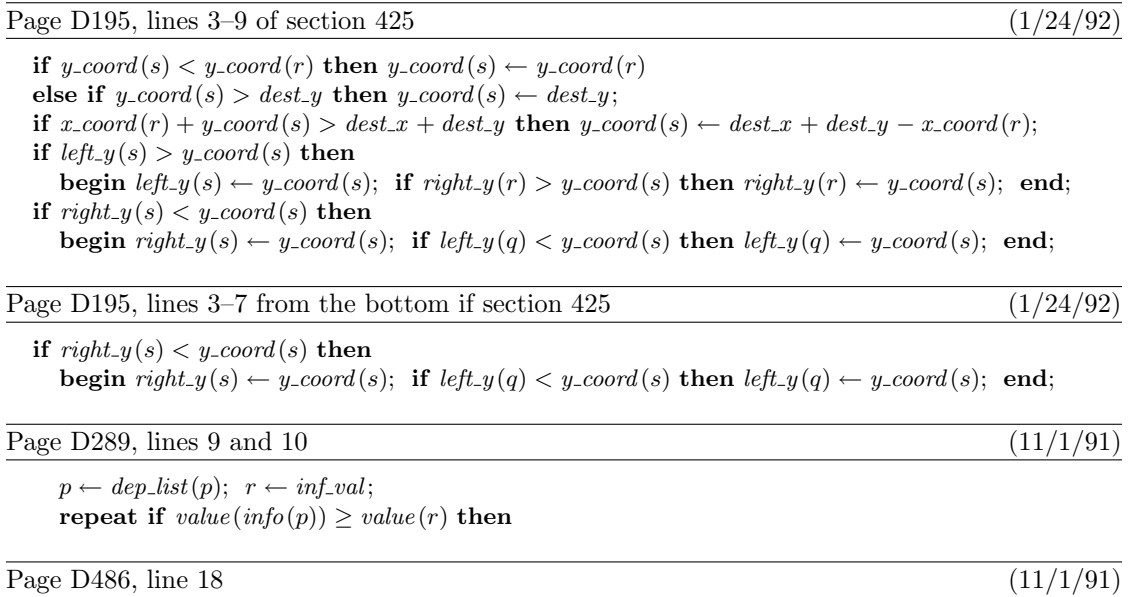

The *label\_loc* and *label\_char* arrays have been set up to record all the starting addresses; we have

This is a list of all corrections made to Computers  $\&$  Typesetting between 15 March 1992 and the publication of the final printed versions of those books. Corrections made to the softcover version of The T<sub>E</sub>Xbook are the same as corrections to Volume A. Corrections to the softcover version of The METAFONTbook are the same as corrections to Volume C. Changes to Volume B refer to the fourth printing (1991), which differs markedly from earlier printings because it includes all the revisions for TFX3.0. Changes to Volume D refer to the third printing (1991), which differs markedly from earlier printings because it includes all the revisions for METAFONT2.0. Changes to the mini-indexes and master indexes of Volumes B and D are not shown here unless they are not obviously derivable from what has been shown.

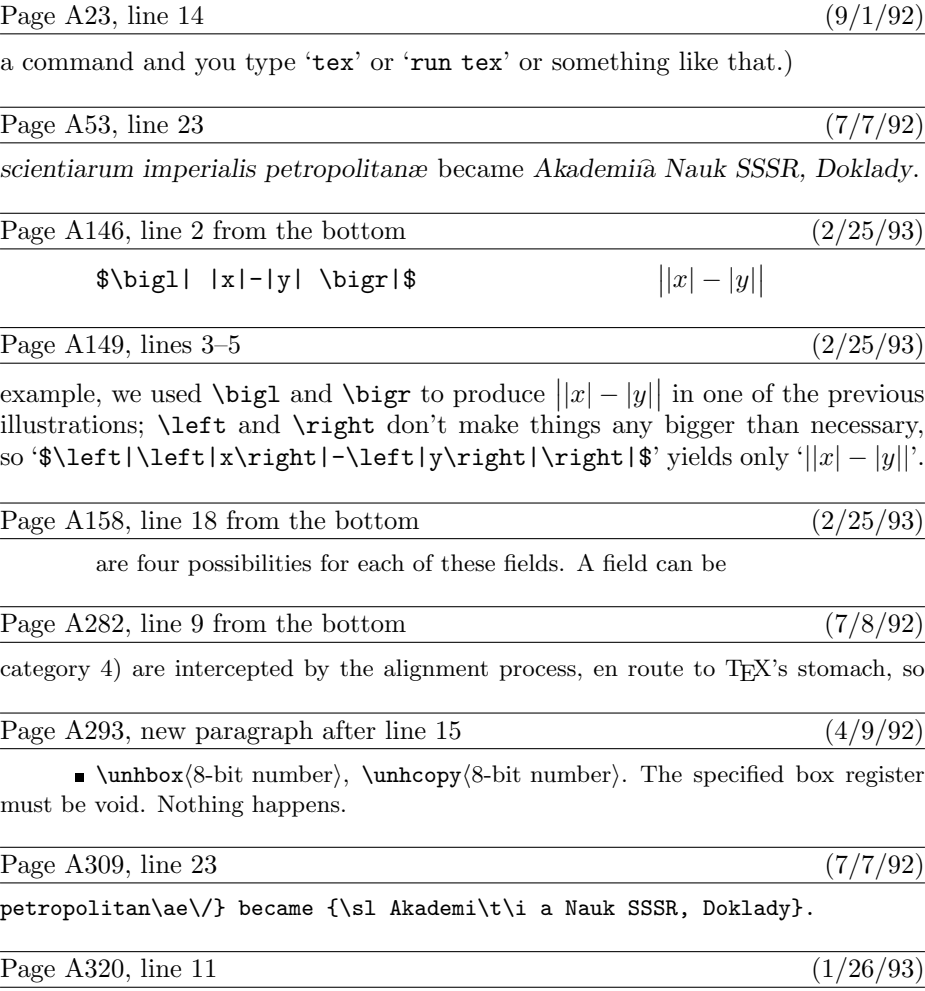

17.12.  $\bigl(x+f(x)\bigg) \bigg/ \bigl(x-f(x)\bigg)$ . Notice especially the

### Page A349, second line from the bottom (7/8/92)

expand to a  $\langle$  humber $\rangle$  en route to TEX's "stomach";  $\mathcal{L}$  wouldn't work, because

Page A358, bottom line  $(2/3/93)$ 

it is easy to define \ldots and \cdots macros that give the proper spacing in most

Page A370, lines 28 and 29 (9/1/92)

example, if TEX is implemented for a purely Cyrillic keyboard, the letter 'Π' should be assigned to code '160 and 'T' to code '164, so that ' $\Pi$ " still means 'pt'; or else control

Page A377, lines  $17-24$  (5/4/92)

\def\sanswitch{\let\n@xt\endsanity \ifx\next\endsanity \else\ifcat\noexpand\next\stoken\aftergroup\space\let\n@xt=\eat \else\ifcat\noexpand\next\bgroup\aftergroup{\let\n@xt=\eat \else\ifcat\noexpand\next\egroup\aftergroup}\let\n@xt=\eat \else\let\n@xt=\copytok\fi\fi\fi\fi \n@xt} \def\eat{\afterassignment\sanitize \let\next= } \long\def\copytok#1{\ifcat\noexpand#1\relax\aftergroup\noexpand\fi \ifcat\noexpand#1\noexpand<sup>~</sup>\aftergroup\noexpand\fi

Page A455, line 25 (2/26/93)

rent language" is set equal to \language. Whenever a character is added to the cur-

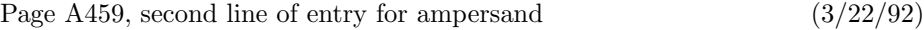

231–248, 282, 339, 344, 385–386, 428.

Page A461, right column  $(2/19/93)$ 

\*\chardef, 44, 121, 155, 210, 214, 215, 271, 277, 336, 343, 345, 356, 452.  $\langle \text{chardef token} \rangle, 271, 283, 286, 289.$ 

### Page A467, left column  $(2/25/93)$

Greek, 127–128, 137, 156, 164, 319, 358, 430, 434.

## Page A470, left column  $(2/25/93)$

margins, see \hoffset, \hsize, \narrower.

### Page A471, left column  $(2/19/93)$

\*\mathchardef, 155, 199, 214, 215, 271, 277, 289, 336, 358, 394.  $\langle$ mathchardef token $\rangle$ , 271, 289.

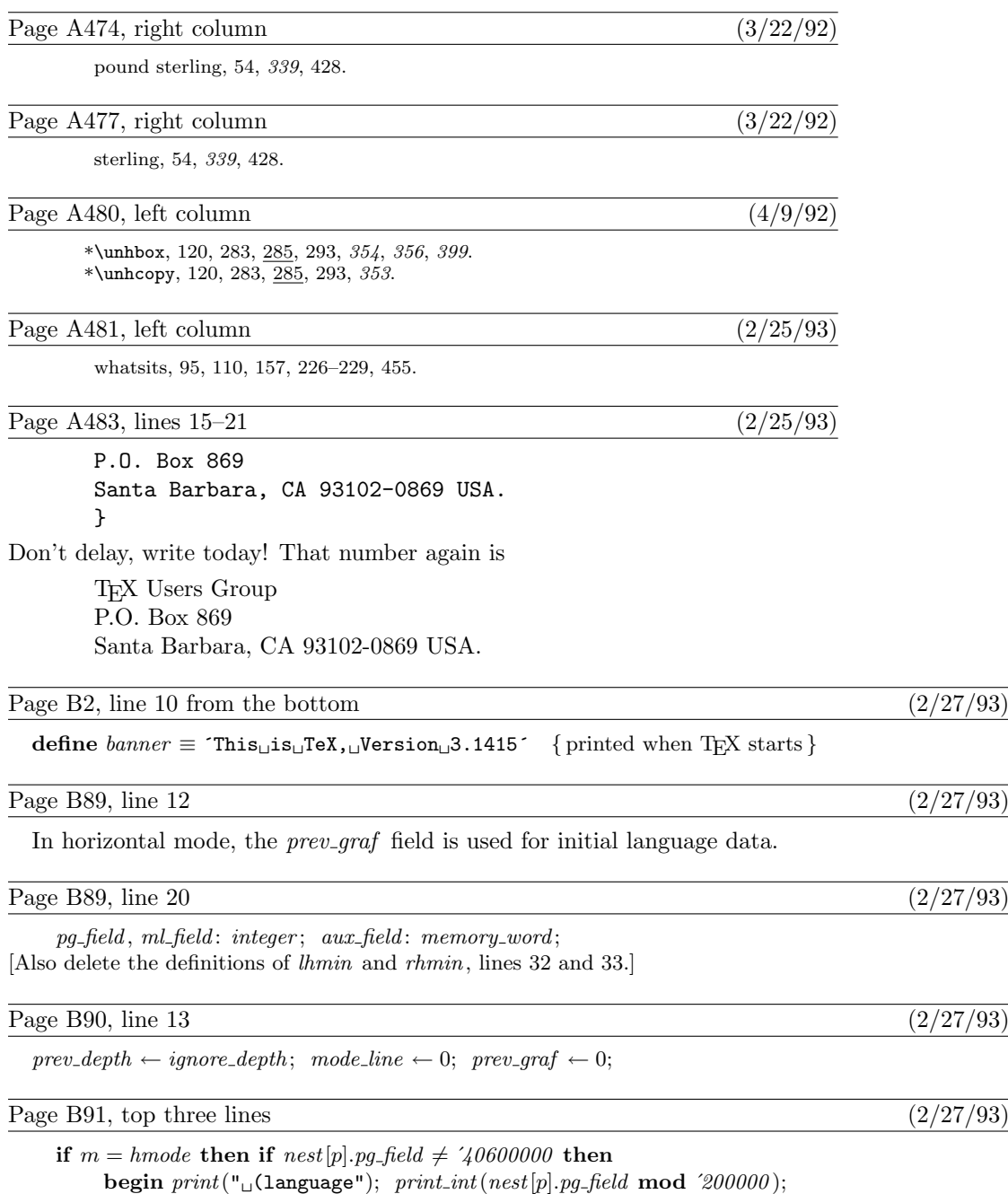

 $print(":hyphennin"); \; \; print\_int(nest[p].pg\_field\; \; \; \; \; 20000000) ; \; \; print\_char(",");$  $print\_int((nest[p].pg\_field$  div  $200000)$  mod  $100$ ; print\_char(")");

## Page B344, lines 21 and 22 (2/27/93)

This code assumes that a *glue node* and a *penalty node* occupy the same number of *mem* words.

# Page B344, line 30 (2/27/93)

 $link(tail) \leftarrow new\_param\_glue(par\_fill\_skip\_code); init\_cur\_lang \leftarrow prev\_graf \textbf{ mod } 200000;$ init Lhyf ← prev\_graf div '20000000; init r\_hyf ← (prev\_graf div '200000) mod '100; pop\_nest;

Page B353, line 4 (2/27/93)

Kern nodes do not disappear at a line break unless they are *explicit*.

Page B353, lines 15 and 16 (2/27/93)

 $math\_node: \ break\_width[1] \leftarrow break\_width[1] - width(s);$ kern node: if subtype(s)  $\neq$  explicit then goto done else break\_width $[1] \leftarrow break\_width[1] - width(s);$ 

Page B354, lines 6 and 7 (2/27/93)

will be the background plus  $l_1$ , so the length from cur p to cur p should be  $\gamma + l_0 + l_1 - l$ . If the post-break text of the discretionary is empty, a break may also discard  $q$ ; in that unusual case we subtract the length of  $q$  and any other nodes that will be discarded after the discretionary break.

Page B354, line 18 (2/27/93)

**begin**  $\langle$  Add the width of node s to break width 842 $\rangle$ ;

Page B354, line 22 (2/27/93)

if post-break  $(cur_p) = null$  then  $s \leftarrow link(v)$ ; {nodes may be discardable after the break}

Page B355, top line  $(2/27/93)$ 

**842.**  $\langle$  Add the width of node s to break width  $842 \ge$ 

Page B355, lines  $9-14$  (2/27/93)

hlist\_node, vlist\_node, rule\_node, kern\_node: break\_width $[1] \leftarrow break\_width[1] + width(s);$ othercases confusion("disc2") endcases

Page B364, line 10  $(2/27/93)$ 

a glue node, penalty node, explicit kern node, or math node.

Page B366, line 11 from the bottom  $(2/27/93)$ 

 $kern\_node$ : if  $subtype (cur_p) = explicit$  then  $kern\_break$ else  $act\_width \leftarrow act\_width + width(cur_p);$ 

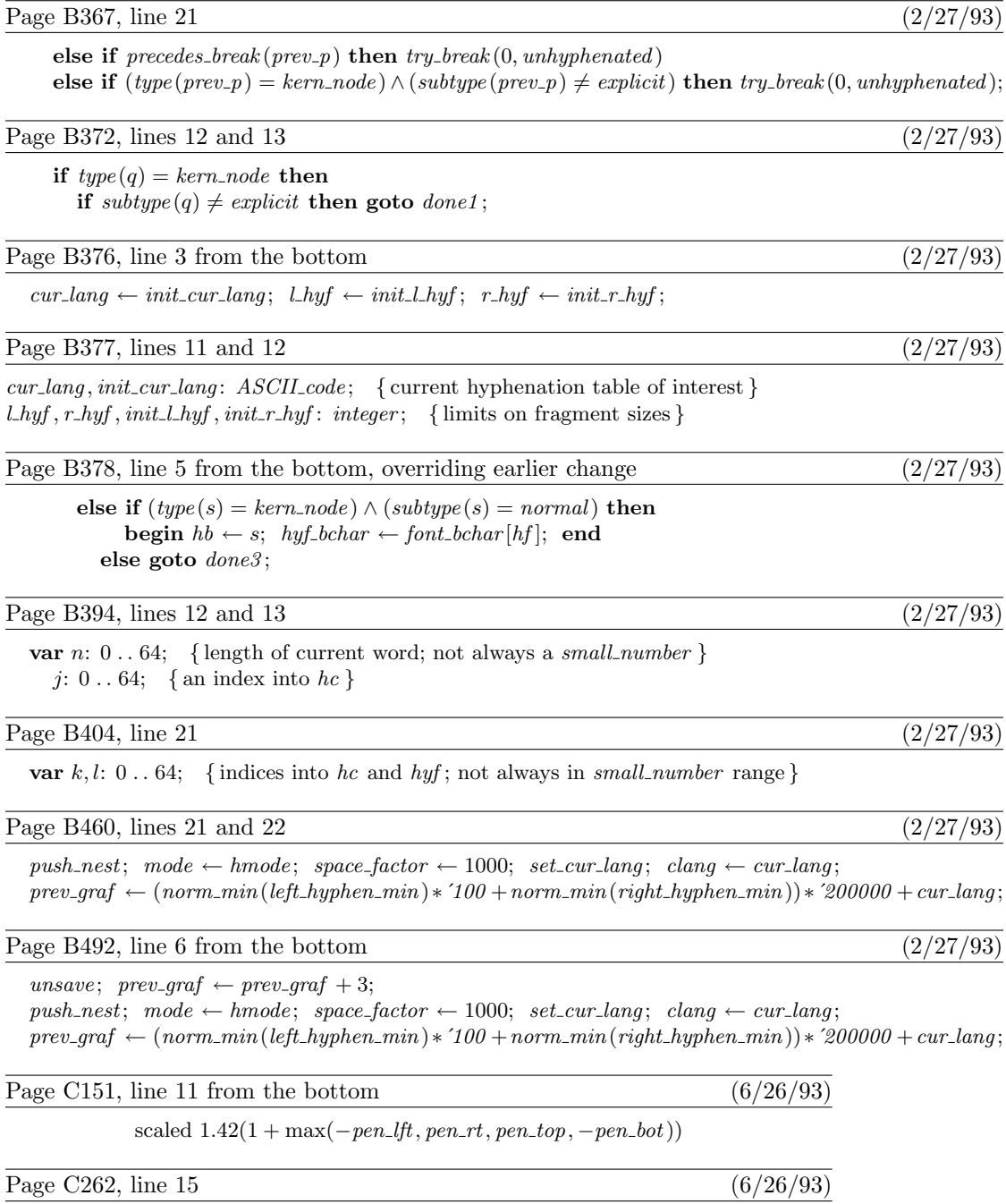

string base\_name, base\_version; base\_name="plain"; base\_version="2.71";

Page C262, line 29 (6/26/93)

### def gobble primary  $g =$  enddef; def killtext text  $t =$  enddef;

Page C271, bottom line  $(6/26/93)$ 

culldraw p enddef;

Page C272, three new lines for top of page  $(6/26/93)$ 

def culldraw expr p = addto pic\_ doublepath p.t\_ withpen currentpen; cull pic\_ dropping(-infinity,0) withweight default\_wt\_; addto\_currentpicture also pic\_; pic\_:=nullpicture; killtext enddef;

Page C272, replacement for former line 5 (6/26/93)

(cut\_ scaled (1+max(-pen\_lft,pen\_rt,pen\_top,-pen\_bot))

Page C296, line 24 (2/3/93)

the definition of rp is changed to ']..tension 4..', and if 'scaled 5pt' is inserted

Page C299, line 3 (5/15/92)

a Bernshteĭn polynomial of order  $n - 1$ .)

Page C347, left column  $(5/15/92)$ 

Bernshteĭn, Sergeĭ Natanovich, 14.

Page C348, left column  $(6/26/93)$ 

culldraw, 271, 272.

Page C350, left column (6/26/93)

exponential, see mexp.

Page C352, left column  $(6/26/93)$ 

killtext, 262, 272.

Page C352, right column (6/26/93)

logarithm, see mlog.

Page C361, lines 14 and 15 (2/25/93)

P.O. Box 869 Santa Barbara, CA 93102-0869 USA.

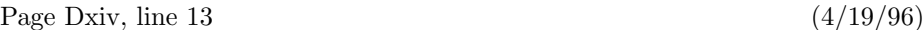

preprocessor converts these into numeric constants that are 256 or more. This

Page Dxiv, line  $-1$  (4/19/96)

This file contains one line per string, starting with string number 256, then number 257,

Page Dxv, lines 10 and 11 (4/19/96)

In this case, occurrences of "" in the WEB program will be replaced by 256; occurrences of "This longer string" will be replaced by 257. The symbol @\$ stands for the numeric

Page D2, line  $-17$  (8/7/98)

define  $banner \equiv$  This<sub>1</sub>, is<sub>1</sub>, METAFONT, Version<sub>1</sub>, 2.7182´ { printed when METAFONT starts }

Page D50, line 26 (8/7/98)

if  $b > 0$  then

Page D138, line 14 from the bottom (3/6/95)

2') Let  $Z_k^{(j+1)} = \frac{1}{2}(Z_k^{(j)} + Z_{k+1}^{(j)}),$  for  $1 \le k \le n - j$ , for  $1 \le j < n$ .

# Page D190, D191, D194, D195 (6/26/93)

[Several changes to the code in sections 415, 416, 424, and 425 were made to METAFONT version 2.71 in July 1991, too numerous to mention here. They are documented in file mf84.bug as bug number 560. We also delete lines 4 and 5 of page D194.

Page D216, line 10 from the bottom (7/15/92)

will be offset by  $w_1$  or  $w_2$ , unless its slope drops to zero en route to the eighth octant; in the latter

Page D289, lines 9 and 10  $(6/26/93)$ 

 $p \leftarrow dep\_list(p); \ \ r \leftarrow inf\_val;$ repeat if  $value(info(p)) \ge value(r)$  then

Page D296, lines 8 and 9 from the bottom  $(9/13/98)$ 

[Delete these spurious lines.]

Page D297, mini-index  $(6/6/98)$ 

the meaning of loc should be 'macro'

Page D310, line 7 (8/7/98)

if  $(loc = k + 1) \wedge (length(buffer[k]) = 1)$  then  $cur\_mod := buffer[k]$ 

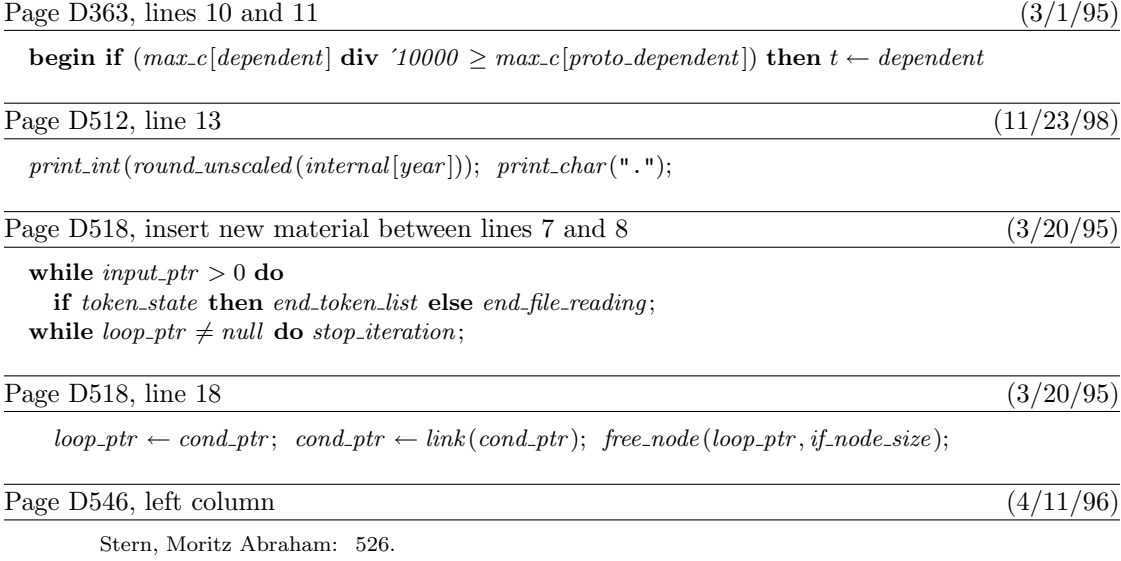

This is a list of all corrections made to Computers & Typesetting, Volume A (also known as The T<sub>E</sub>Xbook), between 1992 and the publication of the final printed version of that book in September 1996.

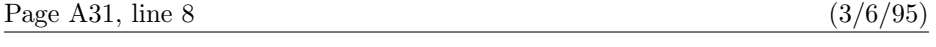

TEX begins its error messages with '!', and it shows what it was reading at the

Page A46, line 8 (1/22/95)

out for the occasional times when the adjacent characters aa, ae, and o/ should not be

Page A282, lines 11 and 12 (4/18/96)

unadorned  $\langle$  box $\rangle$  command, except that the new box being appended to the vertical list is also shifted left or right by the specified amount.

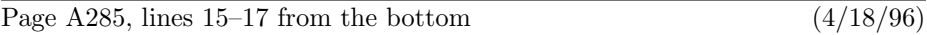

 $\rightarrow \raise\dimen\rangle\boxtimes\rightarrow \dimen\rangle\boxtimes\rightarrow$ . This acts just like an unadorned  $\langle$ box $\rangle$  command, except that the new box being appended to the horizontal list is also shifted up or down by the specified amount.

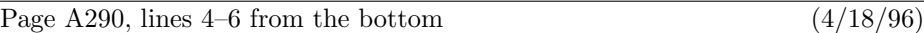

 $\rightarrow \text{times}(dimen(\text{down})\text{box}).$  This acts just like an unadorned  $\langle$ box $\rangle$  command, except that the new box being put into the nucleus is also shifted up or down by the specified amount.

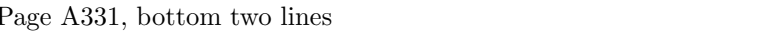

if you know that the enclosing box is sufficiently small; and \leaders\vrule\vfill works fine in vertical mode.

Page A354, lines  $19-22$  (3/5/95)

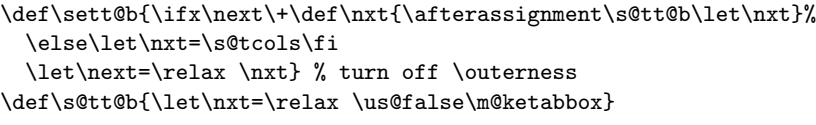

Page A356, lines  $13-20$  from the bottom  $(3/5/95)$ 

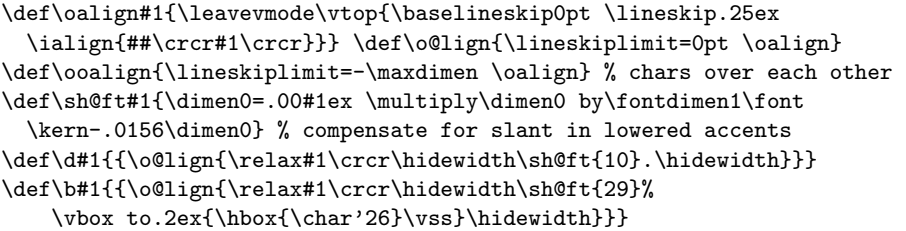

 $(6/25/93)$ 

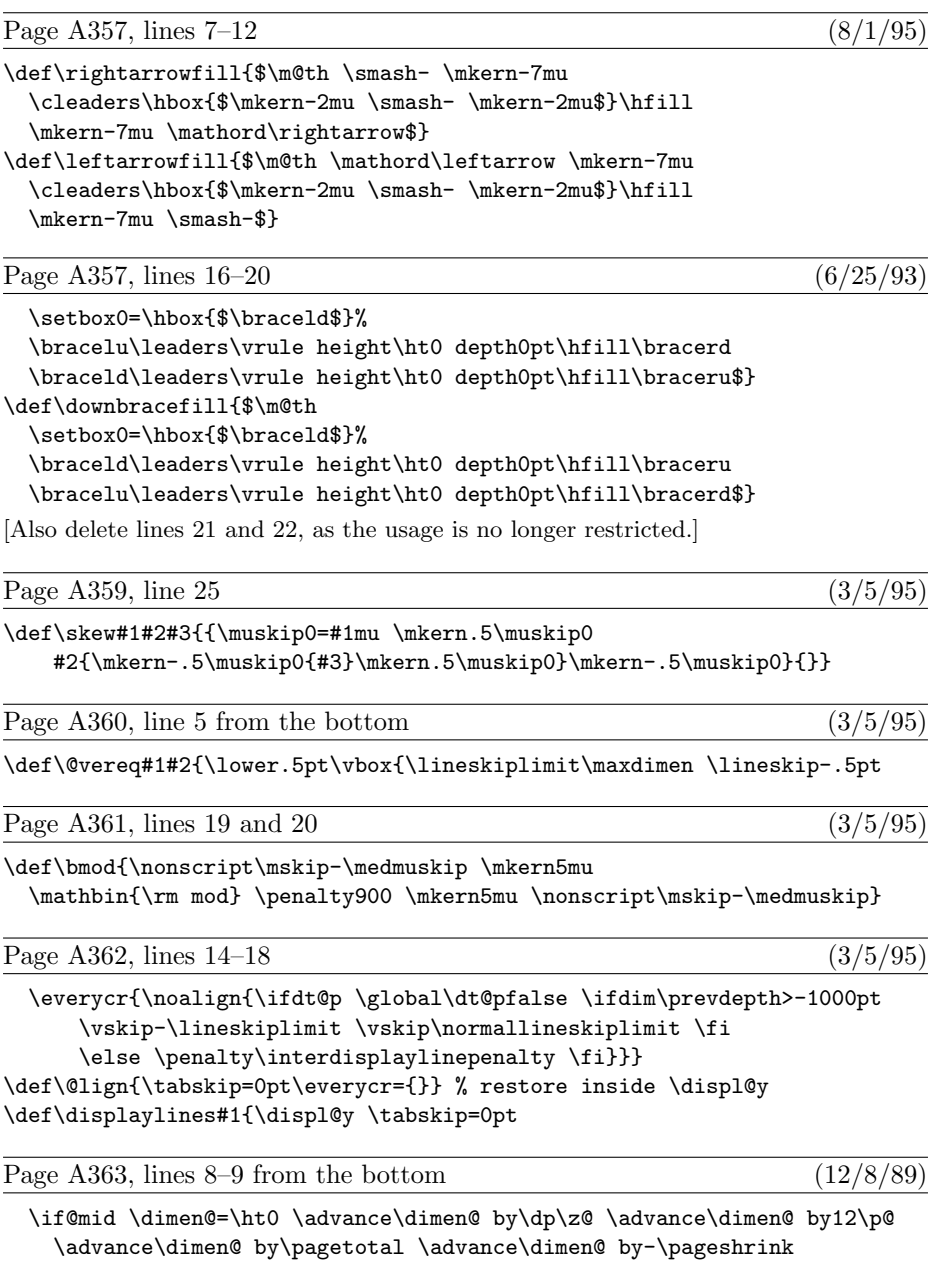

Page A364, line 5 from the bottom  $(4/11/96)$ 

\def\fmtname{plain} \def\fmtversion{3.141592} % identifies the current format

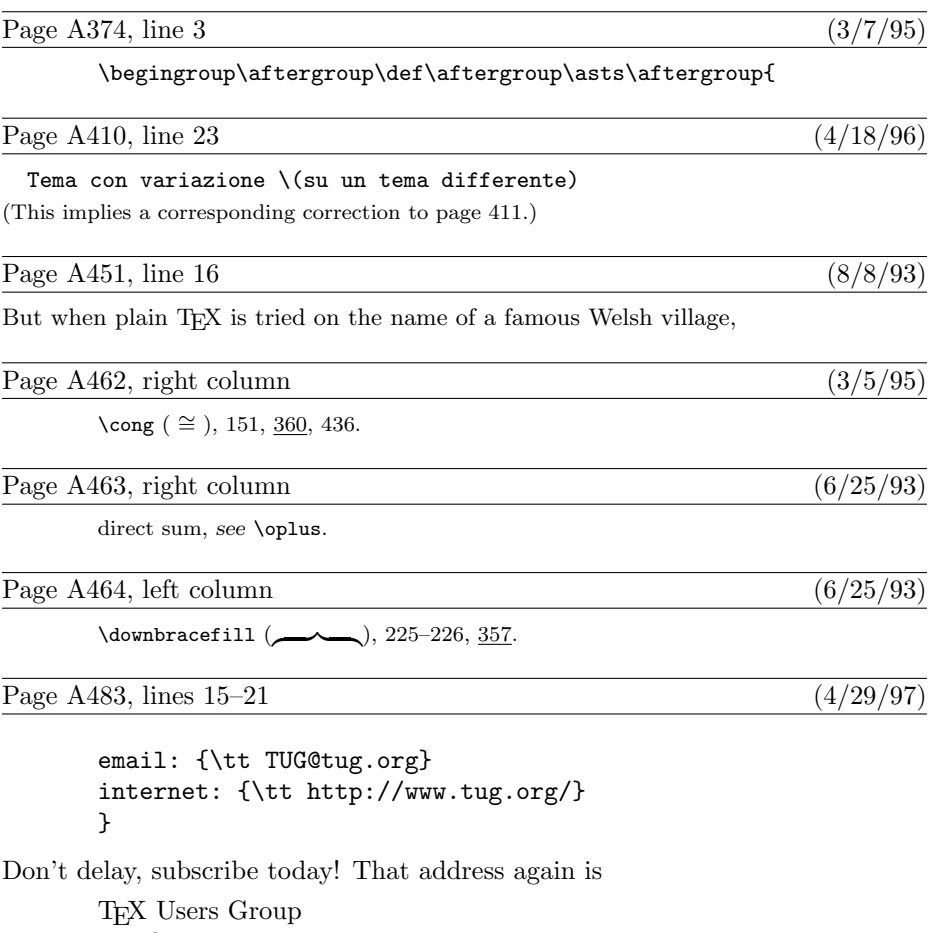

email: TUG@tug.org internet: http://www.tug.org/

This is a list of all substantial corrections made to Computers  $\&$  Typesetting from the mid-1990s until the first "Millennium edition" was published at the end of the year 2000. Corrections made to the softcover version of The T<sub>E</sub>Xbook are the same as corrections to Volume A. Corrections to the softcover version of The METAFONT book are the same as corrections to Volume C. Changes to the mini-indexes and master indexes of Volumes B, D, and E are not shown here unless they are not obviously derivable from what has been shown.

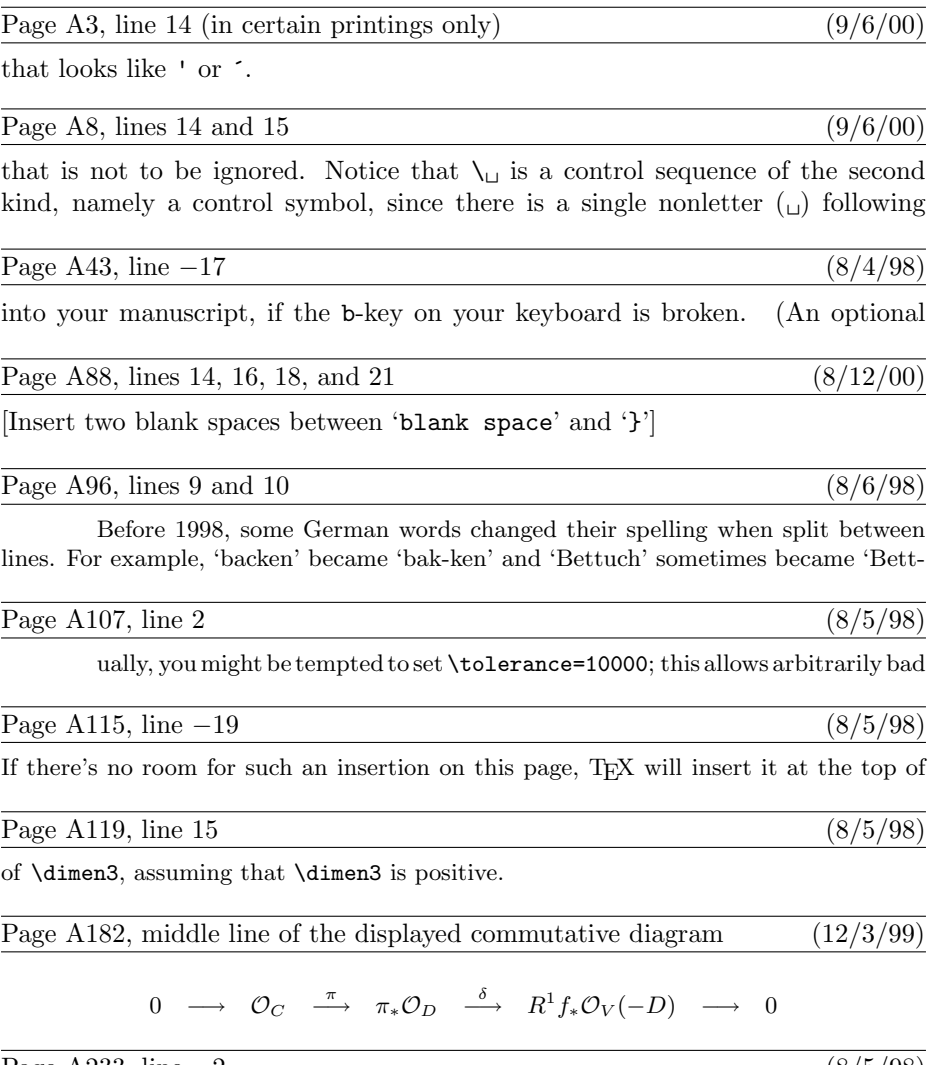

Page A233, line  $-2$  (8/5/98)

could avoid this by adding \hskip 0pt minus-1fil; then an oversize text would

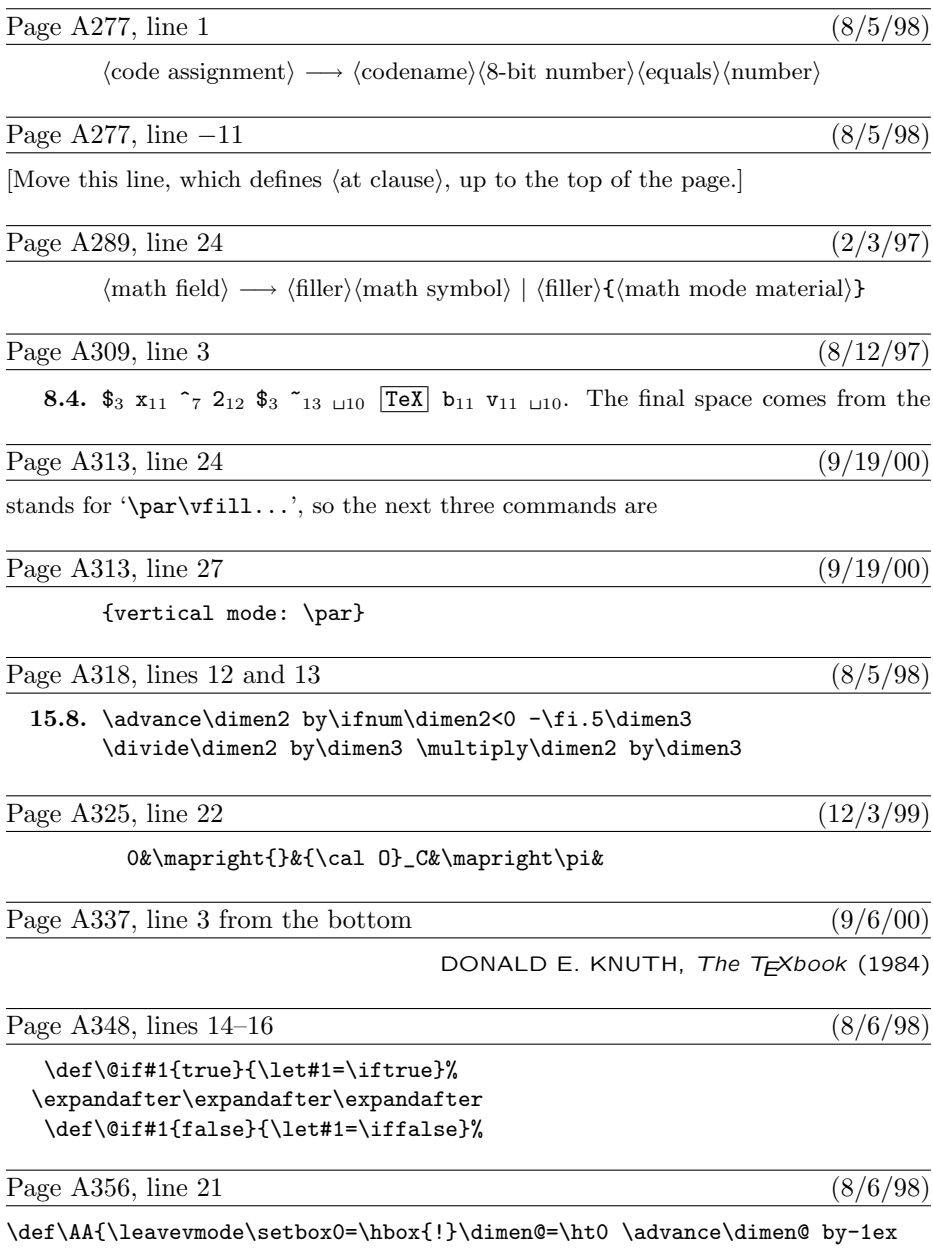

# Page A356, lines  $9-21$  from the bottom (8/6/98) \def\S{\mathhexbox278} \def\P{\mathhexbox27B} \def\Orb{\mathhexbox20D} \def\oalign#1{\leavevmode\vtop{\baselineskip0pt \lineskip.25ex \ialign{##\crcr#1\crcr}}} \def\o@lign{\lineskiplimit=0pt \oalign} \def\ooalign{\lineskiplimit=-\maxdimen \oalign} % chars over each other {\catcode'p=12 \catcode't=12 \gdef\\#1pt{#1}} \let\getf@ctor=\\ \def\sh@ft#1{\dimen@=#1 \kern\expandafter\getf@ctor\the\fontdimen1\font \dimen@} % kern by #1 times the current slant \def\d#1{{\o@lign{\relax#1\crcr\hidewidth\sh@ft{-1ex}.\hidewidth}}} \def\b#1{{\o@lign{\relax#1\crcr\hidewidth\sh@ft{-3ex}% \vbox to.2ex{\hbox{\char'26}\vss}\hidewidth}}} \def\c#1{{\setbox0=\hbox{#1}\ifdim\ht0=1ex \accent'30 #1% \else\ooalign{\unhbox0\crcr\hidewidth\char'30\hidewidth}\fi}} \def\copyright{{\ooalign{\hfil\raise.07ex\hbox{c}\hfil\crcr\Orb}}} Page A364, line 9 (8/9/98) \def\makefootline{\baselineskip=24pt \lineskiplimit=0pt \line{\the\footline}} Page A364, line 4 from the bottom  $(8/6/98)$ \def\fmtversion{3.1415926} % identifies the current format Page A447, bottom line  $(6/3/98)$ — JOHN SMITH, The Printer's Grammar (1755) Page A450, lines  $11-13$  (4/12/98) between 'e' and 'n' there are five relevant values in this case (2 from  $_0$ h $_0$ e $_2$ n $_0$ , 0 from  $_0h_0e_0n_0a_4$ , 0 from  $_0h_0e_0n_5a_0t_0$ , 1 from  $_1n_0a_0$ , and 0 from  $_0n_2a_0t_0$ ; the maximum of these is 2. The result of all the maximizations is Page A453, line 6 (8/5/98) tion dictionary, except that plain TEX blocks hyphens after the very first letter or be-

# Page A458, left column  $(9/6/00)$

 $\leq$ , 45, 135, 368–369; see also \le.  $\neq$ , 45, 135, 368-369; see also \ne.  $\ge$ , 45, 135, 368–369; see also \ge.

Page A458, right column (7/5/99)

↑ and ↓, 135, 343, 368–369, 429; al-Khwârizmî, abu 'Abd Allâh Muhammad ibn Mûsâ, 53.

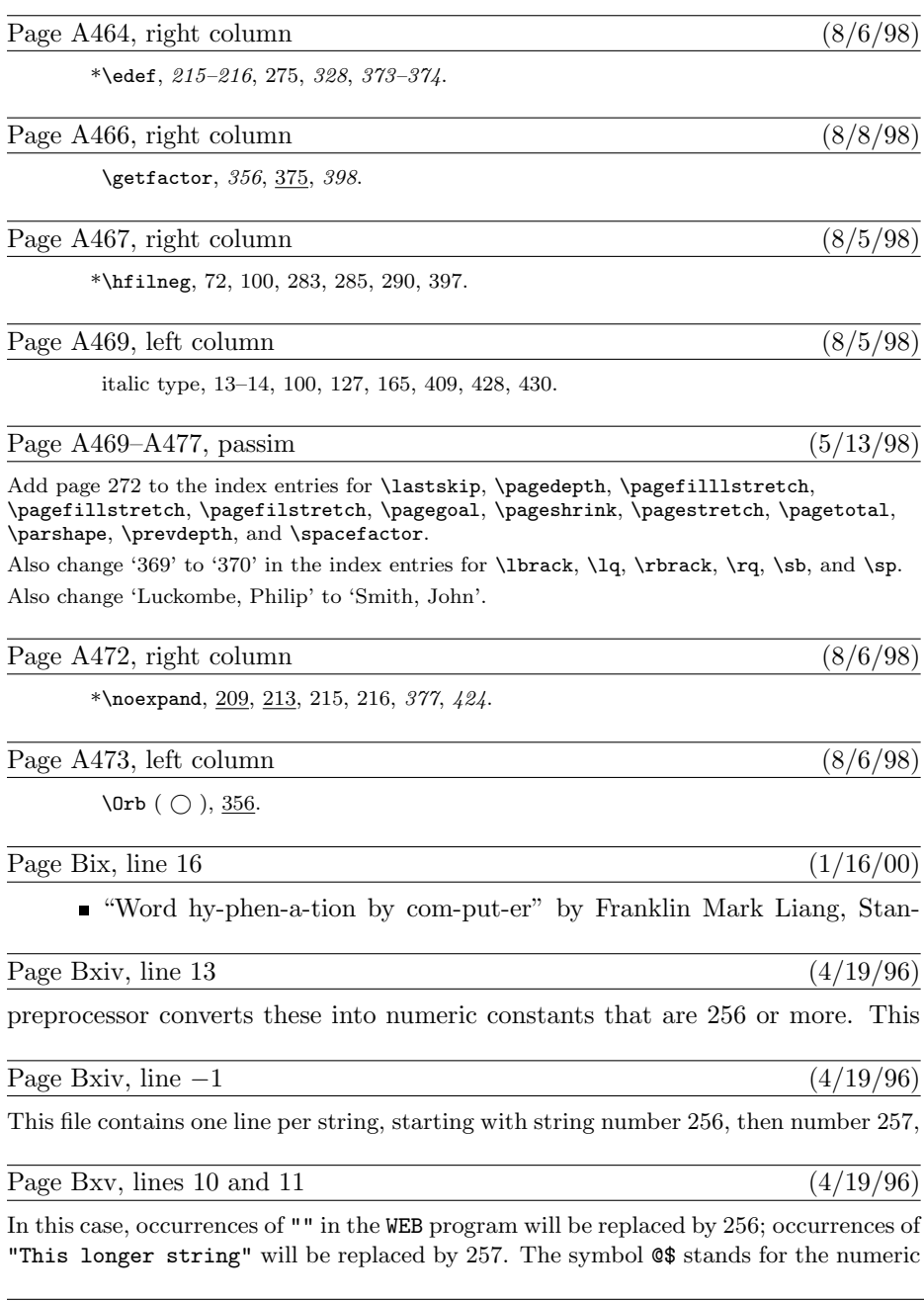

Page B2, line  $-10$  (3/8/95)

define  $\mathit{banner} \equiv \mathtt{`This}\_\mathtt{i} s_\mathtt{j}\mathtt{TeX}\_\mathtt{i}$  Version $\mathtt{a}\text{--}3.\mathtt{14159}$   $\vdots$  { printed when T<sub>E</sub>X starts }

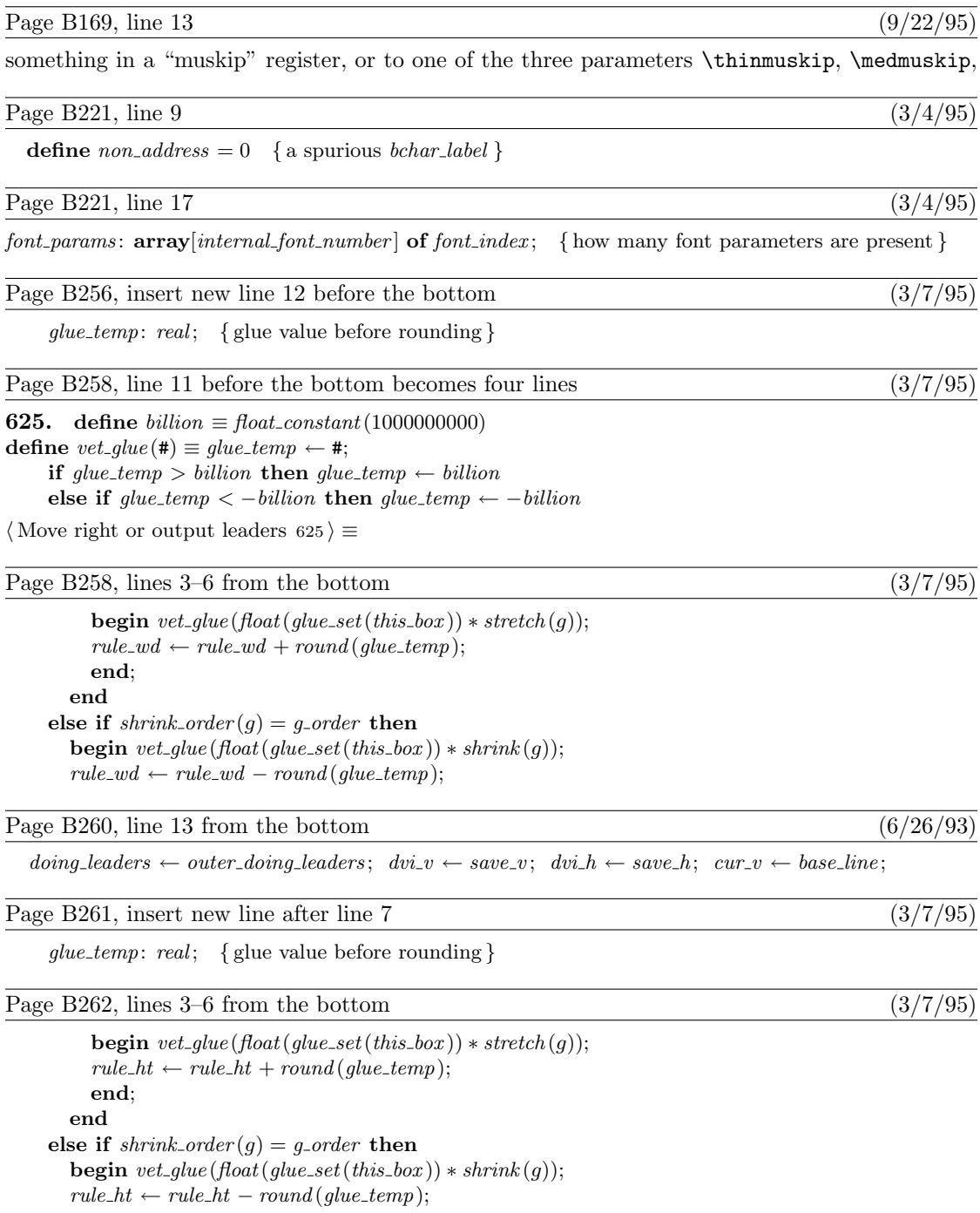
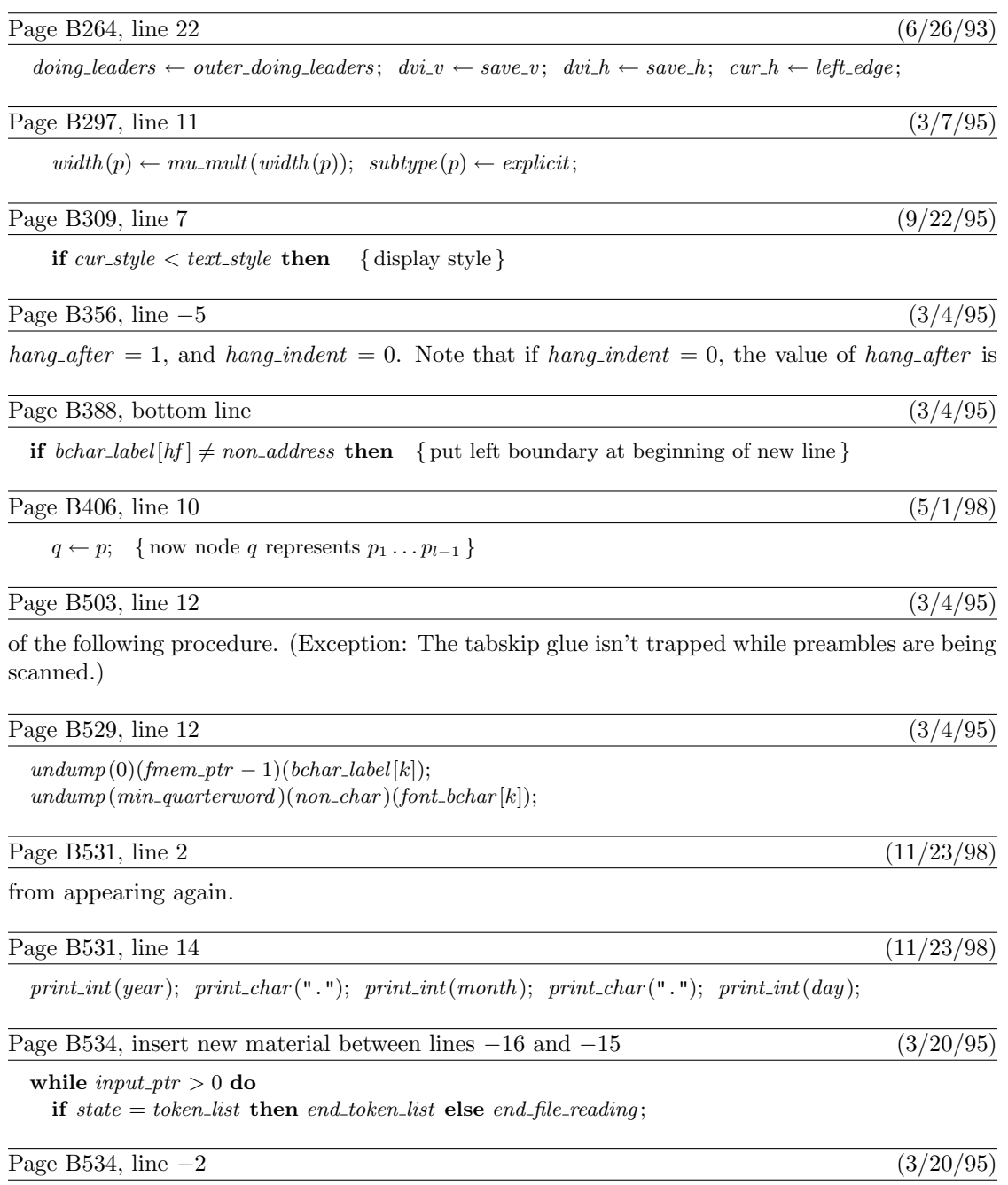

 $\label{eq:temp-ptr} temp\_ptr \gets cond\_ptr; \quad cond\_ptr \gets link\left( cond\_ptr\right); \quad free\_node\left( temp\_ptr, \: if\_node\_size\right);$ 

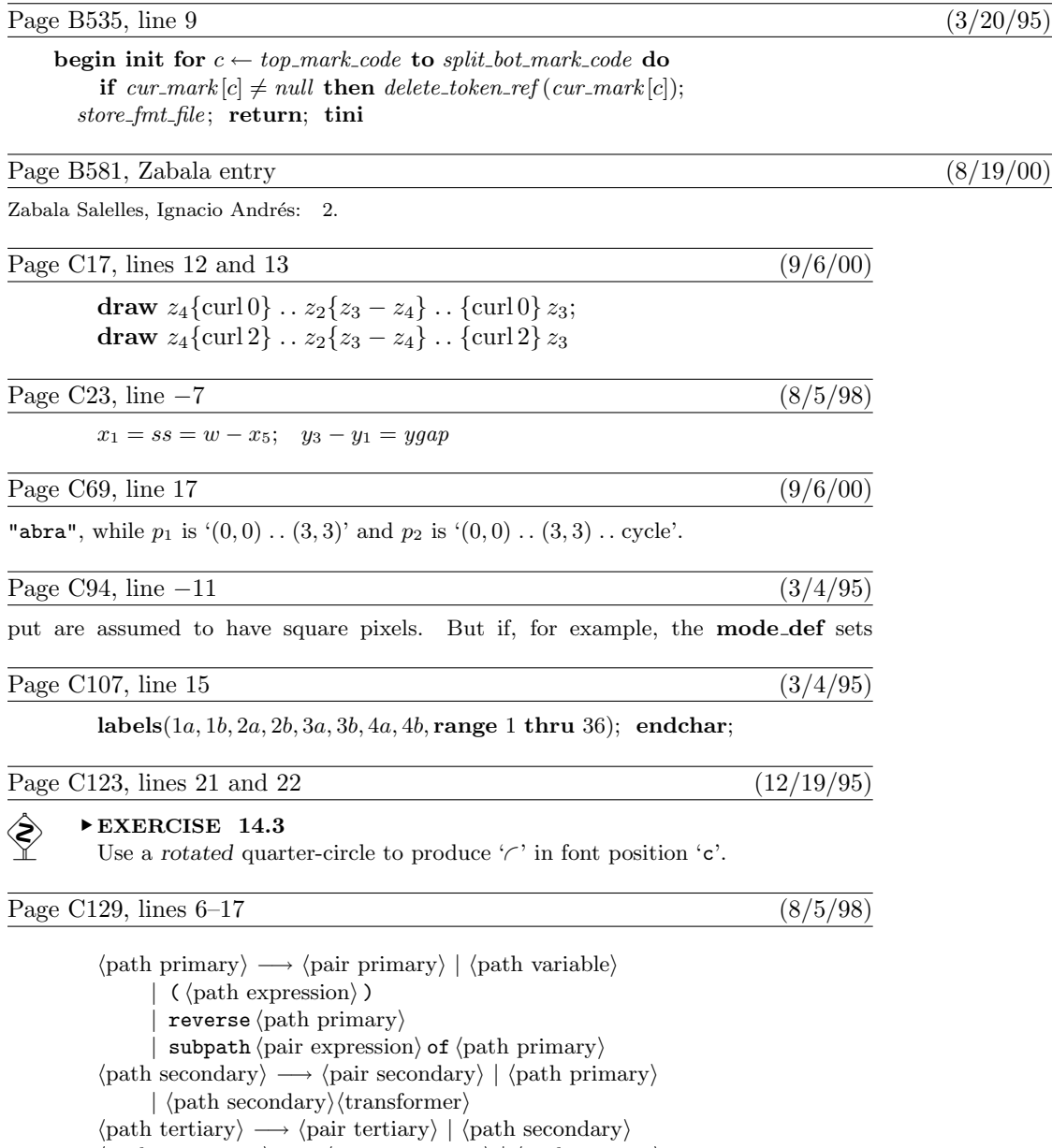

 $\langle \text{path expression} \rangle \longrightarrow \langle \text{pair expression} \rangle \mid \langle \text{path tertiary} \rangle$ 

 $\langle$ path subexpression $\rangle$  $\langle$ direction specifier $\rangle$ 

- $|\langle \text{path subexpression} \rangle \langle \text{path join} \rangle$  cycle
- $\langle$ path subexpression $\rangle \longrightarrow \langle$ path expression $\rangle$ 
	- $|\langle \phi \rangle \rangle$  (path subexpression) $\langle \phi \rangle$  (path tertiary)

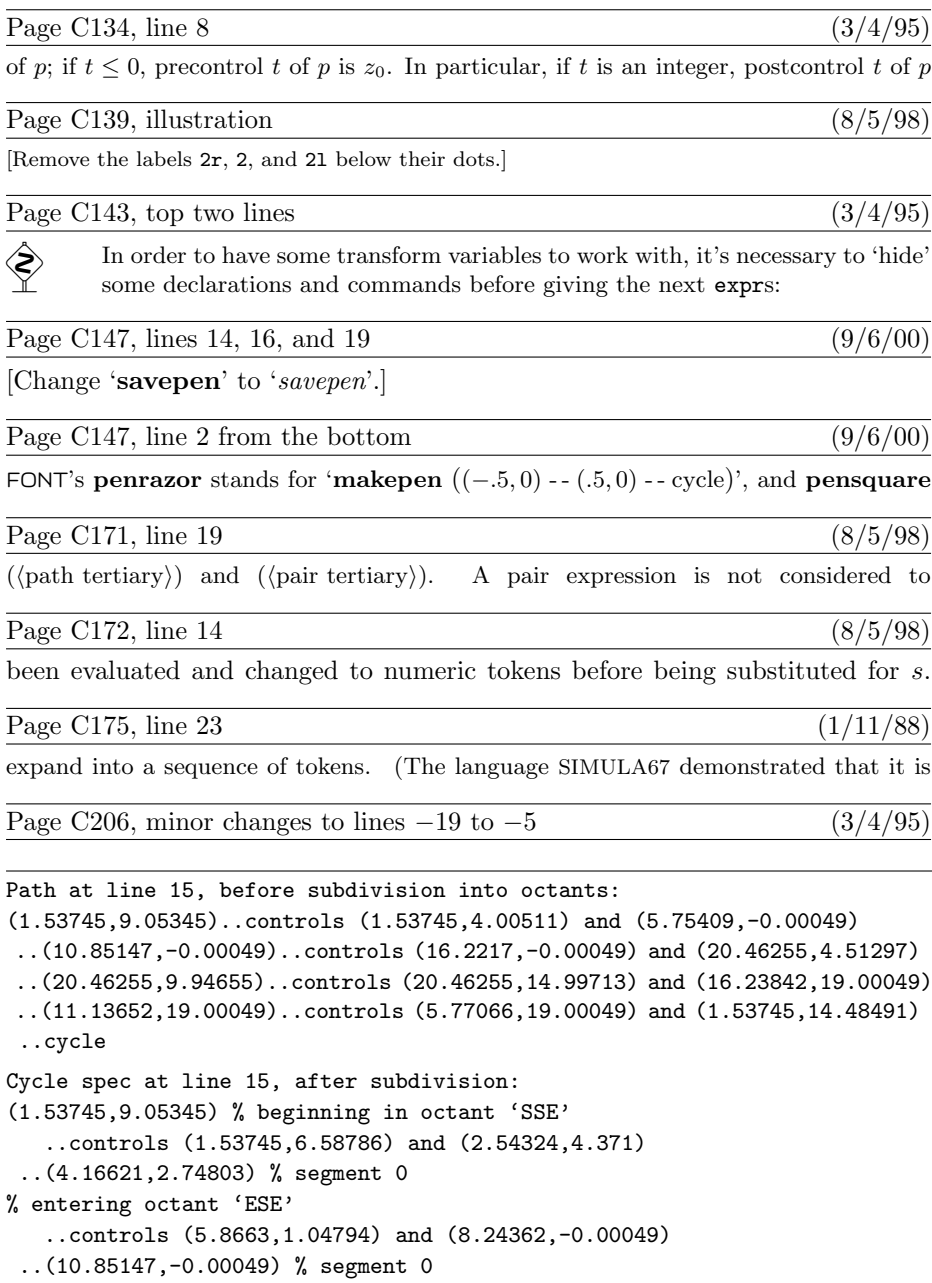

```
% entering octant 'ENE'
```
... and so on; there are lots more numbers! What does this all mean? Well, the first segment of the curve, from (1.53745, 9.05345) to (10.85147, −0.00049), has been Page C207, minor changes to lines  $1-23$  (3/4/95)

```
Cycle spec at line 15, after subdivision and autorounding:
(2,9.05348) % beginning in octant 'SSE'
   ..controls (2,6.50526) and (3.02194,4.22272)
 ..(4.6577,2.58696) % segment 0
% entering octant 'ESE'
   ..controls (6.2624,0.98225) and (8.45786,0)
 ..(10.85873,0) % segment 0
% entering octant 'ENE'
```
Point (1.53745, 9.05345), where there was a vertical tangent, has been rounded to (2, 9.05348); point (10.85147, −.00049), where there was a horizontal tangent, has been rounded to  $(10.85873, 0)$ ; the intermediate control points have been adjusted accordingly. (Rounding of x coordinates has been done separately from  $y$  coordinates.) Finally, with *autorounding* = 2, additional adjustments are made so that the  $45^\circ$  transition point will occur at what METAFONT thinks is a good spot:

```
Cycle spec at line 15, after subdivision and double autorounding:
(2,9.05348) % beginning in octant 'SSE'
   ..controls (2,6.6761) and (3.07103,4.42897)
 ..(4.78537,2.71463) % segment 0
% entering octant 'ESE'
   ..controls (6.46927,1.03073) and (8.62749,0)
 ..(10.85873,0) % segment 0
% entering octant 'ENE'
```
(Notice that  $4.78537 + 2.71463 = 7.50000$ ; when the slope is  $-1$  at a transition point

Page C210, line  $-7$  (8/5/98)

 $\vert$  (numeric token primary)

Page C210, line  $-2$  (8/5/98)

 $\langle$ numeric token primary $\rangle \longrightarrow \langle$ numeric token $\rangle / \langle$ numeric token $\rangle$ 

Page C211, line 16 (8/5/98)

| (numeric token primary not followed by  $+$  or  $-$  or a numeric token)

Page C213, lines 17–27 (8/5/98)

 $\langle$  path primary $\rangle \longrightarrow \langle$  pair primary $\rangle$  |  $\langle$  path variable $\rangle$  |  $\langle$  path argument $\rangle$  $\vert$  (  $\langle$  path expression  $\rangle$  ) | begingroup  $\langle$  statement list $\rangle$  $\langle$  path expression $\rangle$  endgroup  $m$ akepath  $\langle$  pen primary $\rangle$  | makepath  $\langle$  future pen primary $\rangle$  $|$  reverse  $\langle$  path primary $\rangle$ | subpath  $\langle$  pair expression $\rangle$  of  $\langle$  path primary $\rangle$  $\langle \text{path secondary} \rangle \longrightarrow \langle \text{pair secondary} \rangle \mid \langle \text{path primary} \rangle$  $|\langle \text{path secondary}\rangle\langle \text{transformer}\rangle$  $\langle \text{path tertiary} \rangle \longrightarrow \langle \text{pair tertiary} \rangle | \langle \text{path secondary} \rangle$  $\langle$  path subexpression $\rangle \longrightarrow \langle$  path expression $\rangle$  $|\langle \text{path subexpression} \rangle \langle \text{path join} \rangle$ 

Page C213, line  $-4$  (8/5/98)

 $\langle \text{path expression} \rangle \longrightarrow \langle \text{pair expression} \rangle \mid \langle \text{path tertiary} \rangle$ 

Page C234, line 6  $(9/6/00)$ 

line  $z_1 \ldots z_5$  that bisects  $z_4 \ldots z_2$ , so it starts out in a south-by-southwesterly direction;

Page C246, line 5 of answer 14.15 (8/5/98)

/ length(postcontrol t of  $p -$  point t of p) enddef;

Page C246, line 10 of answer 14.15 (8/5/98)

/ length(precontrol t of  $p$  – point t of p) enddef;

Page C252, line  $-6$  (8/5/98)

 $h + o$  and bot  $y_4 = -o$ , so nothing needs to be done there. We should, however, say

Page C257, large display on line 5  $(3/4/95)$ 

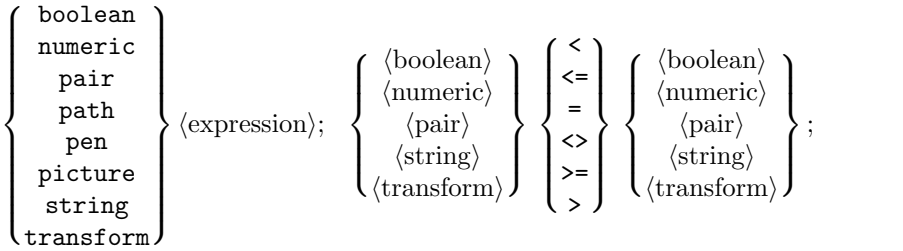

Page C261, line  $-15$  (8/5/98)

 $Hacks:$  gobble, gobbled, killtext; capsule\_def; numtok.

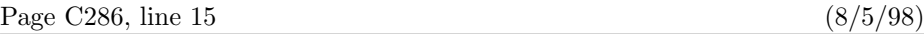

isn't entirely expanded by expandafter; only METAFONT's first step in loop expansion

Page C299, line 2 (12/6/99)

$$
t[u_1,\ldots,u_n] = \sum_{k=1}^n \binom{n-1}{k-1} (1-t)^{n-k} t^{k-1} u_k,
$$

Page C299, swap lines 11 and 12  $(8/5/98)$ 

def lbrack = hide(delimiters []) lookahead [ enddef; let  $[[[ = [; let ]]] = ];$  let  $[ = 1$ brack;

Page C306, line 1  $(11/4/98)$ 

ligtable oct"013": "i" =: oct"016", "l" =: oct"017", % ffi and ffl

Page C311, line 2 (8/5/98)

 $fine := 4 -eps$ , and  $breakth$ [1]  $:= 4 -eps$ . (A small amount eps has been subtracted

Page C323, line  $-3$  (8/5/98)

statement occurs, the special string "**title** "  $\&$  (title)' is output. (This is how the

Page C332, lines  $22-24$  (8/5/98)

be replicated so that the final proofs will be rep times bigger than usual, and the pattern will be clipped slightly at the edges so that discrete pixels can be seen plainly.

Page C341, line 23  $(10/10/96)$ 

\def\:{\setbox0=\hbox{\noboundary\char\n\noboundary}%

Page C346, left column  $(9/6/00)$ 

... (bounded join), 18–19, 127, 248, 262.

... (truncation of displayed context), 44.

Page C346, and throughout the index (3/7/95)

(Many index entries for rules of syntax in chapters 25–26 should have been underlined)

Page C350, left column  $(4/24/00)$ 

Evetts, Leonard Charles, 153.

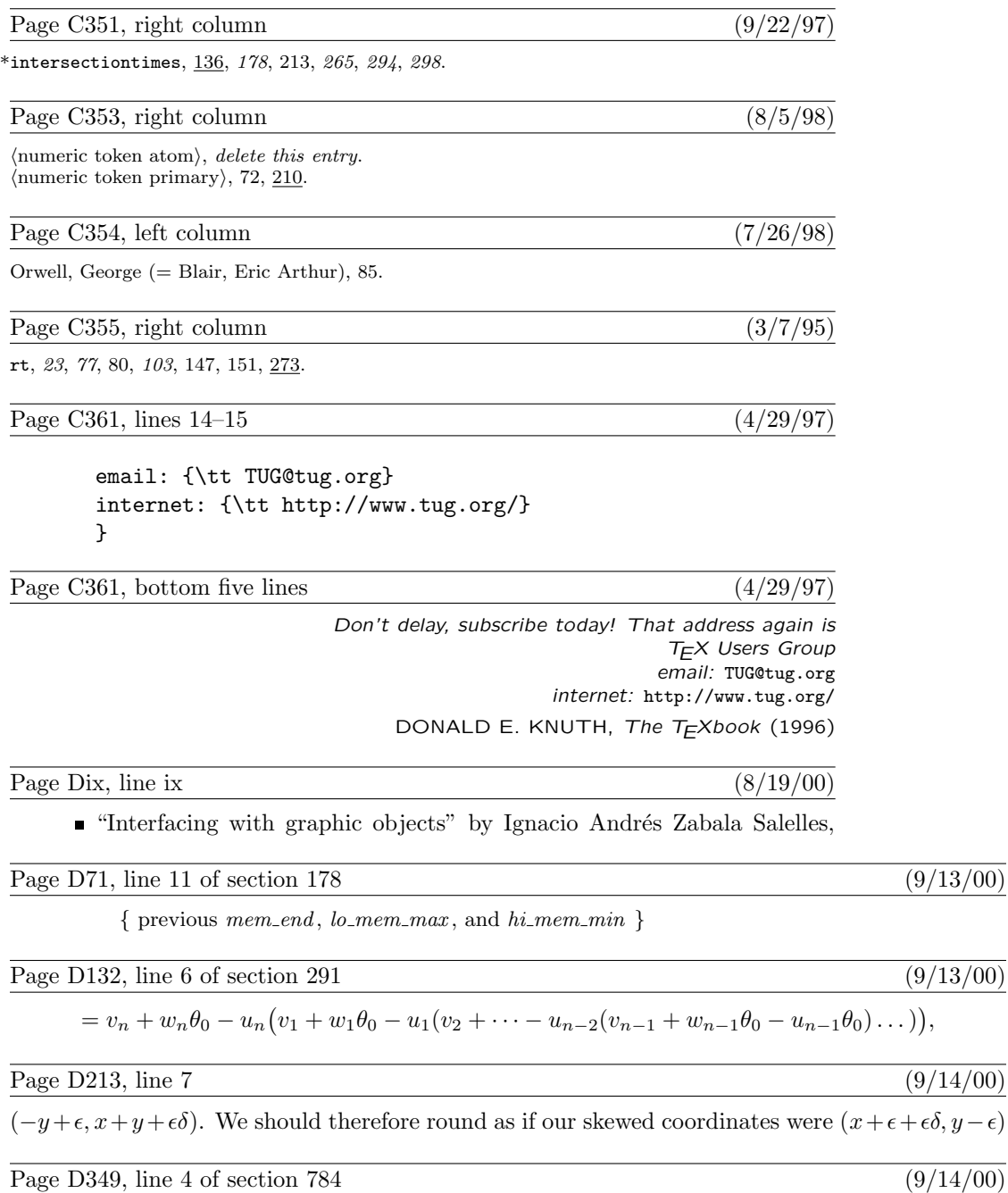

procedure  $pack\_job_name(s: str_number);$  {  $s =$  ".log", ".gf", ".tfm", or base\_extension }

# $\overline{(9/14/00)}$

 $\frac{(9/14/00)}{2}$ 

 $\overline{(9/13/00)}$ 

 $(9/13/00)$ 

,

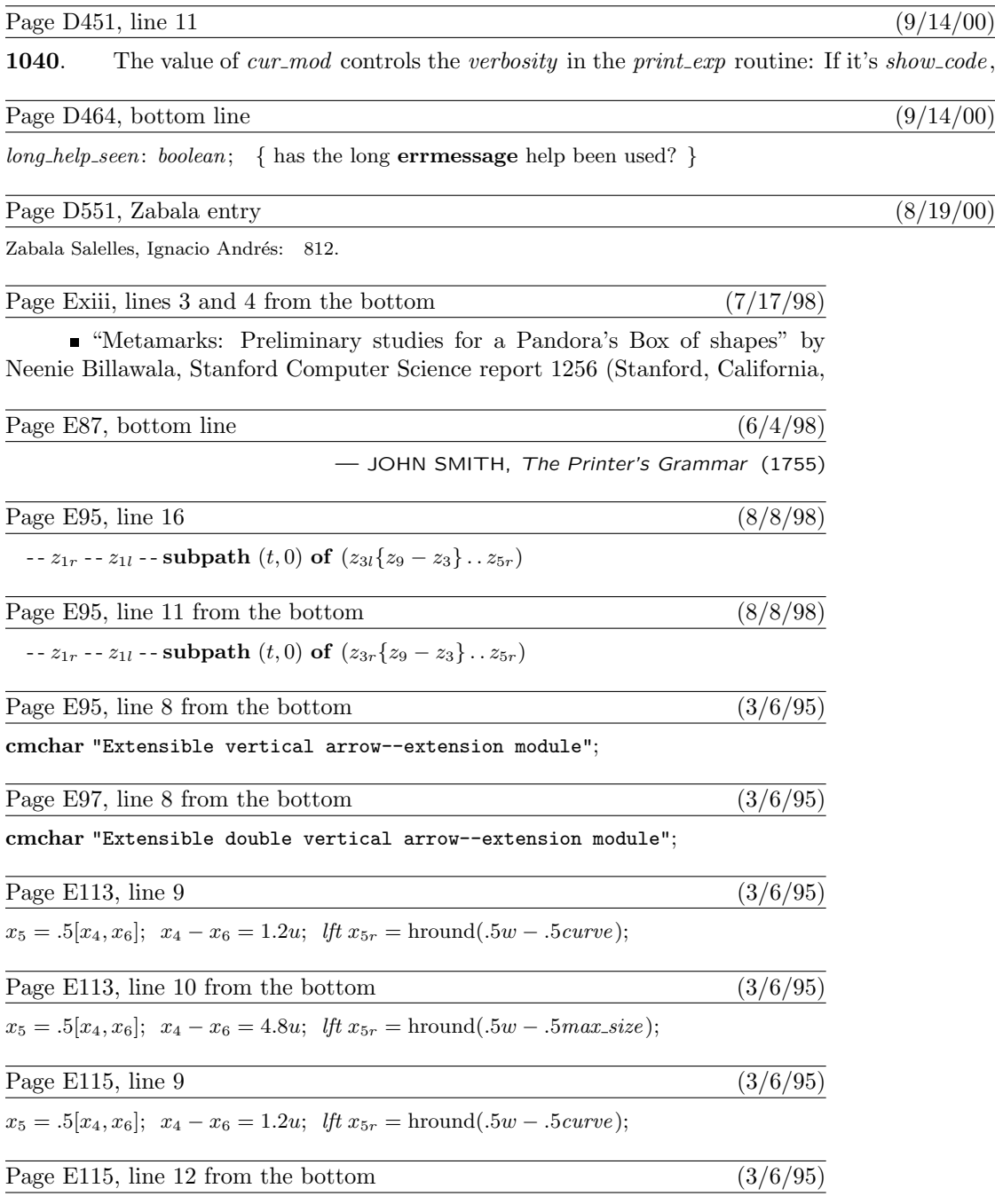

 $x_5 = .5[x_4, x_6]; \ x_4 - x_6 = 4.8u; \ \text{iff } x_{5r} = \text{hround}(.5w - .5max\_size);$ 

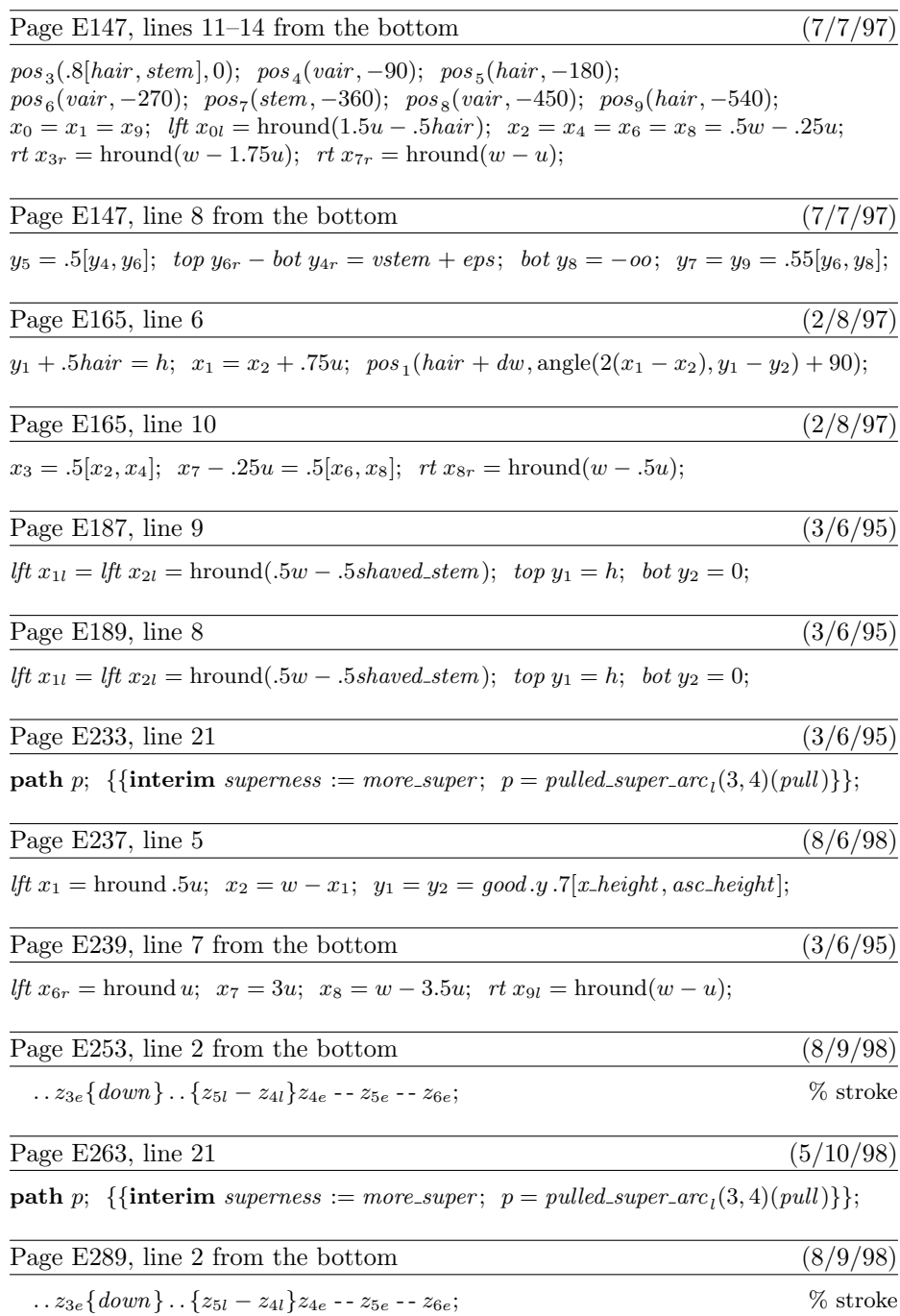

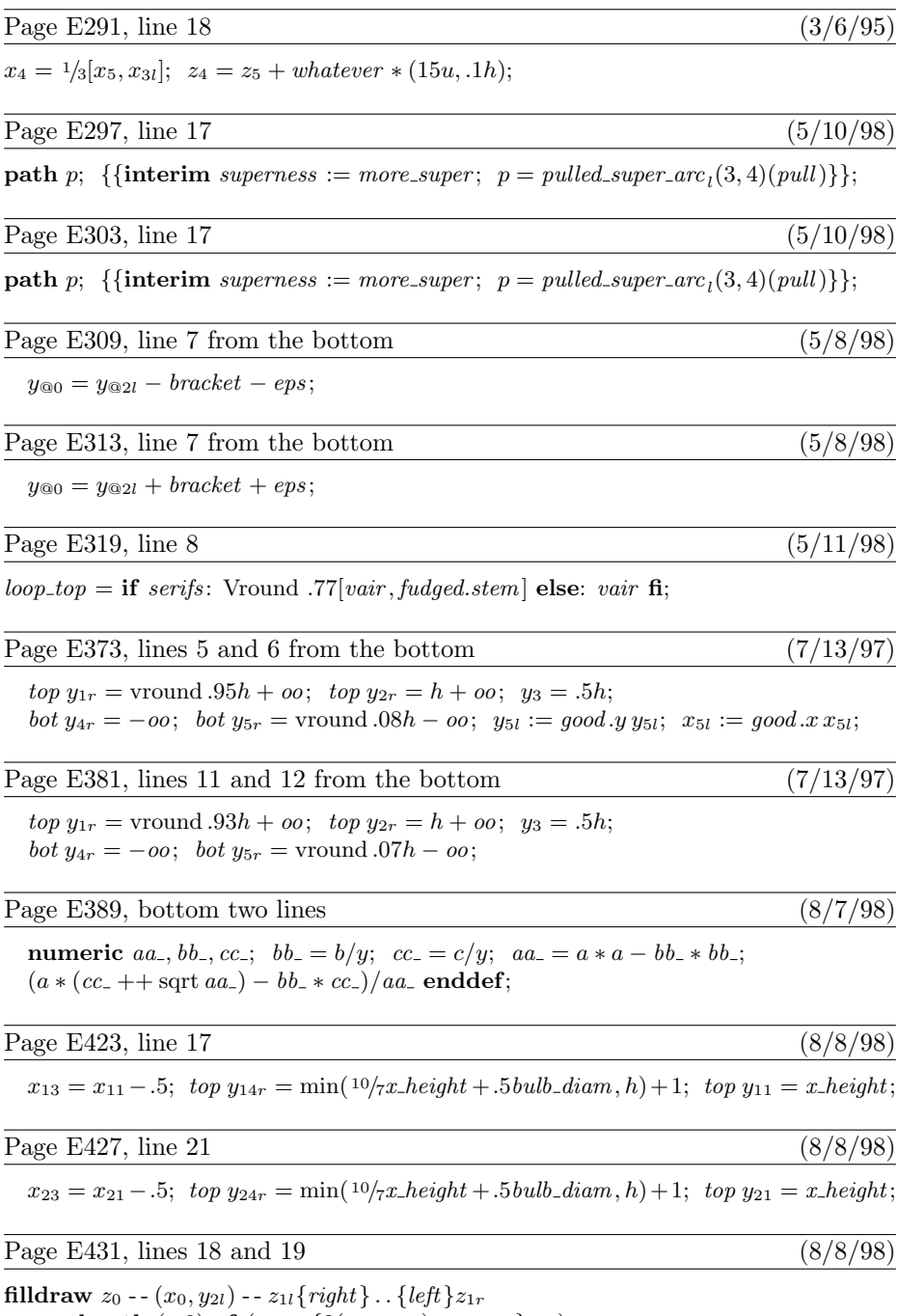

 $-$  - subpath  $(t, 0)$  of  $(z_{3r}$ ... $\{2(x_0 - x_3), y_0 - y_3\}z_{5r})$ 

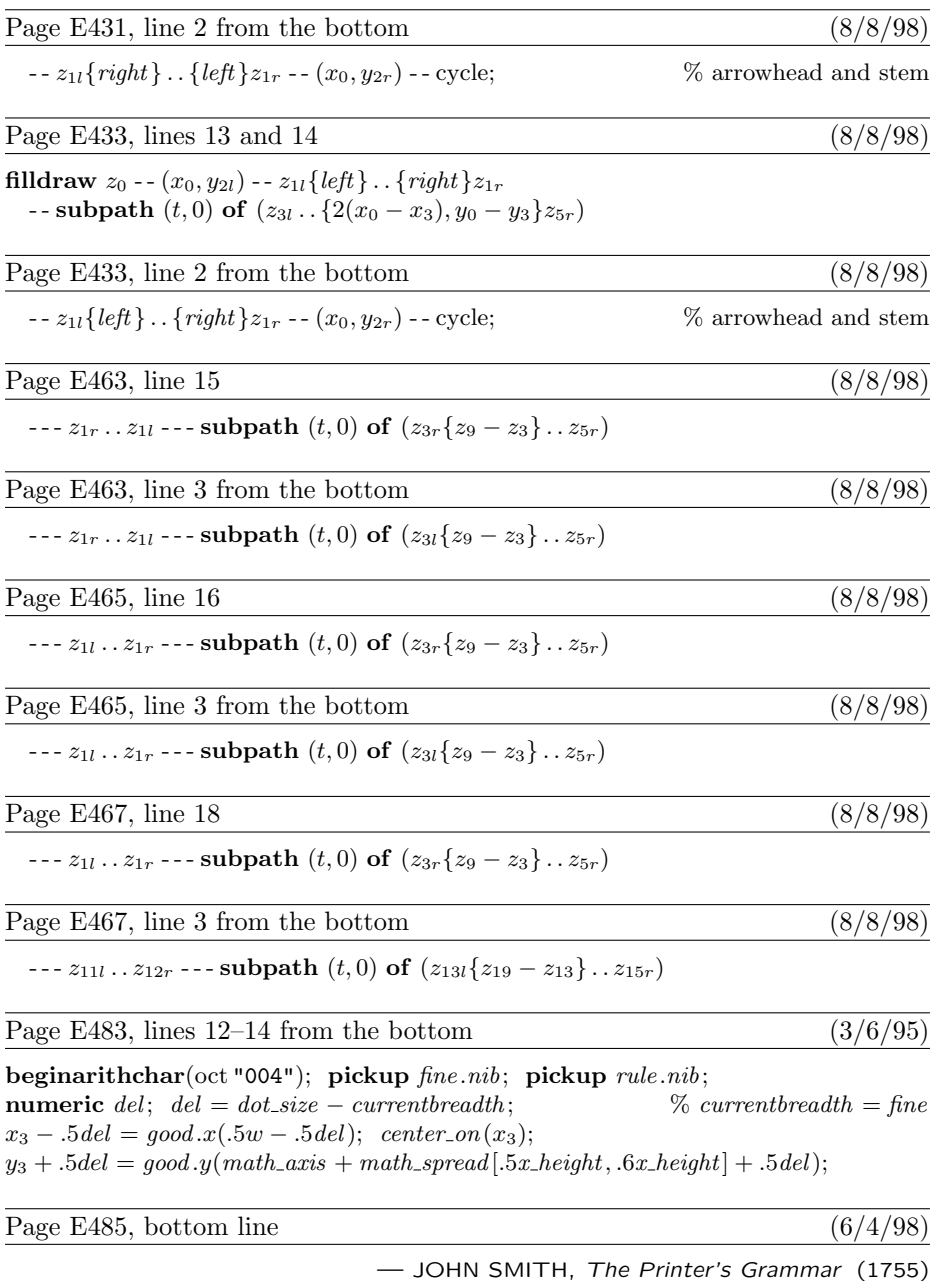

Page E489, line 4 (8/8/98)

*lft*  $x_6$  = hround  $u$ ;  $x_2 = w - x_6$ ;  $top y_8 = h$ ;  $y_8 - y_4 = x_2 - x_6$ ;

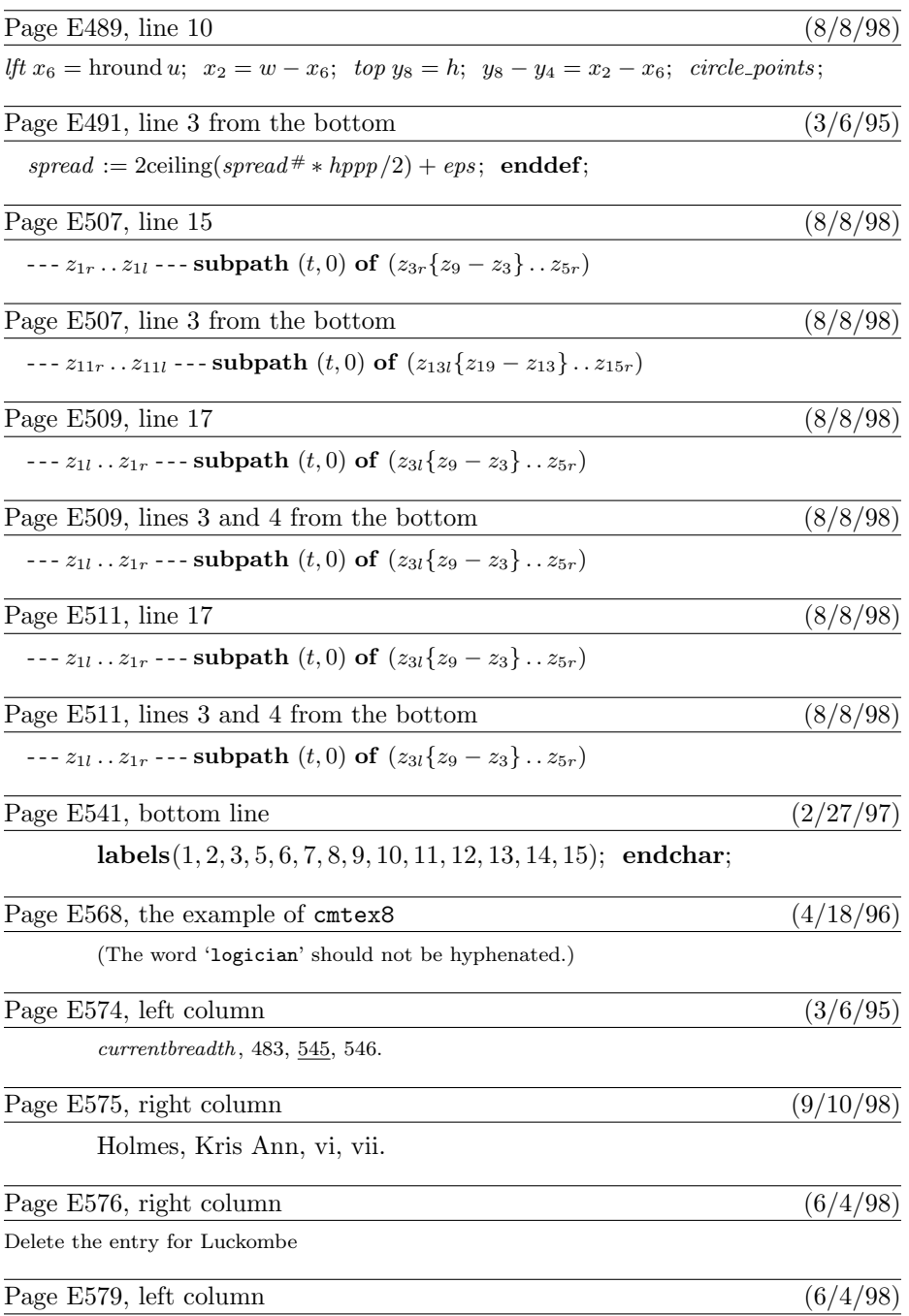

Smith, John, 87, 485.

This is a list of all substantial corrections made to Computers  $&$  Typesetting between the first "Millennium edition" of 2000 and the second such edition, which appeared late in 2001. (More precisely, it lists errors to the 16th, 7th, 6th, 4th, and 5th printings of Volumes A, B, C, D, and E, respectively, that were corrected in the 17th, 8th, 7th, 5th, and 6th printings.) Changes to the mini-indexes and master indexes of Volumes B, D, and E are not shown here unless they are not obviously derivable from what has been shown.

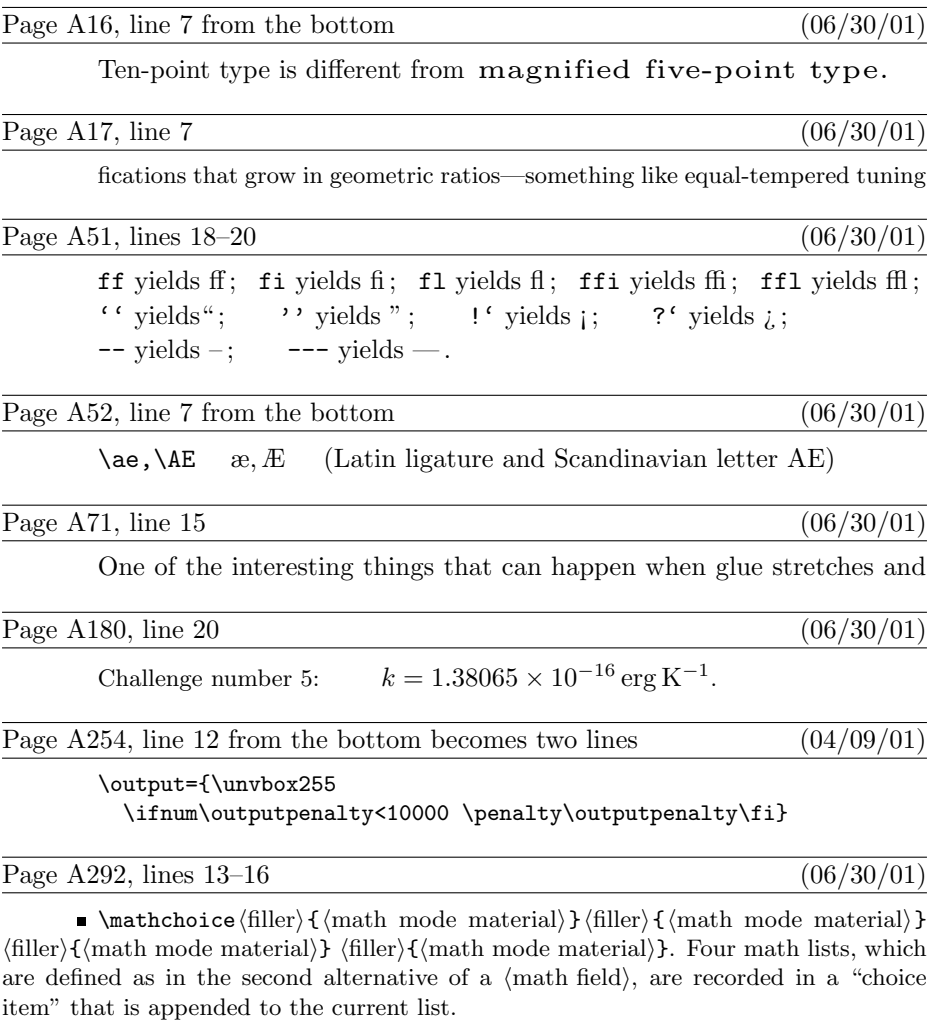

instead of a shelfful. In fact, the latter idea—to insert an italic correction—is prefer-

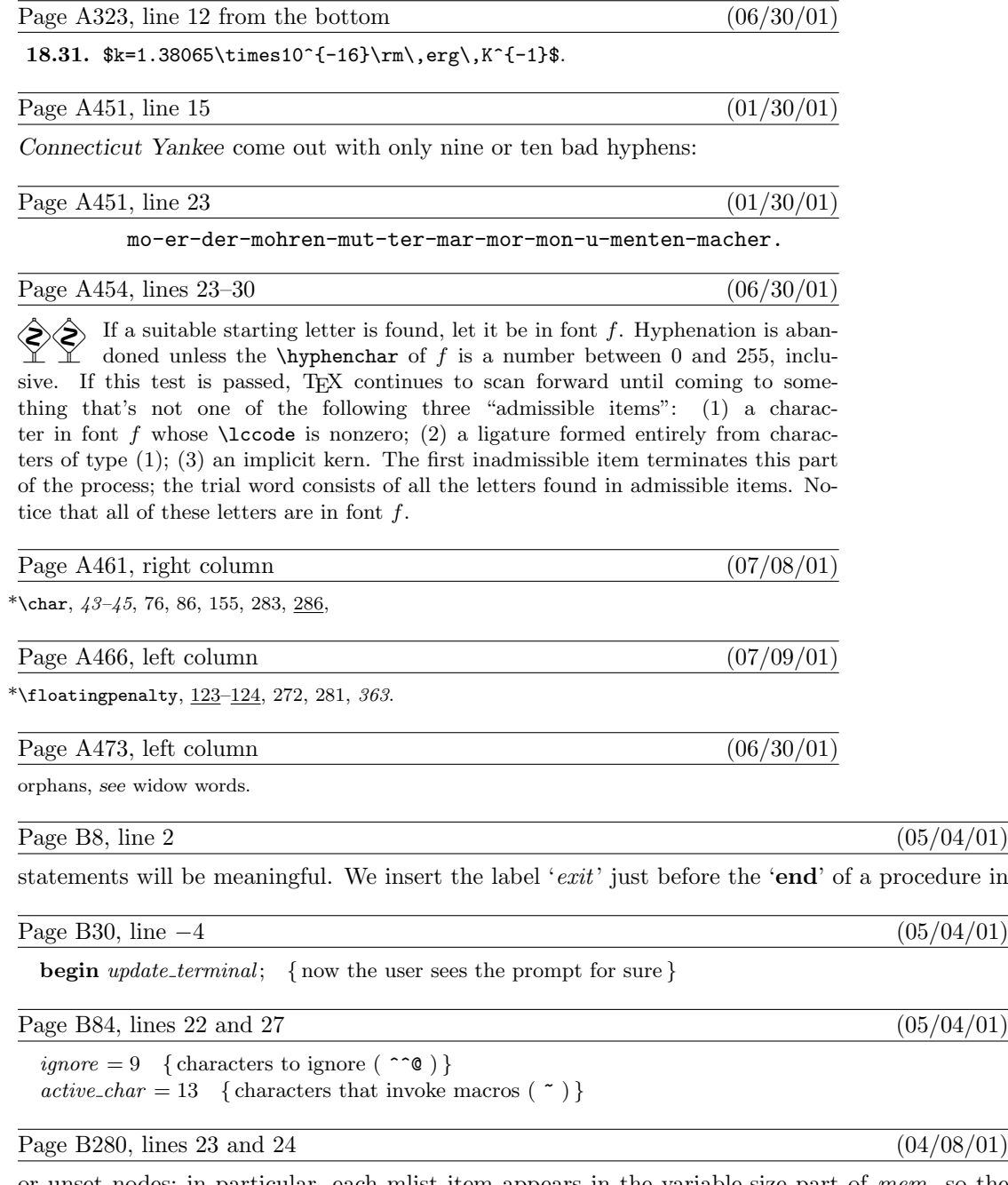

or unset nodes; in particular, each mlist item appears in the variable-size part of mem, so the type field is always present.

Page B382, line 6  $(01/01/01)$ 

between 'fl' and 'y', then  $m = 2$ ,  $t = 2$ , and  $y_1$  will be a ligature node for 'fl' followed by an

Page B386, line 11  $(04/08/01)$ 

 $qi(2), qi(6)$ : begin  $cur_r \leftarrow rem_byte(q);$  { |=:, |=:>}

Page B475, line 12  $(07/01/01)$ 

end; {now we are in vertical mode, working on the list that will contain the display }

Page C204, line 3 from the bottom  $(07/08/01)$ 

slightly. If *autorounding*  $> 1$ , you get even more changes: Paths are perturbed slightly

Page C238, lines 9 and 8 from the bottom (07/08/01)

tance is length( $z_4 - z_1$ ). But there's a slicker solution: Just calculate

abs ypart $((z_1 - z_2)$  rotated  $-\text{angle}(z_3 - z_2)).$ 

Page C313, bottom line  $(06/30/01)$ 

— LA ROCHEFOUCAULD, Maximes (1665)

Page C352, left column  $(06/30/01)$ 

La Rochefoucauld, François VI, 313.

Page C357, right column  $(07/08/01)$ 

\*true, 55,  $64-65$ , 170, 210.

Page D8, line 2 (05/04/01)

statements will be meaningful. We insert the label ' $exit'$  just before the 'end' of a procedure in

Page D28, line  $-8$  (05/04/01)

**begin** update\_terminal; { now the user sees the prompt for sure }

Page D101, line 21  $(07/08/01)$ 

define subscr\_head\_loc(#)  $\equiv$  # + 1 { where value, subscr\_head, and attr\_head are }

Page D180, lines 22 and 23 (01/26/01)

 $(y, -x)$  will appear in node p. Similarly, a fourth-octant transformation will have been applied after the transition, so we will have  $x\text{-}coord(q) = -x$  and  $y\text{-}coord(q) = y$ .

Page D196, lines 7 and 8  $(01/26/01)$ 

where  $x'(t) \geq 0$  we have right type = first octant or right type = eighth octant; in regions where  $x'(t) \leq 0$ , we have right\_type = fifth\_octant or right\_type = fourth\_octant.

Page D511, line 17 (07/03/01)

from appearing again.

Page E9, line 9  $(07/03/01)$ 

[92] [123] [124]) ) )

This is a list of all substantial corrections made to Computers & Typesetting since the publication of the second "Millennium Edition" at the close of the year 2001. (More precisely, it lists errors corrected since the 16th printing of Volume A, the 7th printing of Volume B, the 6th printing of Volume C, the 4th printing of Volume D, and the 5th printing of Volume E.) Corrections made to the softcover version of The T<sub>E</sub>Xbook, beginning with its 32nd printing, are the same as corrections to Volume A. Corrections to the softcover version of The METAFONT book, beginning with its 11th printing, are the same as corrections to Volume C. Changes to the mini-indexes and master indexes of Volumes B, D, and E are not shown here unless they are not obviously derivable from what has been shown. Some (or all) of these errors have been corrected in the most recent printings.

Page A7, line 4 from the bottom  $(01/15/04)$ 

since control sequences of the second kind always have exactly one symbol after

Page A123, line 7 from the bottom  $(02/27/08)$ 

that it won't make the natural height-plus-depth of  $\boxtimes n$  surpass  $\dim n$ , when it is

Page A124, lines 12 and 13 (02/27/08)

means that T<sub>EX</sub> has tried to split an  $\in$ **254** to height 180.2 pt; the natural heightplus-depth of the best such split is 175.3 pt, and the penalty for breaking there is 100.)

Page A206, lines  $12-17$  (05/21/07)

or alignment template is also considered to be \outer in this sense; for example, a file shouldn't end in the middle of a definition. If you are designing a format for others to use, you can help them detect errors before too much harm is done, by using **\outer** with all control sequences that should appear only at "quiet times" within a document. For example, Appendix B defines \proclaim to be \outer, since a user shouldn't be stating a theorem as part of a definition or argument or preamble.

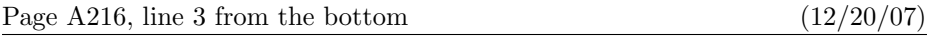

 $\operatorname{openin}\langle \text{number} \rangle = \langle \text{file name} \rangle$ 

Page A290, lines  $25-26$  (02/24/08)

leaders $\langle$ box or rule $\rangle$ horizontal skip $\rangle$ . Here  $\langle$ horizontal skip $\rangle$  refers to one of the first five glue-appending commands just mentioned; the formal syntax for  $\langle$  leaders $\rangle$ 

Page A292, line 15 (12/02/02)

are defined as in the second alternative of a  $\langle \text{math field} \rangle$ , are recorded in a "choice

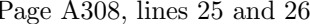

### \def\appendroman#1#2#3{\expandafter\def\expandafter#1\expandafter {\csname\expandafter\gobble\string#2\romannumeral#3\endcsname}}

Page A311, line 14 (12/02/02)

\def\\{\if\space\next\ % assume that \next is unexpandable

Page A311, line 17 (12/29/07)

\leavevmode\copy0\kern-\wd0\makelightbox}

Page A318, lines 24 and 25 (10/01/03)

15.13. Yes, in severe circumstances. (1) Previous footnotes might have left no room for any more footnotes on the page. (2) If  $\v{ajust}{\eject}$  occurs on the same line

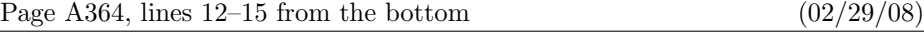

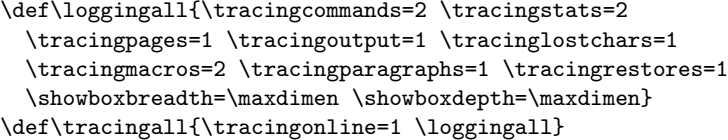

Page A364, line 5 from the bottom  $(02/29/08)$ 

\def\fmtversion{3.141592653} % identifies the current format

Page A399, line 18, through what used to be page A400, line  $14 \qquad (02/26/08)$ 

Finally, the reformatting of \box\footins can be achieved easily with an elegant technique suggested by David Kastrup, using the following TEX code within the \output routine:

> \def\makefootnoteparagraph{\unvbox\footins \baselineskip=\footnotebaselineskip \removehboxes} \def\removehboxes{\unskip\setbox0=\lastbox \ifhbox0{\removehboxes}\unhbox0 \else\noindent \fi}

The key idea here is \removehboxes, a macro that has the magical ability to take a vertical box such as '\vbox{\box1\box2\box3\removehboxes}' and transform it into '\vbox{\noindent\unhbox1\unhbox2\unhbox3}', if \box1,\box2, and \box3 are hboxes. Notice how **\removehboxes** introduces braces so that T<sub>E</sub>X's save stack will hold all of the hboxes before they are unboxed. Each level of recursion in this routine uses one cell of input stack space and three cells of save stack space; thus, it is generally safe to do more than 100 footnotes without exceeding TEX's capacity.

In our application there is no interline glue within \box\footins, so the \unskip command could be deleted from \removehboxes.

Incidentally, the \unskip and \lastbox operations have running times of the approximate form  $a+mb$ , where m is the number of items efficiency on the list preceding the glue or box that is removed. Hence **\removehboxes** has a running time of order  $n^2$ when it removes  $n$  boxes. But the constant  $b$  is so small that for practical purposes it's possible to think of \unskip and \lastbox as almost instantaneous.

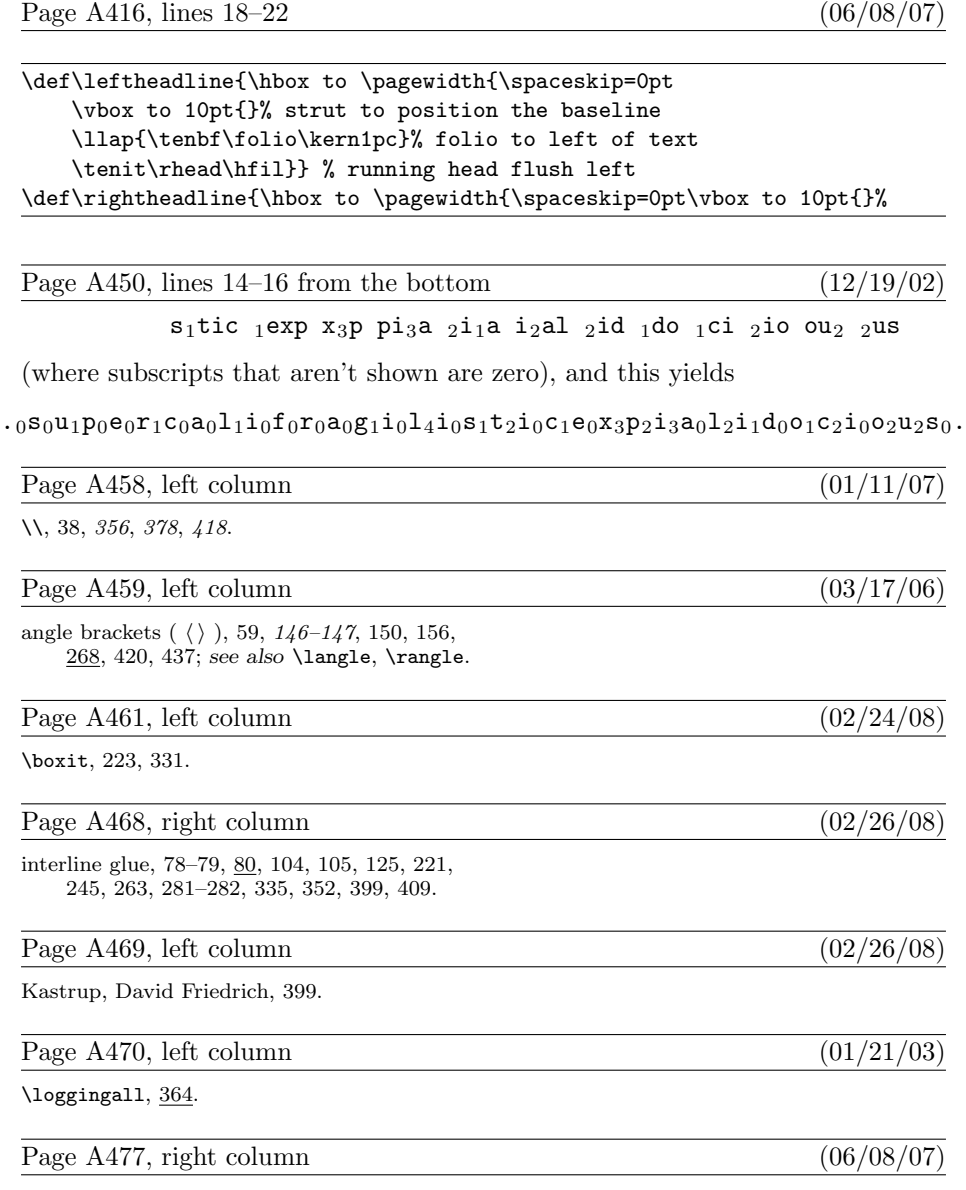

\*\spaceskip, 76, 274, 317, 356, 416, 429.

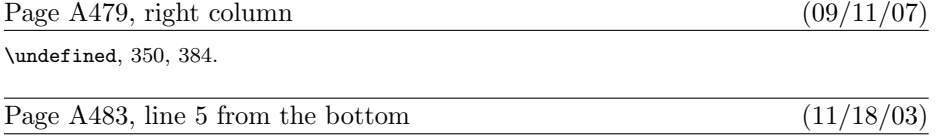

— HIERONYMUS HORNSCHUCH, 'Ορθοτυπογραφίας (1608)

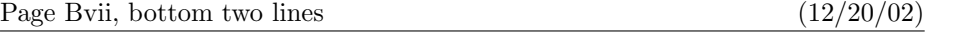

all of those changes. I now believe that the final bug was discovered and removed on 27 February 2008. The finder's fee has converged to \$327.68.

Page B2, line 10 from the bottom  $(02/29/08)$ 

define  $\text{banner} \equiv \text{`This}\_ \text{is} \text{``Test}\_ \text{``version}\_3.1415926\text{`}$  { printed when TEX starts }

Page B3, new paragraph to follow line 9  $(12/20/02)$ 

Incidentally, Pascal's standard *round* function can be problematical, because it disagrees with the IEEE floating-point standard. Many implementors have therefore chosen to substitute their own home-grown rounding procedure.

Page B21, lines 33 and 34 (09/11/07)

 $[741 \tcdot 746, 60 \tcdot 71, 7136, 7141 \tcdot 7146, 7160 \tcdot 771]$  must be printable. Thus, at least 81 printable characters are needed.

Page B114, line 25  $(09/11/07)$ 

define save\_index (#)  $\equiv$  save\_stack [#].hh.rh { eqtb location or token or save\_stack location }

Page B139, line 20  $(12/19/02)$ 

begin while (state = token\_list)  $\wedge$  (loc = null)  $\wedge$  (token\_type  $\neq v$ \_template) do  $end\_token\_list$ ; { conserve stack space }

Page B144, line 14  $(09/11/07)$ 

cat:  $0 \ldots max_{char\_code}$ ; {  $cat\_code(cur_{char})$ , usually }

Page B153, lines 2 and 3 (09/11/07)

In fact, these three procedures account for almost every use of  $qet.next$ .

Page B161, line 19 (12/19/02)

while (state = token\_list)  $\wedge$  (loc = null)  $\wedge$  (token\_type  $\neq v$ \_template) do  $end\_token\_list; \{ \text{conserve stack space} \}$ 

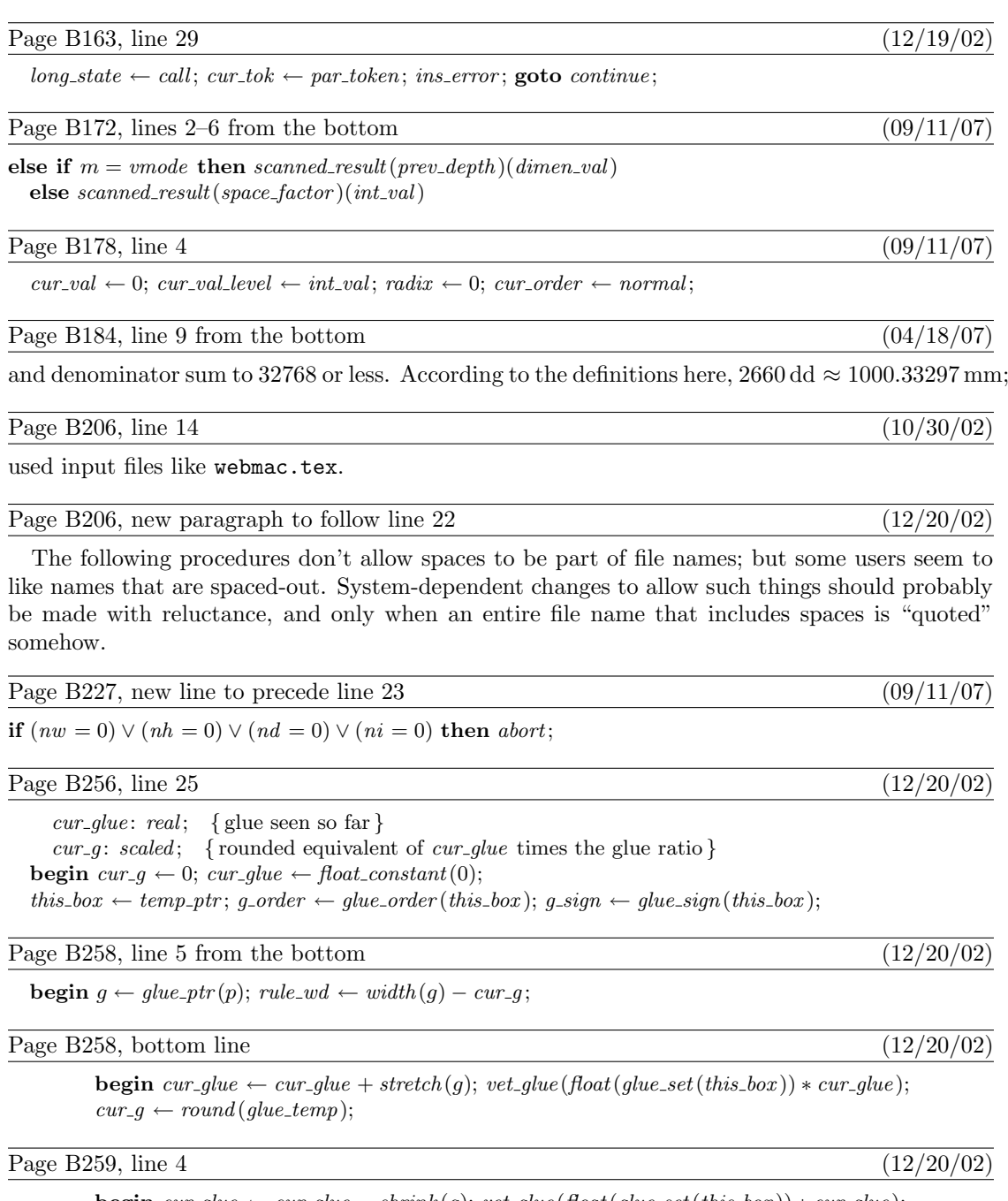

**begin**  $cur\_glue \leftarrow cur\_glue - shrink(g); vet\_glue(float(glue\_set(this\_box)) * cur\_glue);$  $cur\_g \leftarrow round(glue\_temp);$ 

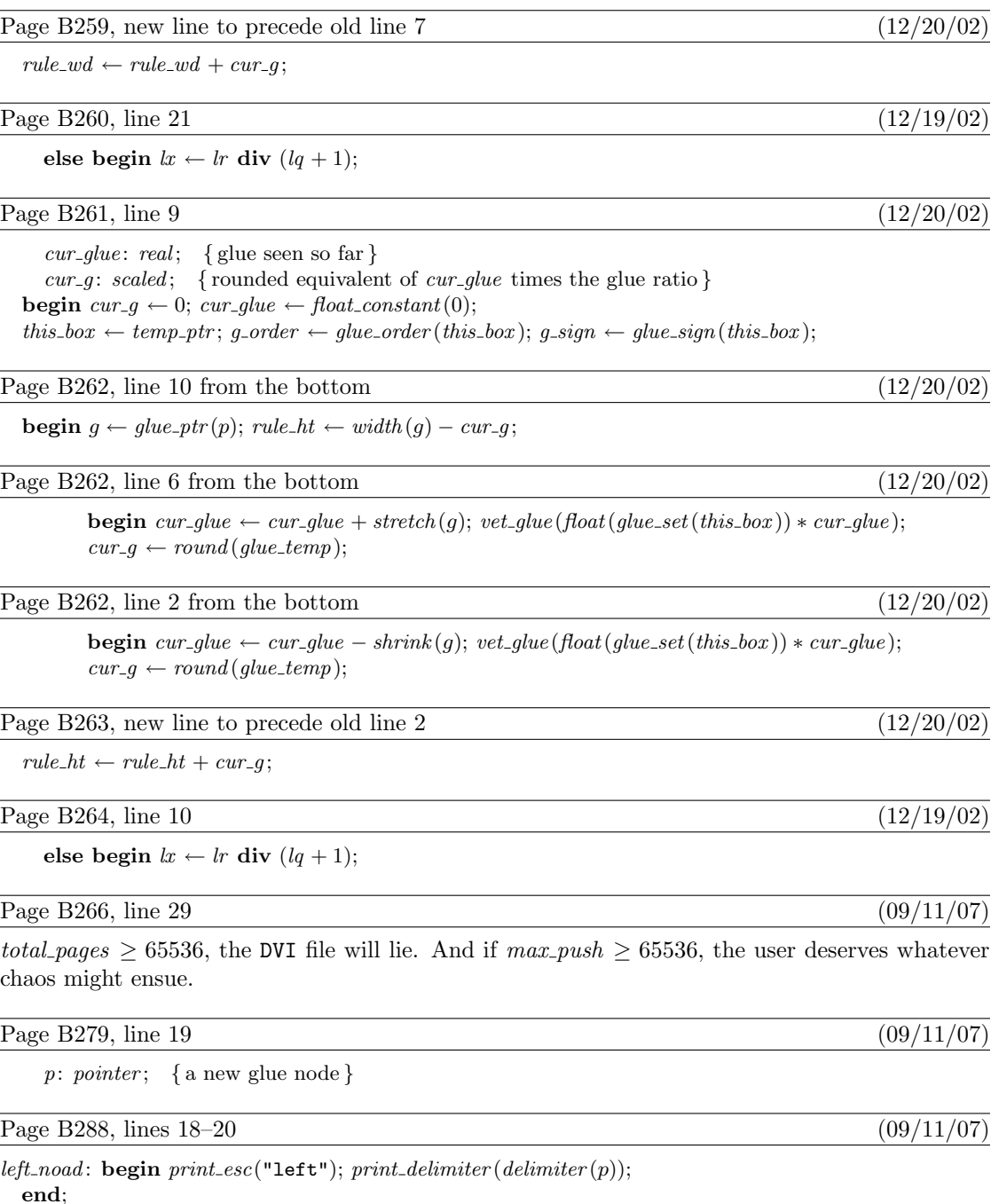

 $right-node: begin \ print\_esc("right"); \ print\_delimiter(delimiter(p));$ 

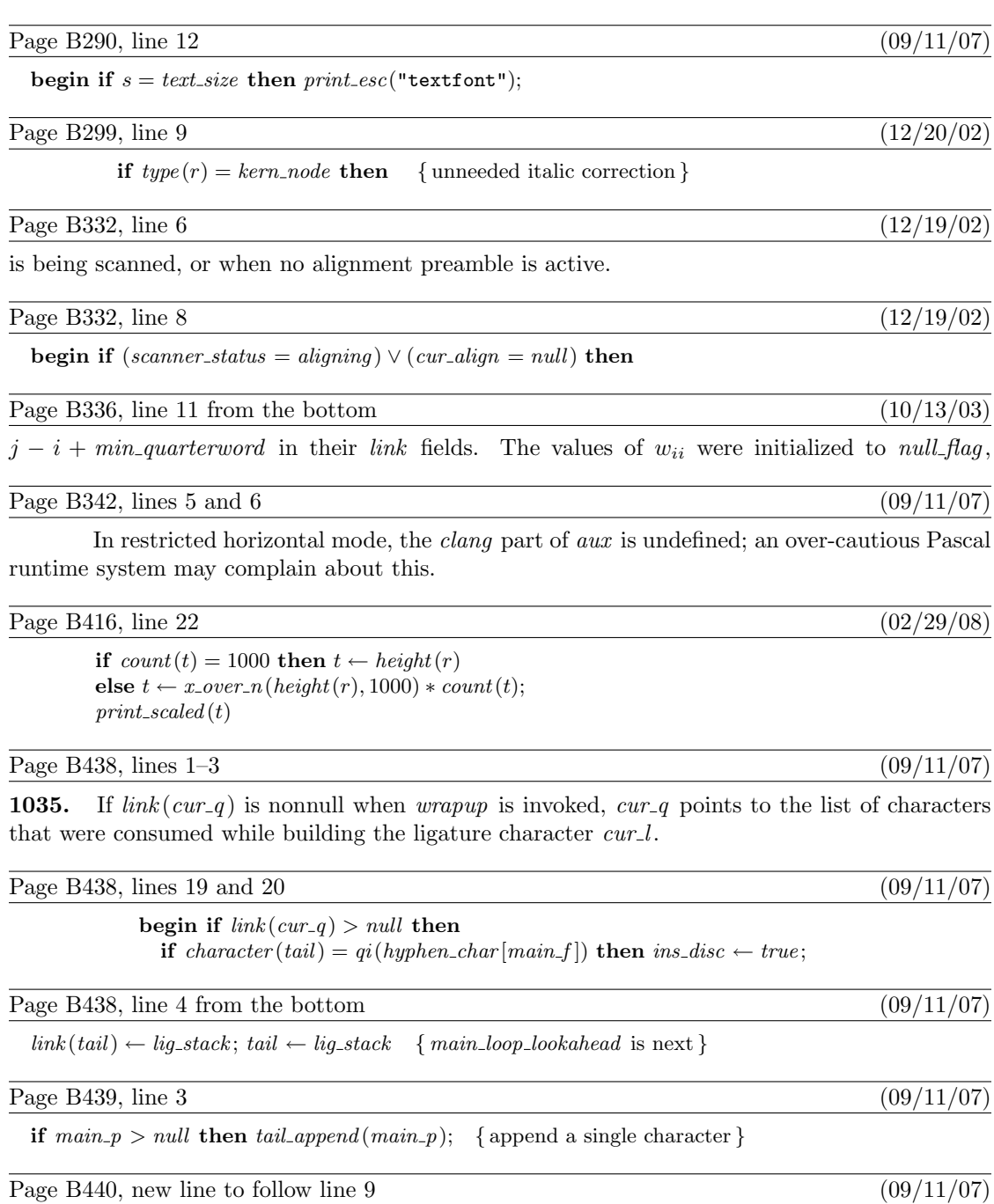

if  $cur_r = non_{char}$  then goto  $main_{loop\_wrapup}$ ;

Page B455, lines 3 and 4 (09/11/07)

**if**  $((cur\_cmd = hskip) \wedge (abs(model) ≠ vmode)) \vee ((cur\_cmd = vskip) \wedge (abs(model) = vmode))$  then

Page B472, new paragraph to follow line  $10$  (12/20/02)

A devious user might force an *endv* command to occur just about anywhere; we must defeat such hacks.

Page B472, replacement for what used to be line 13  $(12/20/02)$ 

**begin** base\_ptr  $\leftarrow input\_ptr$ ; input\_stack [base\_ptr]  $\leftarrow cur\_input$ ; while  $(input\_stack[base\_ptr].index\_field \neq v\_template) \wedge$  $(input\_stack [base\_ptr].loc\_field = null) \wedge$  $(input\_stack [base\_ptr].state\_field = token\_list)$  do  $deer (base\_ptr);$ **if** (input\_stack [base\_ptr].index\_field  $\neq v$ \_template ) ∨  $(input\_stack |base\_ptr|.loc\_field \neq null)$  $(input\_stack | base\_ptr].state\_field \neq token\_list)$  then  $\mathit{fatal\_error}$  (´(interwoven alignment preambles are not allowed)´); if  $cur_qrow = align_qrow$  then

Page B505, line 19  $(09/11/07)$ 

 $("since, the result, is not not or$ if  $p >$  qlue\_val then delete\_qlue\_ref (cur\_val); error; return;

Page B506, line 1 (10/13/03)

1237. Here we use the fact that the consecutive codes  $int\_val$ ...  $mu\_val$  and assign int...

Page B520, line 8 (06/25/04)

says, for example, '(preloaded format=plain 1982.11.19)', showing the year, month, and day

Page B535, new line to follow line 11  $(09/11/07)$ 

if last\_glue  $\neq$  max\_halfword then delete\_glue\_ref (last\_glue);

Page B578, new entry  $(06/04/06)$ 

Trabb Pardo, Luis Isidoro, 2.

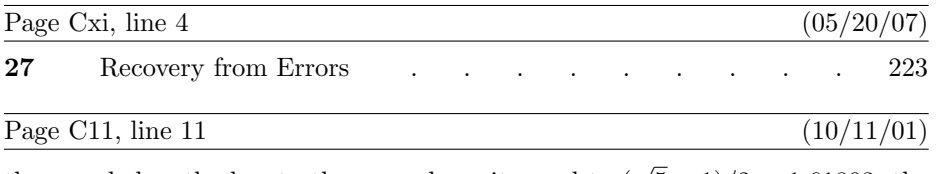

the area below the bar to the area above it equal to  $(\sqrt{5} + 1)/2 \approx 1.61803$ , the

Page C29, illustration for exercise  $4.11$  (09/09/01)

[points 2 and 5 should not be labeled twice]

Page C129, line  $16$  (02/21/08)

 $\langle$  path subexpression $\rangle \longrightarrow \langle$  path expression not ending with direction specifier)

## Page C130, lines  $13-15$  from the bottom  $(09/13/03)$

point but not after it, the nonempty one is duplicated in a similar way. A basic path join '.. controls u and v  $\ldots$  specifies explicit control points that override any direction specifiers that may immediately surround it.

Page C137, lines 5–7 from the bottom  $(02/21/08)$ 

Let's conclude this chapter by applying what we've learned about paths to a set life recovered  $\sum_{n=1}^{\infty}$  Lemma Left development in the deterministic order of the set of the set of the set of the set of the set of the real-life example. The Journal of Algorithms was published for many years by Academic Press, and its cover page carried the following logo, which was designed

Page C137, bottom two lines  $(02/21/08)$ 

A METAFONT program to produce this logo made it possible for the editors of the journal to use it on letterheads in their correspondence. Here is one way to do that job,

Page C156, line 15 from the bottom  $(09/09/01)$ 

be the values they had upon entry to the group.)

Page C159, lines  $12-15$  (12/01/06)

## def --- = ..tension infinity.. enddef;

it makes ' $z_1$ ---  $z_2$ ' become ' $z_1$ .. tension infinity ...  $z_2$ '. The replacement text can be any sequence of tokens not including 'enddef'; or it can include entire subdefinitions like 'def  $\dots$  enddef', according to certain rules that we shall explain later.

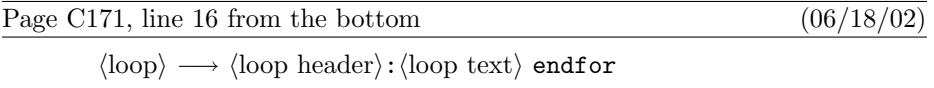

Page C179, line 7 from the bottom  $(09/09/01)$ 

next time METAFONT gets to the end of an input line, it will stop reading from the

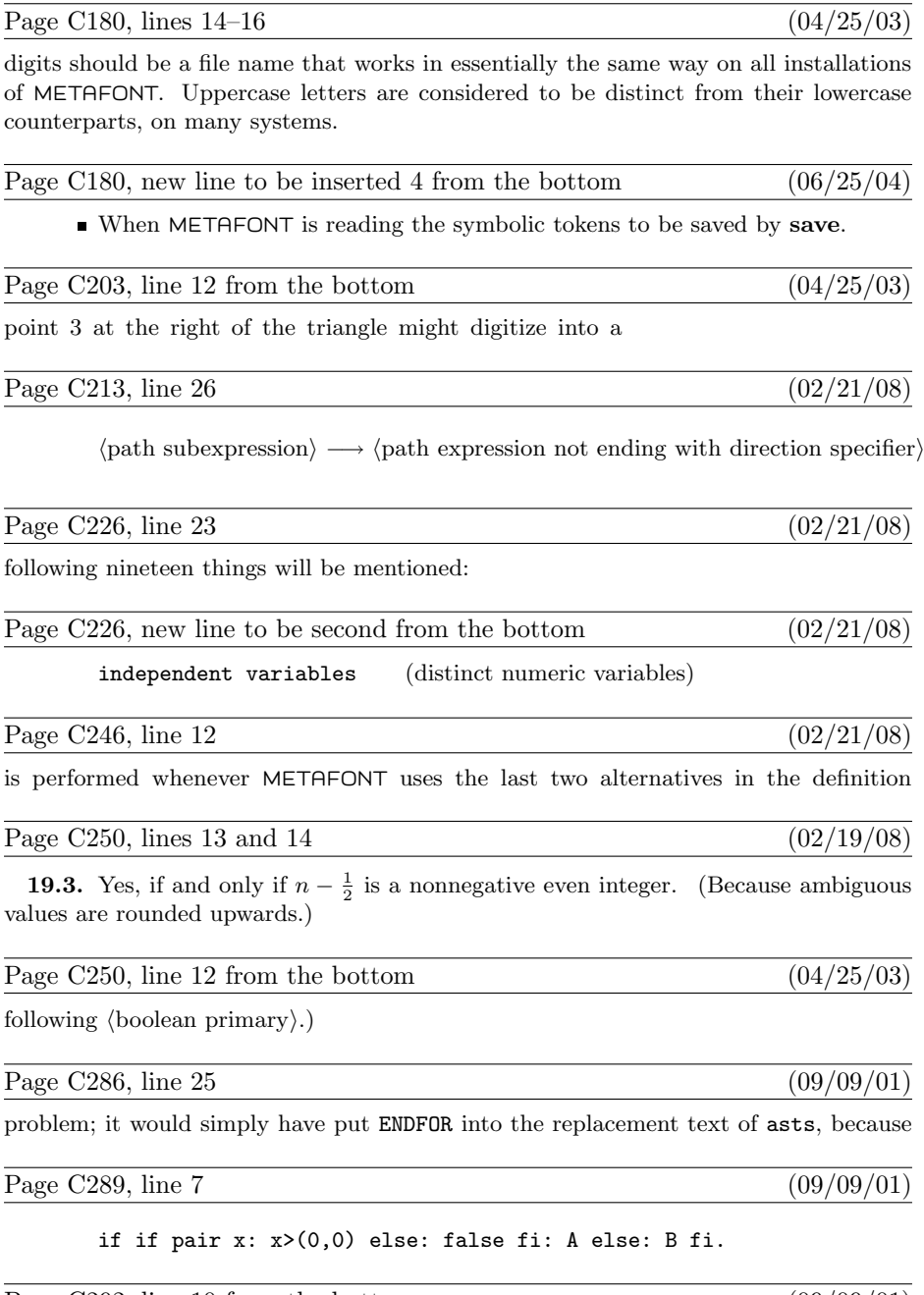

Page C292, line 10 from the bottom  $(09/09/01)$ 

be known by saying 'if known  $p - q$ :  $p = q$  else: false fi'; transforms could be handled

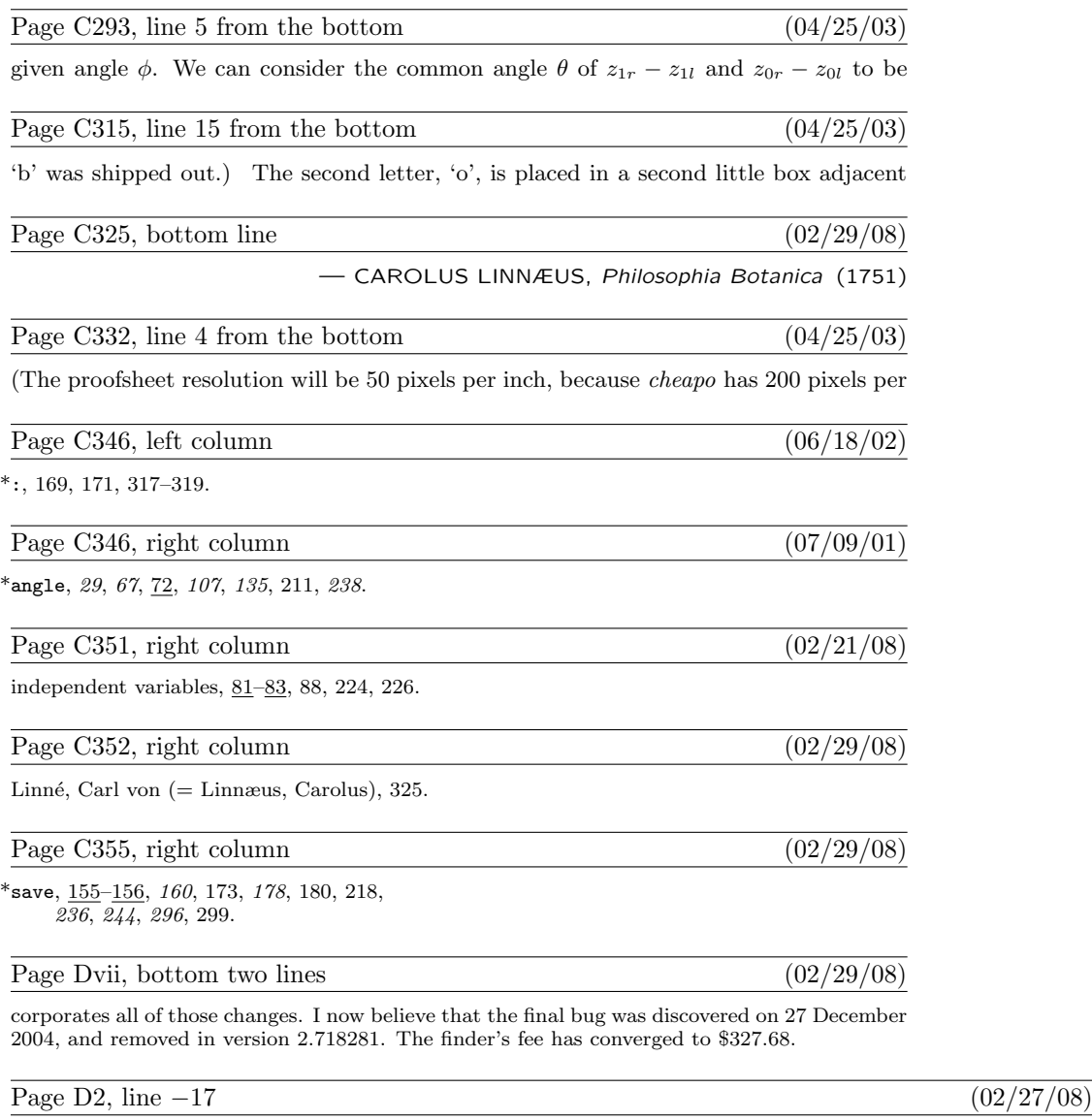

define  $\text{banner} \equiv \text{`This}\_\text{iS}\_\text{METAFONT}\_\text{u}$ Version $\text{!}\,2.\text{718281}^\text{`}$  { printed when METAFONT starts }

## Page D2, lines 4 and 5 from the bottom  $(12/23/02)$

types; there are no 'var' parameters, except in the case of files or in the system-dependent paint row procedure; there are no tag fields on variant records; there are no real variables; no procedures are declared local to other procedures.)

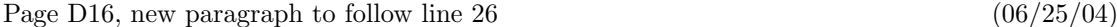

The first line is special also because it may be read before METAFONT has input a base file. In such cases, normal error messages cannot yet be given. The following code uses concepts that will be explained later. (If the Pascal compiler does not support non-local **goto**, the statement 'goto *final\_end*' should be replaced by something that quietly terminates the program.)

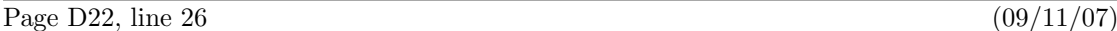

ASCII codes  $[60 \, . \, 71, 136, 141 \, . \, 146]$  must be printable.

Page D31, line 29 (06/25/04)

This is the only nontrivial goto statement in the whole program. It is used when there is no

Page D42, replacement for lines  $8-13$  (12/23/02)

Notice that if 64-bit integer arithmetic were available, we could simply compute  $(2^{29} * p + q)$  $div (2 * q)$ . But when we are restricted to Pascal's 32-bit arithmetic we must either resort to multiple-precision maneuvering or use a simple but slow iteration. The multiple-precision technique would be about three times faster than the code adopted here, but it would be comparatively long and tricky, involving about sixteen additional multiplications and divisions.

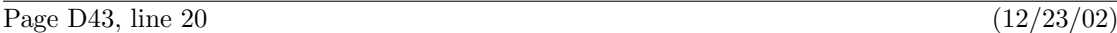

language or 64-bit substitute is advisable.

Page D44, lines  $24-26$  (12/23/02)

Once again it is a good idea to use  $64$ -bit arithmetic if possible; otherwise take\_scaled will use more than 2% of the running time when the Computer Modern fonts are being generated.

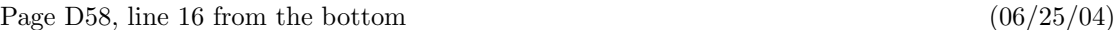

if  $j$ -random = 0 then new-randoms else  $decr(j$ -random)

Page D63, line 21 (06/25/04)

Locations of mem between mem min and mem top may be dumped as part of preloaded base

Page D75, line 13 (06/25/04)

define  $f_{i}$ -or-else = 2 { delimiters for conditionals elseif, else, fi) }

Page D76, line 5 (06/25/04)

define  $type\_name = 30$  { declare a type (numeric, pair, etc.) }

Page D77, line 16  $(06/25/04)$ 

define  $liq\text{-}kern\text{-}token = 76$  {the operators 'kern' and '=:' and '=:', etc. }

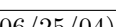

## Page D98, bottom two lines  $(06/25/04)$

They consist of zero or more parameter tokens followed by a code for the type of macro.

## Page D101, line 3  $(06/25/04)$

METAFONT user assigns a type to a variable like x20a.b by saying, for example, 'boolean x[]a.b'.

## Page D102, lines  $10-16$  (06/25/04)

variable that is relevant when no attributes are attached to the parent. The *attr-head* node has the fields of either a value node, a subscript node, or an attribute node, depending on what the parent would be if it were not structured; but the subscript and attribute fields are ignored, so it effectively contains only the data of a value node. The link field in this special node points to an attribute node whose *attr*-loc field is zero; the latter node represents a collective subscript '[]' attached to the parent, and its link field points to the first non-special attribute node (or to end\_attr if there are none).

Page D102, lines 7 and 8 from the bottom  $(06/25/04)$ 

subscr head  $(q1) = qq1$ ; qq is a three-word "attribute-as-value" node with  $type(qq)$ numeric type (assuming that  $x5$  is numeric, because qq represents ' $x$ []' with no further attributes), name\_type(qq) = structured\_root, attr\_loc(qq) = 0, parent(qq) = p,

Page D103, line 6  $(06/25/04)$ 

The value of variable x20b appears in node  $qqq2 = link (qqq1)$ , as you can well imagine. Similarly, the value of 'x.a' appears in node  $q2 = link(q1)$ , where  $attr\_loc(q2) = h(a)$  and parent  $(q2) = p$ .

Page D114, line 12  $(06/25/04)$ 

Such save stack entries are generated by &save commands.

### Page D120, line 3  $(06/25/04)$

[delete the line 'The code here . . . ', since the code doesn't use the stated fact]

Page D126, line 10  $(06/25/04)$ 

If  $\theta_0$  is supposed to have a given value  $E_0$ , we simply define  $C_0 = 1$ ,  $D_0 = 0$ , and  $R_0 = E_0$ .

Page D138, line 11 from the bottom (10/26/06)

for the bisected interval are  $z'_0 = z_0$  and  $z''_0 = z_0 + (Z'_1 + Z'_2 + \cdots + Z'_n)/2^{l+1}$ .

Page D142, line 3  $(06/25/04)$ 

out to hold if and only if  $x_0 \le x_1$  and  $x_2 \le x_3$ , and either  $x_1 \le x_2$  or  $(x_1-x_2)^2 \le (x_1-x_0)(x_3-x_2)$ .

### Page D142, line 8  $(10/26/06)$

For example, if we start with  $(x_1 - x_0, x_2 - x_1, x_3 - x_2) = (X_1, X_2, X_3) = (7, -16, 39)$ , the

### Page D142, lines  $21-23$  (06/25/04)

monotonic cubic, then  $B(x_0, x_1, x_2, x_3; \frac{1}{2})$  is always between  $.06[x_0, x_3]$  and  $.94[x_0, x_3]$ ; and it is impossible for  $\bar{x}$  to be within  $\epsilon$  of such a number. Contradiction! (The constant .06 is actually (2 –  $\sqrt{3}$ )/4; the worst case occurs for polynomials like  $B(0, 2 - \sqrt{3}, 1 - \sqrt{3}, 3; t)$ .)

Page D177, line 18  $(06/25/04)$ 

 $cur\_x$ ,  $cur\_y$ : scaled; { outputs of skew, unskew, and a few other routines}

Page D182, lines  $27-29$  (06/25/04)

**399.** If the segment numbers on the cycle are  $t_1, t_2, \ldots, t_m$ , and if  $m \leq max\_quarterword$ , we have  $t_{k-1} \leq t_k$  except for at most one value of k. If there are no exceptions, f will point to  $t_1$ ; otherwise it will point to the exceptional  $t_k$ .

Page D184, line 18 (12/21/02)

*chopped: integer*; { positive if data truncated, negative if data dangerously large}

### Page D184, line 25 (12/21/02)

if  $(internal [automding] > 0) \wedge (choped = 0)$  then xy\_round;

### Page D184, line 27 (12/21/02)

if  $(internal [automding] > unity) \wedge (choped = 0)$  then  $diag_{round;}$ 

### Page D184, line 32 (12/21/02)

if  $(internal [automding] \leq 0) \vee (choped \neq 0)$  then print spec(", after subdivision")

## Page D185, lines  $15-19$  (12/21/02)

define  $processes (\#) \equiv \text{if } abs (\#) \geq dmax \text{ then}$ if  $abs(\#) > max\_allowed$  then begin chopped  $\leftarrow$  1; if  $# > 0$  then  $# ← max\_allowed$  else  $# ← - max\_allowed$ ; end else if chopped = 0 then chopped  $\leftarrow -1$ 

Page D185, old line 22 (12/21/02)

 $p \leftarrow cur\_spec; k \leftarrow 1; \text{choppel} \leftarrow 0; \text{dmax} \leftarrow \text{half}(\text{max\_allowed});$ 

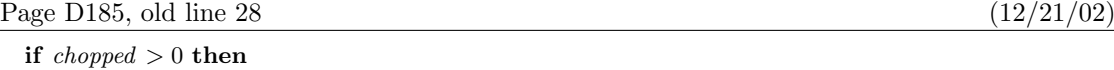

## Page D196, lines  $3-8$  (06/25/04)

The first job is to fix things so that  $x(t)$  plus the horizontal pen offset is an integer multiple of the current "granularity" when the derivative  $x'(t)$  crosses through zero. The given cyclic path contains regions where  $x'(t) \geq 0$  and regions where  $x'(t) \leq 0$ . The quadrant subdivide routine is called into action before any of the path coordinates have been skewed, but some of them may have been negated. In regions where  $x'(t) \geq 0$  we have right-type = first-octant or right-type = eighth-octant; in regions where  $x'(t) \leq 0$ , we have right-type = fifth-octant or  $right_type = fourth\_octant$ .

Page D196, lines 15 and 16  $(06/25/04)$ 

current pen might be unsymmetric in such a way that x coordinates should round differently in different parts of the curve. These considerations imply that round $(x_0)$ 

Page D200, line 4  $(06/25/04)$ 

and that there are similar ways to address other important offsets.

[Also delete the definitions of *north\_south\_edge*, etc., on lines 11–15; those definitions are never used.]

### Page D212, line 18  $(06/25/04)$

at  $(x_0, y_0)$  and ends at  $(x_1, y_1)$ , it's possible to prove (by induction on the length of the truncated

Page D216, bottom line  $(06/25/04)$ 

we list it twice (with coordinates interchanged, so as to make the second octant look like

Page D217, lines  $2-10$  (06/25/04)

 $w_2 w_2 w_2 \mapsto (-5, 6) (-5, 6) (-5, 6)$ 

as the list of transformed and skewed offsets to use when curves that travel in the second octant. Similarly, we will have

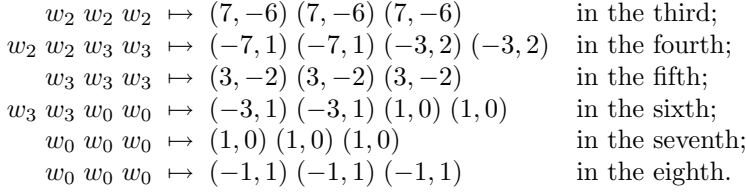

Page D218, lines 2 and 3 (06/25/04)

count followed by pointers to the eight offset lists, followed by an indication of the pen's range of values.

Page D218, line 15  $(06/25/04)$ 

The *link* field of a pen header node should be *null* if and only if the pen is a single point.

Page D227, line 11  $(06/25/04)$ 

endpoint. The cubics all have monotone-nondecreasing  $x(t)$  and  $y(t)$ .

Page D228, lines 4–7 from the bottom (06/25/04)

In odd-numbered octants, the numerator and denominator of this fraction will be nonnegative; in even-numbered octants they will both be nonpositive. Furthermore we always have  $0 = s_0 \leq$  $s_1 \leq \cdots \leq s_n = \infty$ . The goal of *offset prep* is to find an offset index k to associate with each cubic, such that the slope  $s(t)$  of the cubic satisfies

Page D231, line 7 (06/25/04)

if  $abs(du) \geq abs(dv)$  then  $\{s_{k-1} \leq 1 \text{ or } s_k \leq 1\}$ 

Page D231, line 16  $(06/25/04)$ 

and return towards  $s_{k-1}$  or  $s_k$ , respectively, yielding another solution of  $(*)$ .

Page D246, line 4 from the bottom  $(06/25/04)$ 

dinate fields. Hence, for example, the point  $(x\text{-}coord(p) - left\text{-}v(q), y\text{-}coord(p) + right\text{-}u(p))$  also

Page D248, line 24  $(06/25/04)$ 

else begin beta  $\leftarrow$  minor caxis; gamma  $\leftarrow$  major caxis; theta  $\leftarrow$  0;

Page D256, line 2 from the bottom  $(06/25/04)$ 

we have  $2^l u_{\text{min}} = 2^l u_0 + U_{\text{min}}$ , etc.; the condition for overlap reduces to

Page D261, line 5 (06/25/04)

tol: integer; { bound on the uncertainty in the overlap test }

Page D262, lines 26 and 27 (06/25/04)

 $uv \leftarrow uv + int\_packets;$  { switch from *l\_packets* to *r\_packets* }  $decr(cur_t); xy \leftarrow xy - int-packets;$  { switch from r\_packets to l\_packets }

Page D262, line 11 from the bottom  $(06/25/04)$ 

 $xy \leftarrow xy + int \text{packets};$  { switch from *l* packets to r packets }

Page D274, line 15 from the bottom  $(06/25/04)$ 

begin if  $serial.no > el\_qordo - s\_scale$  then  $overflow("independent<sub>U</sub> variables", serial<sub>-no</sub> div s<sub>-scale</sub>);$  $type (\texttt{\#}) \leftarrow independent; serial \dots \leftarrow serial \dots \leftarrow s \dots \leftarrow s \dots \$ 

Page D309, line 21  $(06/25/04)$ 

**670.** We go to restart instead of to *switch*, because we might enter token state after the error

Page D314, line 6 from the bottom  $(06/25/04)$ 

macro\_def or *iteration*).

Page D330, line 1  $(06/25/04)$ 

**728.** A suffix or text parameter will have been scanned as a token list pointed to by  $cur_{\textit{-exp}}$ ,

Page D354, lines 15 and 16 from the bottom  $(06/25/04)$ 

 $cur_type = unknown\_boolean$  means that  $cur_cxx$  points to a capsule node that is in a ring of equivalent booleans whose value has not yet been defined.

Page D354, lines 11 and 12 from the bottom  $(06/25/04)$ 

 $cur_type = unknown-string$  means that  $cur_cexp$  points to a capsule node that is in a ring of equivalent strings whose value has not yet been defined.

Page D354, lines 7 and 8 from the bottom  $(06/25/04)$ 

 $cur_type = unknown\_pen$  means that  $cur_c exp$  points to a capsule node that is in a ring of equivalent pens whose value has not yet been defined.

Page D355, lines 1 and 2 (06/25/04)

 $cur_type = unknown.path$  means that  $cur-exp$  points to a capsule node that is in a ring of equivalent paths whose value has not yet been defined.

Page D355, lines 5 and 6  $(06/25/04)$ 

 $cur_type = unknown\_picture$  means that  $cur-exp$  points to a capsule node that is in a ring of equivalent pictures whose value has not yet been defined.

Page D355, lines 21 and 22 (06/25/04)

 $cur_type = token_list$  means that  $cur_c exp$  points to a linked list of tokens.

### Page D356, lines  $2-3$  (06/25/04)

nodes have name type = capsule, and their type field is one of the possibilities for cur type listed above. Also *link*  $\le$  *void* in capsules that aren't part of a token list.

### Page D368, line 13 (06/25/04)

 $my\_var\_flag$ : 0... max\_command\_code; {initial value of var\_flag}

### Page D378, line 9 from the bottom  $(06/25/04)$

**begin** cur\_type  $\leftarrow$  known; cur\_exp  $\leftarrow$  0; free\_node(q, dep\_node\_size);

Page D380, line 12  $(06/25/04)$ 

**begin**  $type(r) \leftarrow known$ ;  $value(r) \leftarrow 0$ ;  $free\_node(p, dep\_node\_size)$ ;

Page D390, lines 2 and 3  $(06/25/04)$ 

by a previous operation. We must maintain the value of  $right\_type(q)$  in cases such as  $\langle$ ..\\{curl2\}z\{0,0\}....

Page D437, line 1  $(06/25/04)$ 

**996.** And *do\_assignment* is similar to *do\_equation*:

Page D439, line 10  $(06/25/04)$ 

begin nonlinear\_eq(v, cur\_exp, false); cur\_type  $\leftarrow t$ ; goto done;

Page D443, line 11  $(06/25/04)$ 

done: if  $eq_type(x) \text{ mod outer-tag} \neq tag\_token \text{ then } clear\_symbol(x, false);$ 

Page D452, line 9 (06/25/04)

though they don't necessarily correspond to primitive tokens.

Page D476, line 12 from the bottom  $(06/25/04)$ 

if  $nl - skip\_table[c] > 128$  then

Page D483, line 7 (06/25/04)

 $max\_tfm\_dimen \leftarrow 16 * internal[design\_size] - 1 - internal[design\_size]$  div '10000000;

Page D483, lines  $15-17$  (06/25/04)

if  $x > 0$  then  $x \leftarrow max\_tfm\_dimen$  else  $x \leftarrow -max\_tfm\_dimen$ ; end;

 $x \leftarrow make\_scaled(x * 16, internal | design\_size|);$ 

## Page D496, line 2 (06/25/04)

a pointer to an edge structure. Its mission is to describe the positive pixels in GF form,

### Page D500, line 16 (06/25/04)

 $selector \leftarrow old_settings; gf.out(cur_length); gf-string(0, make-string); decr(str_pr);$ 

### Page D506, lines  $8-10$  (06/25/04)

METAFONT it says, for example, '(preloaded base=plain 1984.2.29)', showing the year, month, and day that the base file was created. We have  $base\_ident = 0$  before METAFONT's tables are loaded.

Page D514, line 14 from the bottom  $(06/25/04)$ 

CMMF, should also be provided for commonly used bases such as cmbase.

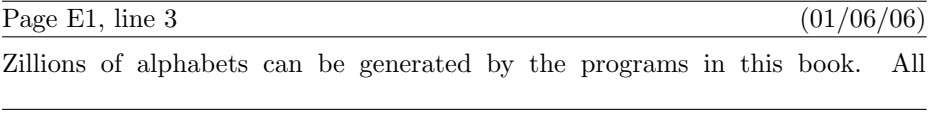

Page E6, lines  $16-19$  (12/29/04)

 $\blacksquare$  square\_dots tells whether dots should be square, not rounded;

 $h$  hefty tells whether weight-reducing strategies should be used;

 $\blacksquare$  monospace tells whether the characters should all be forced to have the same width;

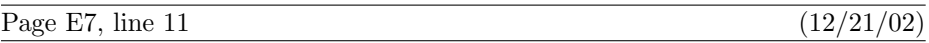

hair, vair, stem, curve, ess, flare, dot\_size, bar, slab,

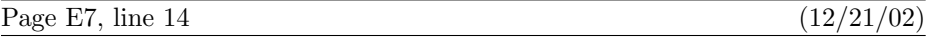

 $crisp.$  tiny, fine;

and *thin join* should not be less than *fine*.

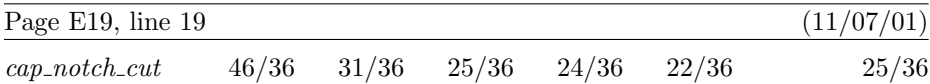

### Page E41, line 8 (12/21/02)

 $extra\_endchar \leftarrow extra\_endchar \& "characterode: =charcode+code\_offset; "$ 

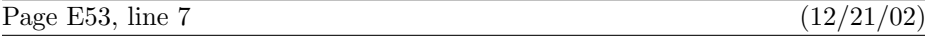

numeric mid\_thickness; mid\_thickness = Vround  $\frac{1}{3}$ [vair, stem];

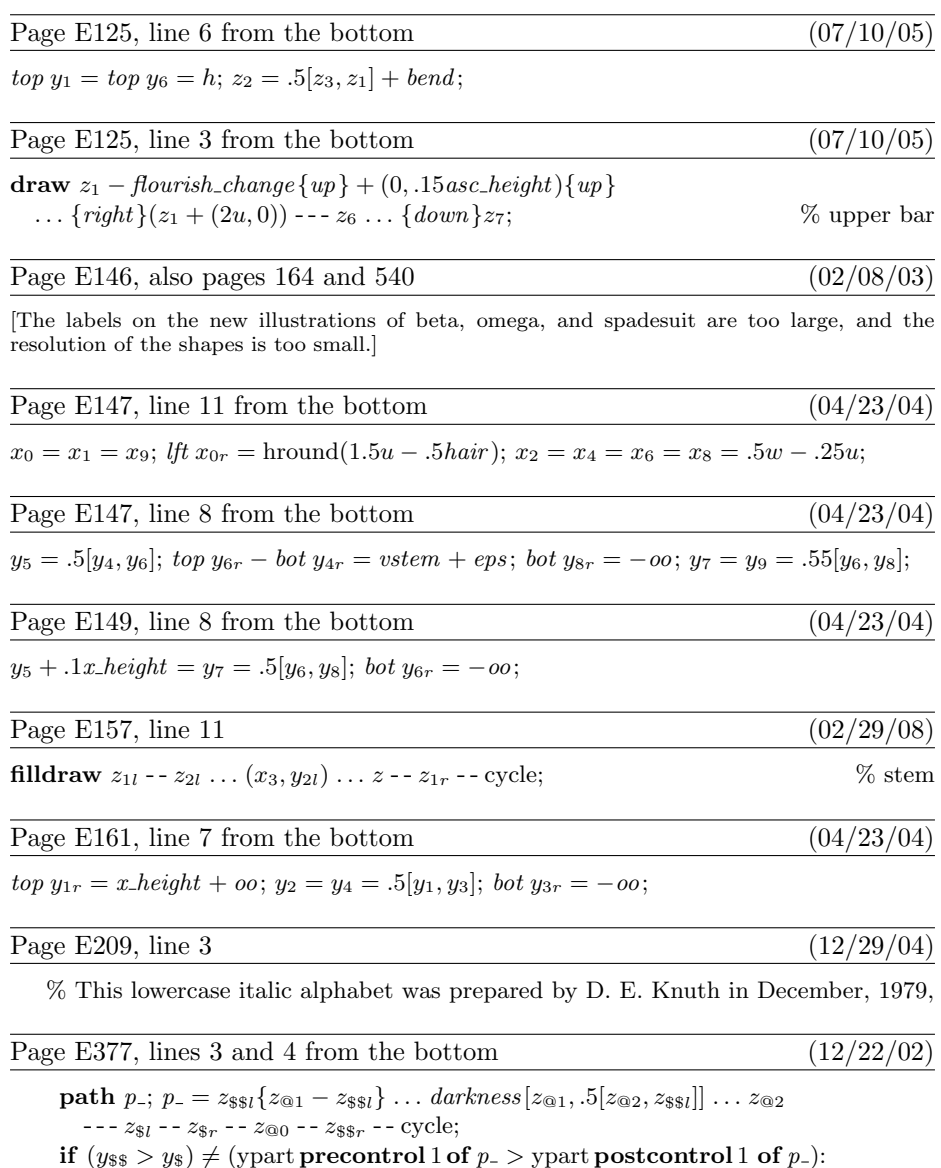

---  $z_{\$i}$  --  $z_{\$r}$  --  $z_{@0}$  --  $z_{\$sr}$  -- cycle; fi

filldraw  $p_{-}$ ;  $\%$  arm and beak

Page E489, bottom line  $(06/25/04)$ 

 $labels(1, 2, 3, 4, 5, 6);$  endchar;

[Labels '5' and '6' should also be added to the lower illustration on page E488.]

 $p_{-} = z_{\$}\left\{z_{\text{@1}} - z_{\$}\right\} \ldots \text{darkness}\left[z_{\text{@1}}, .5[z_{\text{@2}}, z_{\$}\right]\right\}$
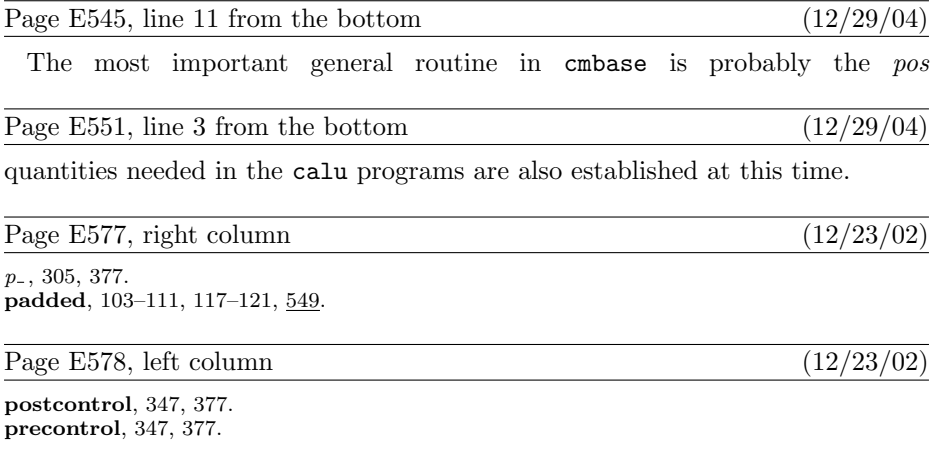